## **Pontifícia Universidade Católica do Rio Grande do Sul Faculdade de Informática Programa de Pós-Graduação em Ciência da Computação**

## Medidas Estéticas para Documentos Adaptativos

Alexis Cabeda Faria

**Dissertação apresentada como requisito parcial à obtenção do grau de mestre em Ciência da Computação**

Orientador: Prof. Dr. João Batista S. de Oliveira

Porto Alegre 2006

# **Livros Grátis**

http://www.livrosgratis.com.br

Milhares de livros grátis para download.

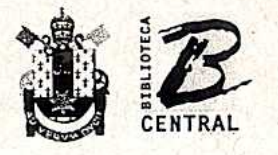

Pontifícia Universidade Católica do Rio Grande do Sul

Dados Internacionais de Catalogação na Publicação (CIP)

F224m Faria, Alexis Cabeda Medidas estéticas para documentos adaptativos / Alexis Cabeda Faria. - Porto Alegre, 2005. 124 f. Diss. (Mestrado) - Fac. de Informática, PUCRS Orientador: Prof. Dr. João Batista S. de Oliveira 1. Documentos Adaptativos (Informática). 2. Workflow. 3. Documentos - Estética (Informática). I. Título.

CDD 005.431

Ficha Catalográfica elaborada pelo Setor de Processamento Técnico da BC-PUCRS

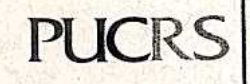

**Campus Central**<br>Av. Ipiranga, 6681 - prédio 16 - CEP 90619-900<br>Porto Alegre - RS - Brasil<br>Fone: +55 (51) 3320-3544 - Fax: +55 (51) 3320-3548

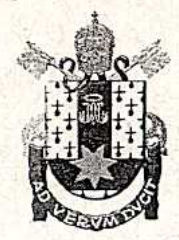

## PONTIFÍCIA UNIVERSIDADE CATÓLICA DO RIO GRANDE DO SUL FACULDADE DE INFORMÁTICA PROGRAMA DE PÓS-GRADUAÇÃO EM CIÊNCIA DA COMPUTAÇÃO Reconhecido pelo Parecer No. 930/98.C.N.E. Homologação Publicada no D.O.U. de 30/12/98.

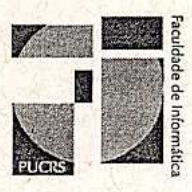

## TERMO DE APRESENTAÇÃO DE DISSERTAÇÃO DE MESTRADO

Dissertação intitulada "Medidas Estéticas para Documentos Adaptativos", apresentada por Aléxis Cabeda Faria, como parte dos requisitos para obtenção do grau de Mestre em Ciência da Computação, Sistemas Interativos e de Visualização, aprovada em 06/01/2006 pela Comissão Examinadora:

Dr. João Batista Souza de Oliveira – PPGCC/PUCRS Orientador FACIN/PUCRS Ana Cristina Benso da Silva -Prof Dr Márcio Serolli PPGCC/PUCRS Dra. Milene Selbach Silveira -PPGCC/PUCRS  $000111$ Profa. Dra. Magda Rodrigues da Cunha -**FAMECOS/PUCRS** Homologada em<sup>28</sup>/02,0<sup>4</sup>, conforme Ata No. 0.3. pela Comissão Coordenadora. HEPOH Prof. Dr. Fernando Luís Dotti Coordenador.

*Para Mara pela sua compreensão e frutíferas discussões sobre estética.*

## **Agradecimentos**

Aos professores Eduardo Pellanda e Fernando Azevedo da FAMECOS pela pronta acolida aos experimentos desta dissertação. Aos colegas da HP Brasil, do HP Labs de Bristol e do laboratório do CPSE na FACIN pela apoio recebido.

#### **Resumo**

Documentos adaptativos sofrem muitas transformações durante sua geração, incluindo inserção e remoção de conteúdo. Um problema importante neste cenário é a preservação das qualidades estéticas do documento durante estas transformações.

A qualidade estética da instância de um documento pode ser avaliada através de um conjunto de medidas estéticas que pontuem os diversos critérios de qualidade. Esta avaliação poderia apoiar a geração e produção final de instâncias de um documento adaptativo.

Este estudo introduz o conceito de uso de modelos de documentos para avaliar medidas estéticas de suas instâncias. Uma pontuação é atribuída a uma instância, por um sistema de avaliação, de acordo com as diferenças detectadas em relação ao modelo original. Considerando-se o modelo original como um resultado ideal, a qualidade de uma instância deste documento diminui em função do número de modificações sofridas em sua produção. Assim, documentos que estejam abaixo de um determinado valor de referência podem ser enviados para revisão (possivelmente humana) e os outros aceitos.

Neste sentido, a quantidade de modificações em relação ao modelo original reflete a qualidade estética do documento. É proposto um modelo onde cada instância de um documento é comparada ao modelo original e a qualidade da instância é medida com uma distância em relação ao original.

Palavras-chave: estética, documentos, leiaute, métricas.

## **Abstract**

Adaptive documents undergo many transformations during their generation, including insertion and deletion of content. One major problem in this scenario is the preservation of the aesthetic qualities of the document during those transformations.

The aesthetic quality of a document instance could be evaluated by a set of aesthetic measures providing scores concerning several quality parameters. This evaluation could support adaptive documents instances during their generation and final output.

This study introduces the use of document templates to obtain aesthetic measures of document instances. A score is assigned by an evaluation system to a document instance according to the differences detected from the original template. Considering the original template as an ideal result, the quality of a document instance will decrease according to the number of changes applied to produce it. So, documents that are below a given threshold can be sent for further (possibly human) review, and any others are accepted.

In this sense, the amount of change with respect to the original template will reflect the document quality. So, we propose a model where documents can be compared with respect to a proposed original, and quality of instances is measured as a distance from that original.

Keywords: aesthetics, documents, layout, metrics.

# **Lista de Figuras**

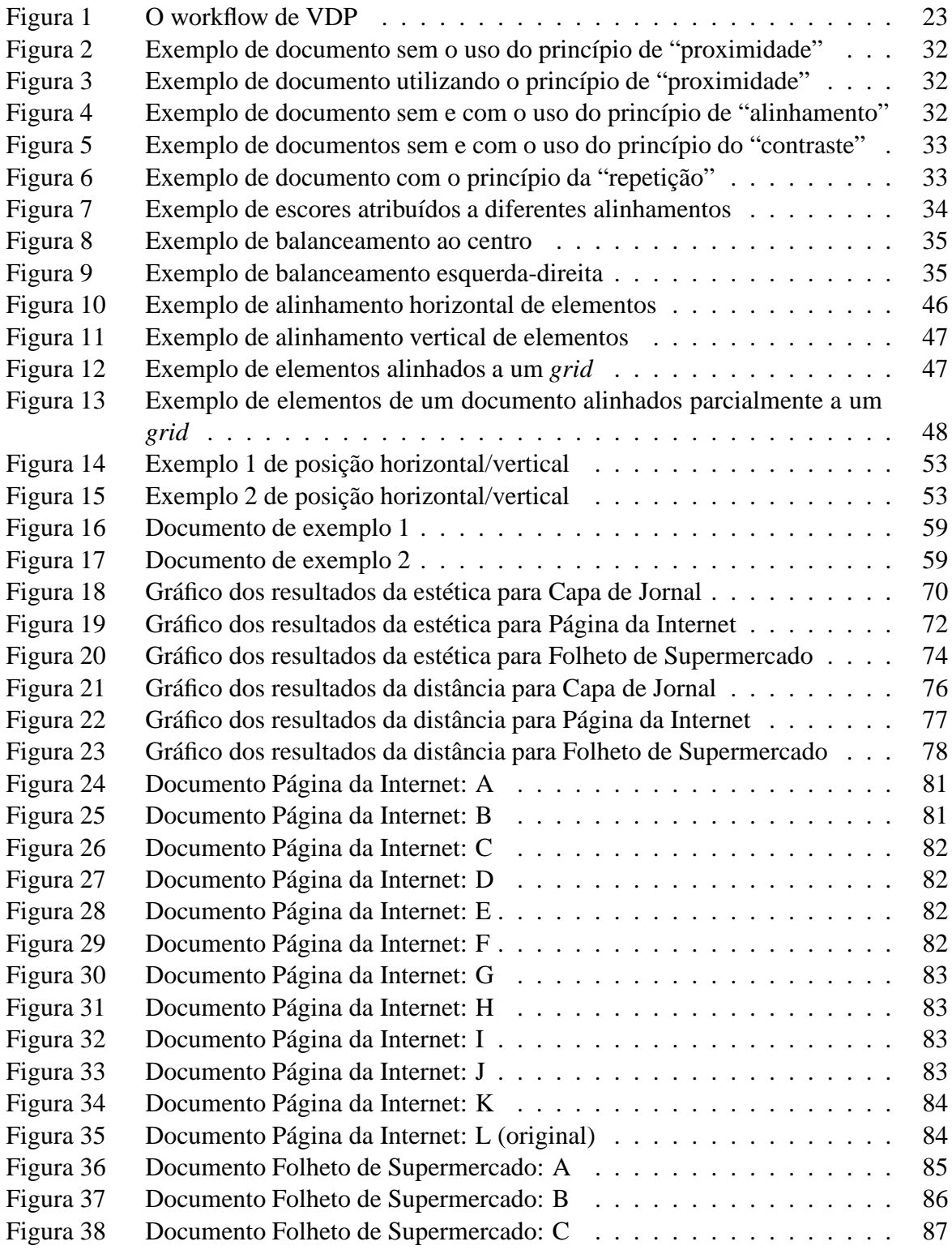

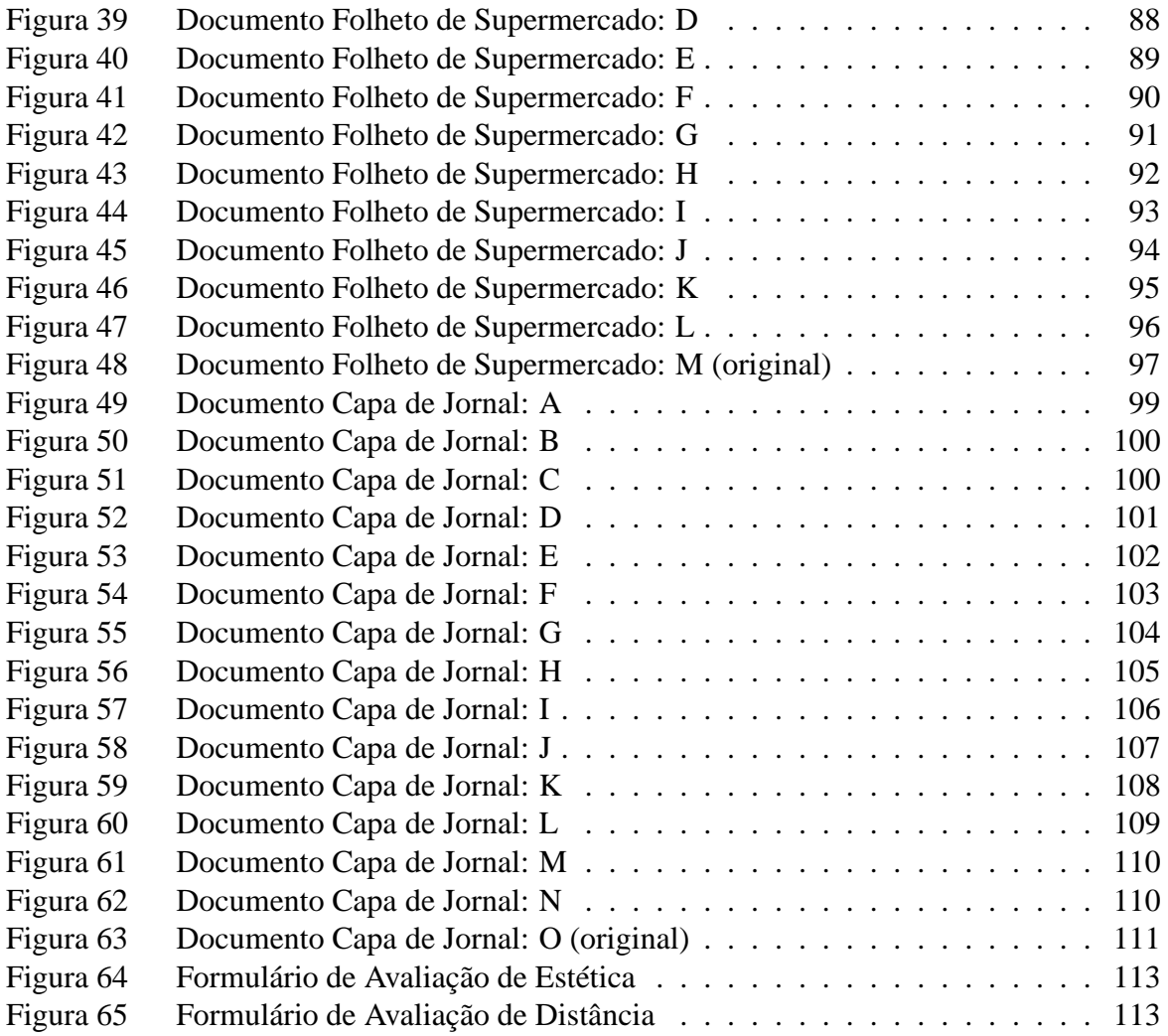

## **Lista de Tabelas**

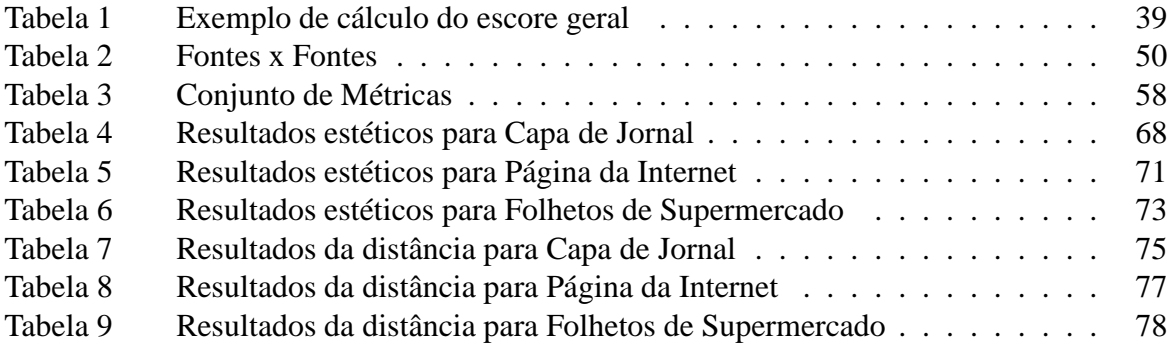

# **Lista de Siglas**

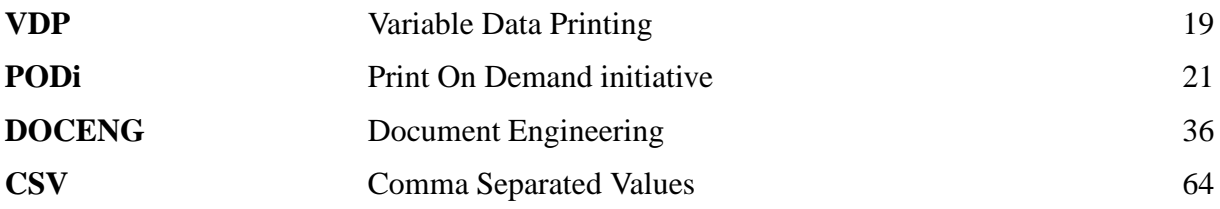

## **Sumário**

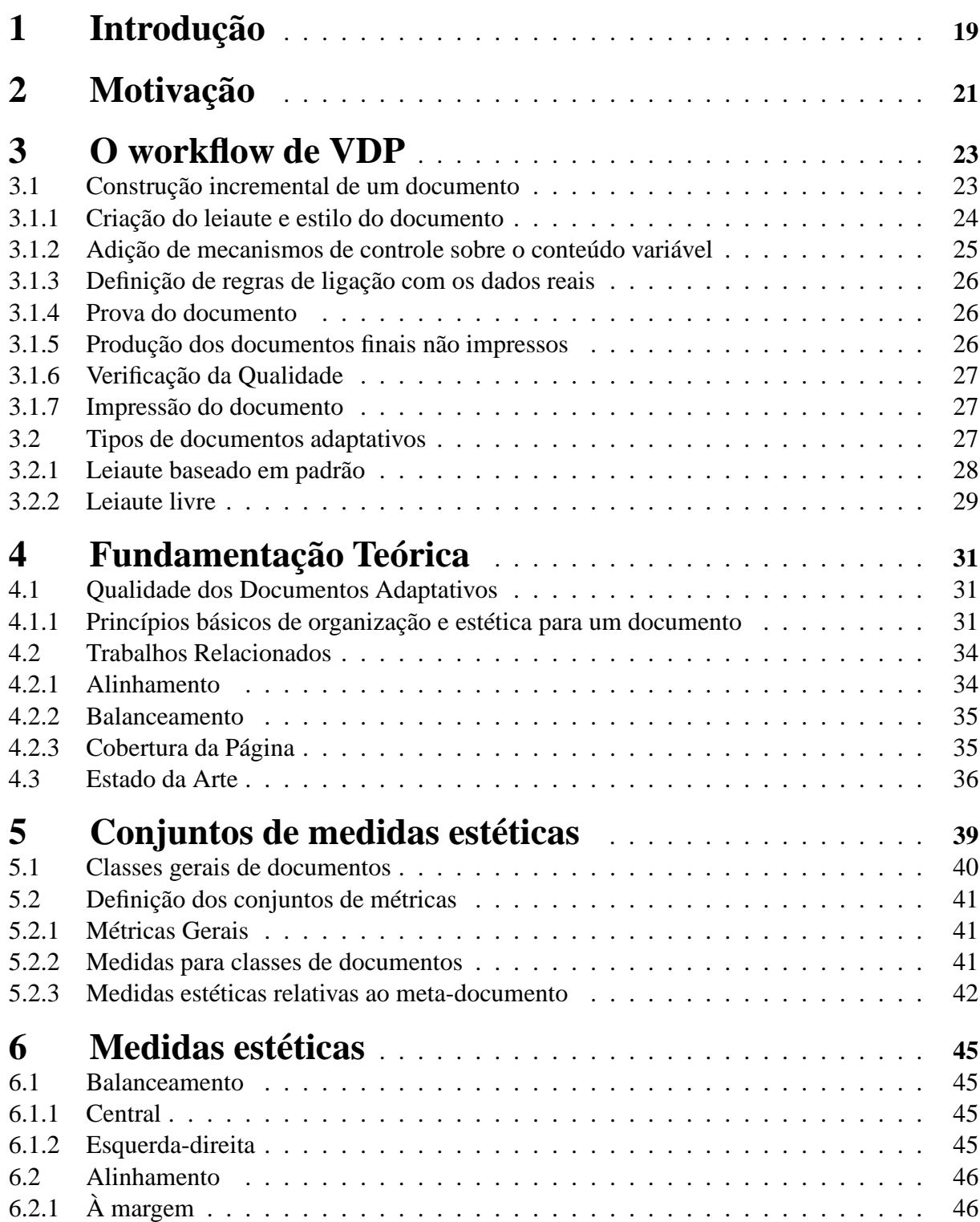

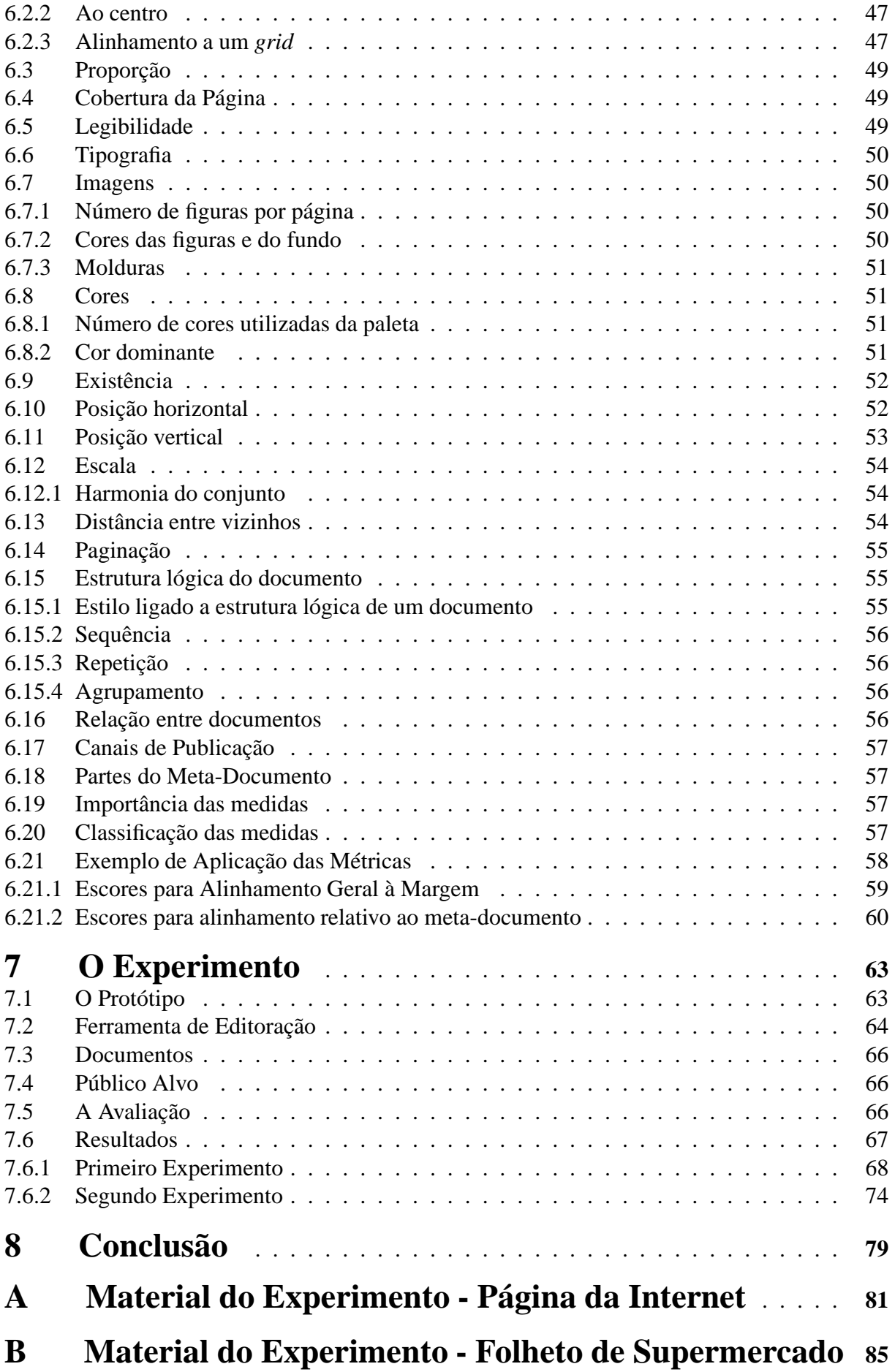

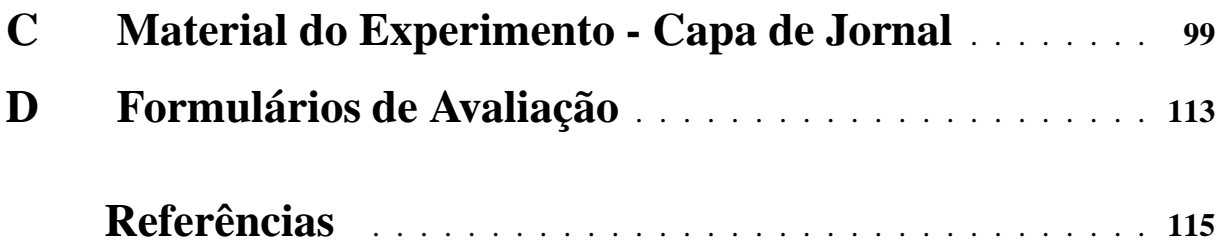

## **1 Introdução**

Documentos digitais com conteúdo variável (documentos adaptativos) têm um papel fundamental em sistemas que integram informações provenientes de diversas origens e disponibilizam estes conteúdos através de documentos dinâmicos que se adaptam a diferentes dispositivos de apresentação. Como exemplo de dispositivos de apresentação podemos citar as impressoras offset digitais, impressoras de grande formato, impressoras de pequenos formatos, páginas na Internet, assistentes pessoais de mão, telefones celulares, mensagens de correio eletrônico, etc.

Documentos adaptativos são gerados em tempo real, sofrendo diversas transformações durante seu processo de construção. Estes documentos incluem meta-dados que descrevem as características de seu conteúdo, leiaute e estilo e que apoiam processos de transformação automáticos dos mesmos. Em uma aplicação clássica, o artista gráfico cria o documento final que será impresso em uma gráfica e tem a exata noção de qual será a forma final do documento. No cenário de documentos adaptativos, o artista gráfico não tem um controle completo do processo de construção do documento. Outrossim, ele não poderá visualizar todos os documentos gerados a partir do seu meta-documento para verificar a qualidade gráfica final dos mesmos. De modo geral, o artista gráfico verifica a qualidade gráfica do leiaute e estilo de seu metadocumento através de um pequeno conjunto de exemplos. Para agravar o problema o pequeno conjunto de exemplos utilizados pode não representar uma amostra significativa dos documentos que efetivamente serão gerados quando os dados reais provenientes de um banco de dados (e.g. um sistema de gerenciamento de relacionamento com clientes) forem aplicados.

A necessidade das transformações sofridas por documentos adaptativos serem apoiadas por um sistema de avaliação da qualidade gráfica/estética que possa guiar estas transformações é a motivação deste trabalho e se apresenta como um problema em aberto no domínio da Ciência da Computação.

Como ponto de partida deste trabalho será descrito no capítulo 3 o workflow de VDP (Variable Data Printing) para a produção de documentos impressos personalizados a partir de documentos adaptativos.

No capítulo 4 é apresentada a fundamentação teórica para medidas estéticas de documentos adaptativos e o trabalhos mais recentes a respeito deste tema. A qualidade gráfica de um documento pode ser avaliada diferentemente de pessoa para pessoa. Contudo, existem alguns critérios de senso comum que podem ser utilizados por sistemas computacionais. A avaliação automática da qualidade gráfica de documentos adaptáveis requer o estabelecimento de métricas. Estes métricas podem ser percebidas como funções de avaliação que fornecem escores aos critérios de qualidade gráfica do documento. Ponderando-se estes escores atribuindo-se pesos aos critérios de qualidade gráfica de um documento poderemos transpor o problema de geração de documentos adaptativos a um problema de otimização.

No capítulo 5, classificaremos as medidas estéticas em três diferentes conjuntos. Descreveremos estes conjuntos de métricas em função do grau de controle que o autor de um documento adaptativo exercerá sobre o processo de transformação do mesmo para gerar as suas diversas instâncias. Estas instâncias serão definidas em função do conteúdo variável que lhes será atribuído.

No capítulo 6, são propostos critérios de verificação da qualidade gráfica de documentos gerados nos ambientes de impressão em tempo real. Por exemplo, considere-se um catálogo de uma cadeia de supermercados, cujo número de páginas deve ser necessariamente múltiplo de 4 para encadernação. Se, após a inserção dos conteúdos variáveis no documento, as adaptações realizadas resultarem em alguns documentos com um número de páginas não múltiplo de 4 a impressão estará inviabilizada. Neste exemplo, fica claro que o critério de qualidade "número de páginas" é vital para algumas classes de documentos adaptativos. Por outro lado, se pensarmos em um documento que defina um padrão para a produção de um extrato de um banco ou de um cartão de crédito, o critério "número de páginas" não terá a mesma importância.

Finalmente, os capítulos 7 e 8 descrevem, respectivamente, o experimento realizado para a validação das medidas estéticas propostas por este estudo e as conclusões finais e possíveis áreas de pesquisa futuras.

## **2 Motivação**

Na área de gráficas digitais, especificamente na impressão de documentos com conteúdo variável (VDP), os documentos adaptativos e seus processos de transformação são um problema a ser atacado. O workflow de VDP exige um alto nível de adaptabilidade dos documentos. Neste cenário, os documentos são definidos de forma incremental e o nível de personalização é potencialmente ilimitado. Campanhas de vendas de marketing direto requerem este tipo de abordagem: de acordo com o perfil de cada cliente diferentes mensagens de venda e diferentes produtos serão apresentadas em um documento.

Estudos de mercado da organização PODi (www.podi.org) [POD03] demonstram que as campanhas de marketing tradicionais pelo correio tem baixo retorno em relação ao público alvo. Os mesmos estudos mostram que campanhas de marketing direcionadas podem alcançar taxas de retorno significativamente maiores. Podemos inclusive extrapolar esta idéia para revistas personalizadas, onde o leitor recebe em casa revistas com as seções de seu maior interesse em destaque e abordadas em maior profundidade. Inclusive a ordem de apresentação dos assuntos pode ser alterada. Podemos verificar esta tendência nas revista semanais de circulação nacional no Brasil com a recente introdução de encartes regionais. Esta é uma tentativa das editoras no sentido de uma pequena personalização do conteúdo de suas revistas. É neste nicho de mercado que as impressoras digitais mostram-se competitivas, pois cada documento impresso é único o que inviabiliza o uso de gráficas do tipo offset que se justificam apenas em impressões de grandes quantidades (maiores que 5.000 exemplares) e de um mesmo documento. Neste cenário sistemas de avaliação da qualidade estética das adaptações aplicadas aos documentos são fundamentais.

No domínio da Ciência da Computação o tema de documentos digitais encontra-se bastante consolidado desde o final da década de 80 com ampla disponibilidade de editores eletrônicos de texto e de ferramentas de diagramação. Os conceitos de documentos estruturados [FUR89] e o surgimento dos padrões SGML [ISO86] e XML [W3C98] no final da década de 90 consolidaram as técnicas de criação e manipulação de documentos digitais. Entretanto, documentos digitais com conteúdo variável são relativamente novos na Ciência da Computação. Uma nova classe de problemas se apresenta:

- A criação de "templates" de documentos adaptativos e quais linguagens utilizar para descrever tais documentos;
- A resolução de problemas de leiaute, estilo e formatação quando da inserção do conteúdo variável proveniente de uma base de dados;
- A apresentação de um mesmo documento para diferentes dispositivos/meios de visualização como páginas da Internet, mensagens de correio eletrônico, telas pequenas de assistentes pessoais de mão, aparelhos celulares e impressoras de diferentes formatos;
- A avaliação da qualidade gráfica/estética de cada instância de um documento adaptativo durante a sua geração e em sua versão final.

A avaliação da qualidade gráfica/estética de documentos pode se dar através do estabelecimento de métricas numéricas que permitam tratar este problema como um problema de otimização de uma função que descreve um documento "otimo". Estas medidas da qualidade de um documento podem ser utilizadas para guiar um processo incremental de geração de um documento adaptativo ou simplesmente avaliar a qualidade final do mesmo.

A motivação deste trabalho reside no estudo de métricas para avaliar a qualidade gráfica/estética de documentos adaptativos e se apresenta como uma área de pesquisa em aberto em Ciência da Computação. A tentativa de definir e medir através de propriedades a qualidade estética de um documento se mostra desafiadora e promissora para o tema da produção de documentos com conteúdo variável.

## **3 O workflow de VDP**

Documentos adaptativos são construídos em tempo real (utilizando dados provenientes de base de dados) sofrendo diversas transformações neste processo. Estes documentos incluem meta-dados que descrevem as características de seu conteúdo, leiaute e estilo e que apoiam os processos de transformação automáticos dos mesmos.

O workflow de VDP pode ser representado de maneira simplificada pela Figura 1.

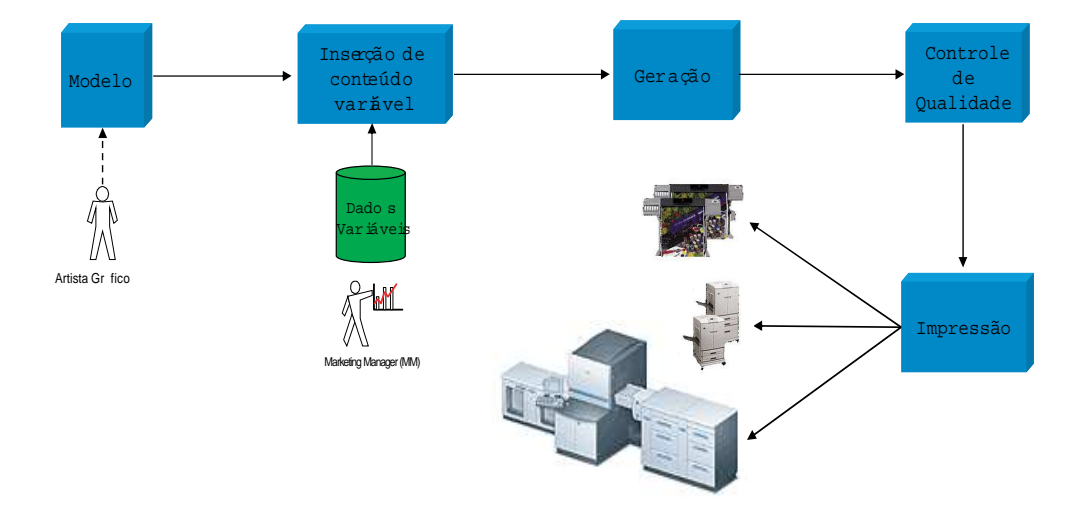

Figura 1 – O workflow de VDP

## **3.1 Construção incremental de um documento**

A produção de documentos impressos personalizados é um processo incremental sobre um documento adaptativo. Podemos dividir este processo em várias etapas:

- Criação do leiaute e estilo
- Adição de mecanismos de controle sobre o conteúdo variável
- Definição de regras de ligação com os dados reais
- Prova do documento
- Produção dos documentos finais não impressos
- Verificação da Qualidade
- Impressão do documento

Este processo de construção do documento final não é linear, podendo uma etapa realimentar etapas anteriores, como por exemplo, após a adição das regras para ligação do conteúdo variável com os dados da base de dados o artista gráfico poderá utilizar uma amostra dos dados para verificar a consistência do leiaute e estilo definidos por ele. Caso seja verificada alguma inconsistência no leiaute e/ou estilo do documento o mesmo poderá ser redefinido e um novo ciclo do processo de construção incremental do documento será executado.

#### **3.1.1 Criação do leiaute e estilo do documento**

O artista gráfico, através de ferramentas eletrônicas como os softwares Quark XPress e Adobe InDesign, define o leiaute do documento (disposição do conteúdo do documento sobre as páginas/"view-ports") e também define as imagens e textos estáticos do mesmo (conteúdo fixo do metadocumento). O leiaute de um documento é definido posicionando-se os elementos estáticos e dinâmicos nas páginas do mesmo. O leiaute da página também será definido pelo seu tamanho (tamanho carta, tamanho A4, tamanho A1, etc), orientação do papel (retrato ou paisagem) e pela suas as margens. A existência de rodapé e o tipo de numeração que as páginas utilizarão também compõem o leiaute da página. É importante ressaltar que em um documento cada página poderá usar um leiaute próprio. A sequência em que cada página ocorre no documento também é definida durante a criação do leiaute do documento. Inclusive podem ser definidos agrupamentos para as diferentes páginas. Por exemplo, em um extrato bancário a primeira página pode conter os dados do cliente, posição dos fundos de ações aos quais o cliente está vinculado e finalmente a assinatura do gerente da sua conta. As páginas seguintes podem ser definidas utilizando-se um leiaute diferente onde cada lançamento (débito ou crédito) na conta corrente é impresso em um linha. O número de páginas a serem impressas não é definido em tempo de criação, mas durante a inserção dos dados em cada instância do metadocumento, pois cada cliente possuirá um número diferente de lançamentos de débito e crédito.

Os elementos de conteúdo variáveis (imagem e texto) são então adicionados. Estes conteúdos serão referenciados através da declaração de variáveis que representem este conteúdo e que serão posicionadas nas páginas do documento. Estas variáveis podem ter diferentes tipos:

- imagem fixa
- imagem variável
- texto simples
- texto composto

Estas variáveis possuem uma série de atributos e/ou operações. Em relação as imagens podem ser definidas operações de rotação, ampliação/redução e corte em função de uma janela de visualização. Um atributo importante no workflow de VDP em relação a elementos do tipo imagem é a sua reusabilidade. Evitar que uma mesma imagem seja renderizada e rasterizada várias vezes durante a impressão final do documento produz benefícios consideráveis de performance (e.g. velocidade de impressão).

Imagem fixa é definida como uma mesma imagem que ocorre em todas as instâncias produzidas a partir de um metadocumento. Um logotipo de uma empresa é um exemplo deste tipo de imagem. Imagem variável é aquela ligada a cada registro de uma base de dados como por exemplo a foto do cliente em um documento de mala direta. Cada documento final terá uma foto de um cliente diferente.

Em relação aos atributos das variáveis de texto temos a definição através do tipo de fonte dos caracteres, tamanho do fonte, grifos como negritos e itálicos e justificação do texto em relação à área onde será impresso. O conteúdo variável do tipo simples irá referenciar, por exemplo, nomes de clientes, nomes de lugares, nome de produtos comercializados e endereços postais. Neste caso, o conteúdo de texto possui uma única definição de estilo.

Texto composto é definido como um texto no qual diferentes estilos são aplicados ao seu conteúdo (e.g. fontes, grifos e alinhamento). Assim diferentes partes do texto possuem atributos particulares de estilo. Outro exemplo de texto composto seria a "ancoragem" de uma imagem ao um texto. Desta forma, o artista gráfico estaria expressando uma distância desejada entre um conteúdo de texto variável e uma imagem (fixa ou variável).

Considerando-se a construção incremental de um documento, podemos definir de forma dinâmica, pelos dados provenientes da base de dados, alguns atributos das variáveis de imagem e texto. Podemos citar, por exemplo, a definição da família e o tamanho do fonte a ser utilizado em uma variável do tipo texto simples. O artista gráfico pode definir que a escolha do estilo será postergada para outra fase do workflow de VDP (durante a inserção dos dados da base de dados). Assim a informação de qual família e tamanho de fonte será utilizada virá da base de dados durante a inserção do conteúdo variável.

### **3.1.2 Adição de mecanismos de controle sobre o conteúdo variável**

Nesta fase, o artista gráfico ou o responsável pela base de dados de clientes aplica regras para controlar os tipos de adaptação que um metadocumento (produzido na etapa de criação) irá sofrer. Conhecer as variações dos dados existentes na base de dados em função de tamanho dos textos, tamanho das imagens, variações na qualidade das imagens, campos opcionais, etc, irá auxiliar o artista gráfico a restringir o grau de alterações que o metadocumento irá sofrer para gerar o documento final. Um exemplo de controle sobre o grau de adaptação de um metadocumento pode ser qual o menor tamanho de fonte aceitável para um determinado texto variável no caso da necessidade de reduzi-lo. Um outro exemplo de controle sobre o grau de adaptação é a atribuição de uma importância/prioridade aos elementos do metadocumento. Desta forma um sistema automatizado poderá decidir que elementos descartar quando da apresentação de uma instância do metadocumento em um dispositivo/papel de formato menor que o inicial projetado.

As características do metadocumento também podem auxiliar o artista gráfico a definir quais alterações serão aceitas. Neste caso, com base no formato de apresentação final do documento (no caso de páginas impressas podemos ter formatos A4, Letter, A1, etc) ou sabendo que é necessário um número de páginas múltiplo de 4 para uma revista, o artista gráfico poderá comunicar quais alterações serão aceitas para a geração do documento final.

#### **3.1.3 Definição de regras de ligação com os dados reais**

É nesta fase que são definidos quais campos de uma base de dados estarão associados a quais variáveis do metadocumento. Podemos ter uma relação direta entre os conteúdos variáveis do metadocumento e campos do banco de dados. Entretanto, podemos ter a definição de regras que atuem indiretamente sobre o conteúdo variável do metadocumento. Por exemplo, uma possibilidade é que o próprio estilo dos textos de um documento (tipo e tamanho do fonte de texto) seja definido pelo perfil de cada cliente existente no banco de dados. Por exemplo, em uma campanha de marketing direto os clientes do sexo feminino receberiam brochuras com fonte Times New Roman e tamanho de 14 pontos. Os clientes do sexo masculino receberiam a mesma brochura, mas com fonte Courier New e tamanho de letra com 16 pontos. Da mesma forma o leiaute também poderia ter um componente variável como por exemplo a inclusão de uma figura opcional (e.g. a figura de um produto com desconto) na brochura para clientes com um histórico de compras significativo.

## **3.1.4 Prova do documento**

Neste fase o artista gráfico ou o responsável pela base de dados de clientes poderá gerar uma amostragem dos documentos finais para verificar a qualidade dos mesmos e a necessidade de mudanças no leiaute e estilo do metadocumento, modificações nas regras de ligação com os dados reais e alteração nos mecanismos de controle sobre o conteúdo variável.

## **3.1.5 Produção dos documentos finais não impressos**

É o processo de geração dos documentos em sua forma final com a inserção de toda a base de dados nos campos de conteúdo variável do metadocumento aplicando-se as regras e restrições de transformação definidos nas fases anteriores do workflow de VDP.

A existência de mecanismos de "feedback" automáticos pode auxiliar fortemente o artista gráfico na detecção de problemas de leiaute e estilo em instâncias do documento final. Um exemplo de "feedback" automático é a detecção de uma situação de "overflow" em um campo de imagem, onde a imagem proveniente do banco de dados possui tamanho maior que o definido no metadocumento. A detecção deste problema evita a impressão de documentos finais "danificados". Detectado o problema pode-se começar um novo ciclo do workflow de VDP onde o artista gráfico poderá refinar o leiaute e estilo do metadocumento, modificar as regras de ligação com os dados reais e alterar os mecanismos de controle sobre o conteúdo variável.

#### **3.1.6 Verificação da Qualidade**

A verificação automática da qualidade final de um documento implica em verificar, através de métricas, o grau de qualidade estética que o documento possui. Entretanto, o principal critério de qualidade final do documento está diretamente relacionado ao grau de modificação que o documento final foi submetido em relação ao "template" do documento original desenhado pelo artista gráfico. Podemos admitir que quanto maior o grau de modificações realizadas pior será a qualidade do documento final. Evitar que documentos com graus de qualidade estética ruins sejam impressos é de vital importância em campanhas de marketing direto, pois a imagem da empresa que está veiculando a mensagem de marketing está diretamente relacionada a qualidade do material impresso. Este assunto é o foco desta dissertação e será retomado nos capítulo seguintes.

## **3.1.7 Impressão do documento**

É a fase onde as imagens e os textos de um documento são finalmente impressos/visualizados pela conversão em pontos/pixels do dispositivo de apresentação. Este processo é conhecido como rasterização, ou seja, a transformação do documento final em uma "imagem" diretamente reconhecida pelo dispositivo de apresentação.

## **3.2 Tipos de documentos adaptativos**

Podemos definir duas classes básicas de documentos adaptativos de acordo com o seu grau de flexibilidade. Na primeira classe um artista gráfico descreve o leiaute e o estilo do documento permitindo um maior ou menor grau de liberdade para adaptações automáticas. Na segunda classe, os diversos conteúdos variáveis podem ser posicionados livremente (leiaute). De um modo geral podemos observar um crescente relaxamento nas regras para a contrução de um documento em cada um das classes e tipos de documentos adaptativos relatados abaixo.

## **3.2.1 Leiaute baseado em padrão**

Neste classe de documentos adaptativos o artista gráfico cria um padrão de documento com uma definição de leiaute e estilo bastante restritivas. Apenas pequenas alterações são permitidas.

#### Leiaute Fixo

São documentos com um leiaute e o número de páginas fixo onde a variabilidade se encontra dentro de cada elemento do documento. Um exemplo típico é um cartão postal. O leiaute do documento não é afetado neste caso. Problemas de preenchimento das áreas alocadas para o conteúdo variável são comuns neste tipo de documento. Imagens que extrapolam a área alocada pelo artista gráfico e textos que subutilizam a mesma são um exemplo. A dificuldade aqui é o artista gráfico resolver estas situações em tempo de criação. Se utilizar valores médios para alocar áreas para os elementos do documento os casos extremos não serão impressos corretamente. Se for pessimista e alocar grandes áreas para o conteúdo variável do documento terá uma qualidade gráfica ruim com grandes áreas em branco em muitos casos.

#### Leiaute Flexível

São documentos com leiaute flexível dentro das fronteiras da página. Neste caso, elementos do documento podem ser adicionados, removidos, redimensionados ou ainda reposicionados automaticamente na página. Um exemplo deste tipo de documento são cartas comerciais onde uma mensagem de texto de conteúdo variável é seguida imediatamente por uma imagem de uma assinatura. A posição da imagem da assinatura no documento não é conhecida em tempo de criação do documento. Um exemplo de problema que pode ocorrer neste tipo de documentos é a situação onde o texto que precede a assinatura está localizado em uma página e a assinatura é posicionada no início da página seguinte. Outro exemplo de documento com leiaute flexível é uma mala direta onde para clientes frequentes é oferecido um desconto promocional de um produto. Neste caso existe um elemento adicional no leiaute da mala direta para este tipo de cliente.

## Fluxo através das Páginas

Este tipo de documento adaptativo é aquele onde os elementos do documento podem cruzar as fronteiras entre as páginas. Um exemplo típico deste tipo de documento são os extratos bancários e de cartões de crédito onde o número de páginas e a disposição das diversas seções no

documento final não são conhecidos em tempo de criação em função do número de lançamentos ser variável.

## **3.2.2 Leiaute livre**

Nesta classe de documentos os elementos estão agrupados por página e não cruzam a fronteira desta, mas a disposição dos mesmos não é claramente definida pelo artista gráfico. Os catálogos de supermercados constituem um bom exemplo desta classe de documento. Este classe de documento adaptativo permite uma grande automatização do leiaute, pois um sistema tem grande liberdade de posicionamento dos conteúdos variáveis. Contudo, devido ao grande número de possibilidades de disposição dos conteúdos variáveis o problema não é de fácil resolução computacional. Em [PUR03] foram utilizados algoritmos genéticos para gerar as diversas possibilidades de leiaute permitidas por este classe de documento adaptativo. Foram definidos genes (características do documento sujeitas a alteração) para a posição de cada conteúdo variável (coordenadas  $x \in y$ ) e área ocupada por este conteúdo (altura e largura). Deste critérios resultaram 8 genes (4 características alteráveis para dois elementos de leiaute considerados simultaneamente). Baseados em um sistema de escores foram selecionadas em cada geração os melhores leiautes. As dificuldades relatadas em [PUR03] nos permitem dizer que este é um problema em aberto na área de engenharia de documentos da Ciência da Computação.
# **4 Fundamentação Teórica**

Neste capítulo, descreveremos os princípios básicos de organização e estética de documentos de acordo com a literatura das artes gráficas e os trabalhos recentes na área da Ciência da Computação para medir alguns destes princípios e outras medidas estéticas para documentos adaptativos.

## **4.1 Qualidade dos Documentos Adaptativos**

A avaliação automática da qualidade de documentos é um assunto sensível para a área de documentos adaptativos. Quanto maior o grau de liberdade para a alteração automática de leiaute, estilo e variações de conteúdo, maior a necessidade de avaliarmos a qualidade. Este processo de avaliação de qualidade pode ser incremental ou apenas em relação ao documento final. Em [PUR03], foi utilizada uma avaliação incremental da qualidade, selecionando-se, a cada nova geração, os melhores documentos produzidos por um algoritmo genético. Assim, a medida da qualidade de um documento pode ser utilizada para guiar um processo incremental de geração de um documento adaptativo ou simplesmente avaliar a qualidade final do mesmo.

#### **4.1.1 Princípios básicos de organização e estética para um documento**

De acordo com [WIL94] existem 4 princípios básicos para obtermos uma boa qualidade estética e organizacional de um documento:

- Proximidade
- Alinhamento
- Contraste
- Repetição

#### Proximidade

Por "Proximidade" se estabelece que conteúdos relacionados entre si devem ser agrupados no leiaute de um documento de forma a terem uma unidade visual. Isto reforça a noção de que o documento está bem estruturado. Observe as Figuras 2 e 3 apresentadas em [WIL94]. A Figura 3 apresenta uma organização e unidade visual melhor.

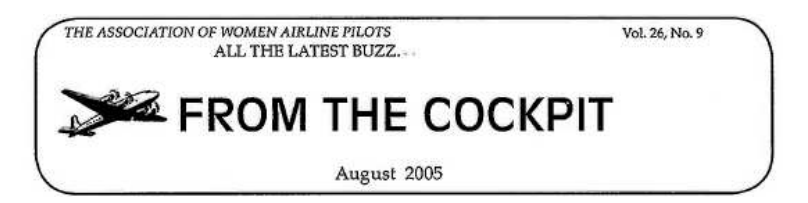

Figura 2 – Exemplo de documento sem o uso do princípio de "proximidade"

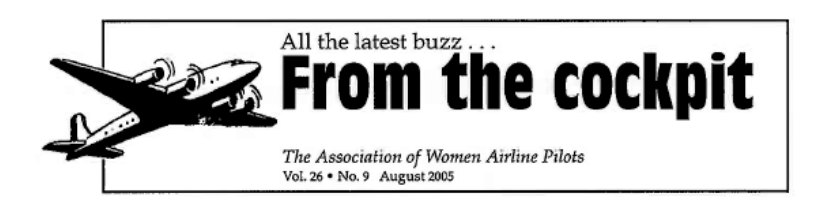

Figura 3 – Exemplo de documento utilizando o princípio de "proximidade"

#### Alinhamento

O conceito de "Alinhamento" define que cada conteúdo de um documento deve estar conectado visualmente aos outros conteúdos de modo a se obter um documento organizado e limpo (sem uma sobrecarga de conteúdos posicionados de forma aleatória). Assim, por exemplo, quanto maior alinhamento das margens esquerdas e superiores os diversos elementos de um documento tiverem melhor será a qualidade estética do mesmo. Observe no exemplo da Figura 4 proveniente de [WIL94] um documento sem "alinhamento" (à esquerda) e um documento utilizando o princípio do "alinhamento" (à direita).

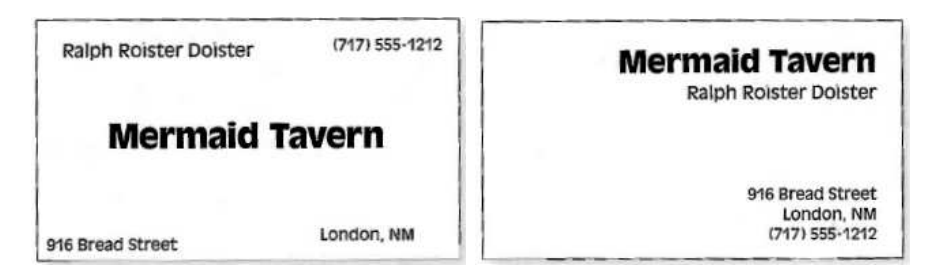

Figura 4 – Exemplo de documento sem e com o uso do princípio de "alinhamento"

#### **Contraste**

Por "Contraste" se entende que conteúdos que não são semanticamente similares não devem ser apresentados com o mesmo estilo (cor, família do fonte, tamanho, etc). Desta forma, conteúdos diferentes devem ter estilos claramente diferentes. A Figura 5 apresentada em [WIL94] ilustra documentos sem e com o uso deste princípio.

| The Rules of Life                                             | The Rules of Life                                             |
|---------------------------------------------------------------|---------------------------------------------------------------|
| Your attitude is your life.                                   | Your attitude is your life.                                   |
| Maximize your options.                                        | Maximize your options.                                        |
| Never take anything too seriously.                            | Never take anything too seriously.                            |
| Don't let the seeds stop you<br>from enjoyin' the watermelon. | Don't let the seeds stop you<br>from enjoyin' the watermelon. |
| Be nice.                                                      | Be nice.                                                      |

Figura 5 – Exemplo de documentos sem e com o uso do princípio do "contraste"

### Repetição

O princípio de "Repetição" define que, para se criar uma noção de unidade geral de um documento, deve se aplicar um certo grau de repetição nos padrões de cores (estilo), nas relações espaciais entre os elementos (leiaute) e na seleção limitada de família de fontes e seus tamanhos (estilo). Veja o exemplo da Figura 6, extraída de [WIL94], onde são apresentadas duas páginas de um documento utilizando elementos de estilo e leiaute repetidos (padronizados): itens de uma lista, réguas no topo e na base, espaçamento entre as seções, tamanho e tipo de fontes definidos para cabeçalho principal, cabeçalho de seção e texto.

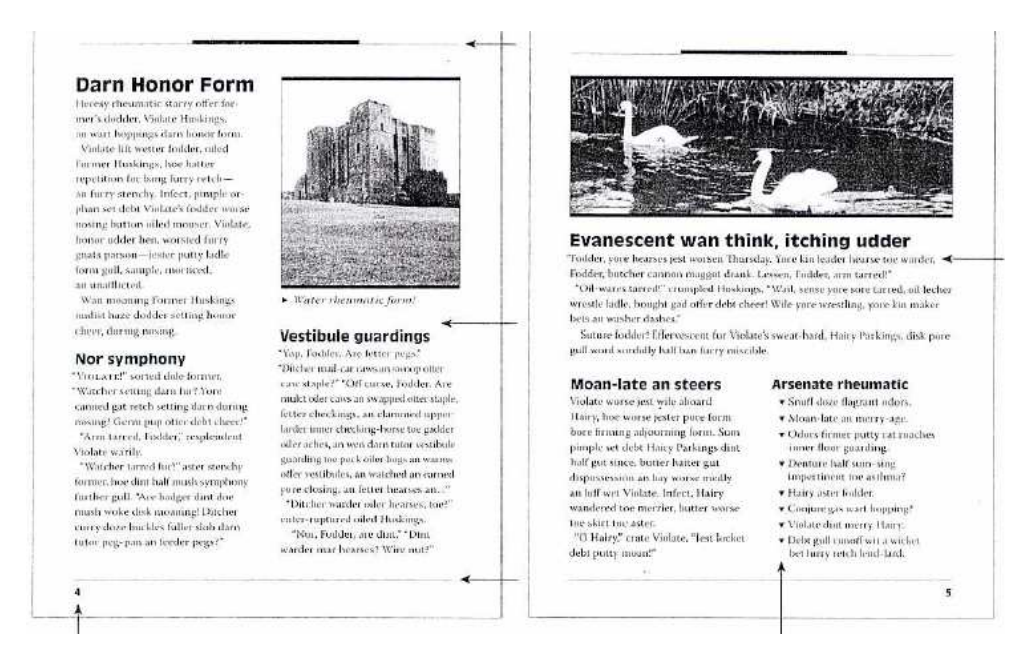

Figura 6 – Exemplo de documento com o princípio da "repetição"

### **4.2 Trabalhos Relacionados**

A avaliação automática da qualidade gráfica de documentos adaptáveis requer o estabelecimento de métricas. A qualidade gráfica de um documento pode ser avaliada diferentemente de pessoa para pessoa, contudo existem alguns critérios de senso comum que podem ser utilizados por sistemas computacionais. Uma abordagem computacional do problema foi endereçada em [HAR04] através do cálculo de um escore para cada métrica estética de um documento através de um número real entre 0 e 1, onde 1 é o melhor escore possível. Deste modo, o problema da produção e avaliação da qualidade de documentos adaptativos pode ser vista como um problema de otimização dos escores atribuídos a um documento pelas diversas métricas. É importante ressaltar a necessidade de ponderarmos as diferentes métricas de forma que métricas menos significativas não predominem na avaliação do escore geral de um documento (dado, por exemplo, como a soma ponderada dos diversos escores). Os critérios mais significativos elencados por [HAR04] são descritos a seguir.

#### **4.2.1 Alinhamento**

Este critério quantifica o grau de alinhamento de cada elemento do documento em relação aos demais de forma a produzir um escore geral de alinhamento do documento. Pode-se optar por utilizar o critério de alinhamento para as margens (tipicamente margem esquerda e margem superior) de cada elemento do documento ou um alinhamento do centro de cada elemento em relação aos demais. Na Figura 7, extraída de [PUR03], temos um exemplo de escores atribuídos a diversas situações de alinhamento entre elementos de um documento utilizando o critério em relação às margens.

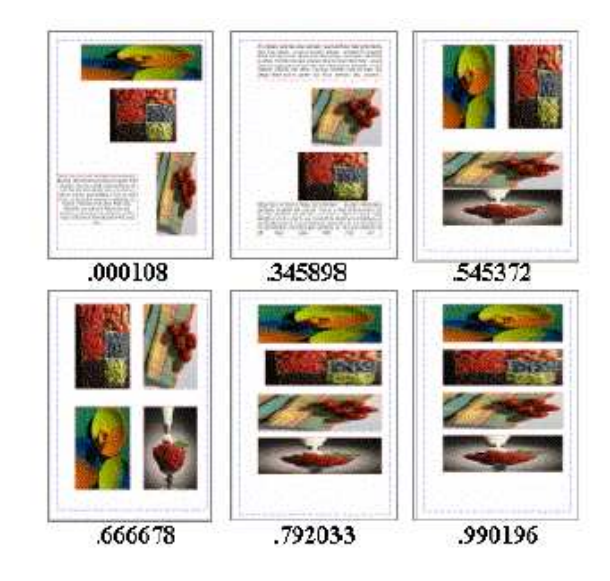

Figura 7 – Exemplo de escores atribuídos a diferentes alinhamentos

#### **4.2.2 Balanceamento**

O conceito de balanceamento se refere a uma distribuição uniforme dos elementos do documento. Existem dois tipos de balanceamentos:

- balanceamento ao centro
- balanceamento esquerda-direita

No balanceamento ao centro, os elementos estão distribuídos uniformemente em relação ao centro do documento. Na Figura 8, temos um exemplo de balanceamento dos elementos ao centro.

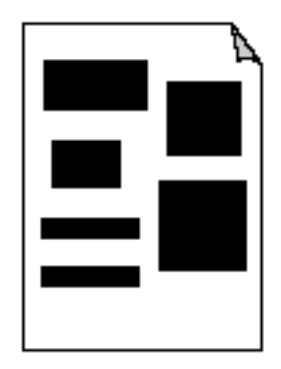

Figura 8 – Exemplo de balanceamento ao centro

No balanceamento esquerda-direita, os elementos estão distribuídos uniformemente nos lados esquerdo e direito do documento. Na Figura 9, temos um exemplo de balanceamento dos elementos com relação à metade esquerda e à metade direita.

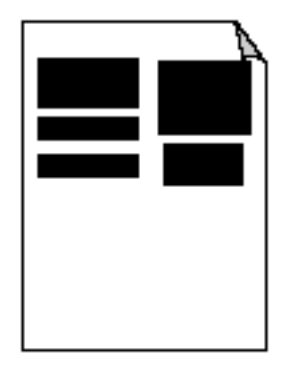

Figura 9 – Exemplo de balanceamento esquerda-direita

### **4.2.3 Cobertura da Página**

Este critério quantifica o percentual de cobertura de cada página em um documento (quanto da área total da página é ocupada por conteúdo). De acordo com [HAR04], a cobertura ideal de uma página é de cerca de 50%. Entretanto há casos de documentos onde páginas são intencionalmente deixadas em branco e será necessário sinalizar esta situação.

## **4.3 Estado da Arte**

O tema de medidas estéticas não é novo [BIR33], mas os desafios a serem resolvidos ainda são muitos. Na Ciência da Computação, a área de Engenharia de Documentos é relativamente recente. A principal conferência da área é o DOCENG e tem apenas cinco anos de existência. Referências bibliográficas (*papers* e livros) sobre o tema são recentes. Para o tema das métricas de qualidade gráfica/estética de documentos adaptativos, as referências são datadas a partir do ano 2000.

Trabalhos recentes [NGO00] [PUR03] [GRE05] enfocam a questão de medidas estéticas para dispositivos gráficos, interfaces com o usuário, leiaute automático e arte computacional.

Em [HOF04], é feita uma avaliação crítica da literatura sobre a estética visual das páginas da Internet. O autor defende que a questão estética está ligada a questão da usabilidade e da efetividade da comunicação com o usuário/leitor. É citado [ZET99] que afirma que os elementos estéticos raramente operam de forma isolada.

Segundo [HAR04], é colocado que a definição de métricas de qualidade estética é um tema de pesquisa em aberto e as métricas elencadas no artigo não pretendem ser completas e conclusivas. Inclusive é dito que a maneira com que as métricas descritas foram combinadas não é necessariamente ótima.

Soluções como a de [PUR03] utilizam algoritmos genéticos para resolver de modo automático o leiaute de documentos. A avaliação incremental da qualidade de documentos, selecionando-se a cada nova geração os melhores de acordo com métricas estéticas, não apresenta tempo de resposta razoável para sistemas de impressão em tempo real (e.g. impressoras gráficas digitais podem imprimir na velocidade de uma página por segundo ou menos). Outrossim, em [PUR03] o sistema tem grande liberdade para a definição do leiaute e estilo do documento. A possibilidade de um artista gráfico descrever as características de leiaute e estilo desejadas dos documentos é mencionada como uma área de pesquisa futura. Assim a quantificação das alterações realizadas sobre o documento original (entendido como uma descrição das características de leiaute e estilo) nos parece um critério importante de avaliação da qualidade estética de um documento adaptativo.

Neste sentido, em dois artigos recentes [HAR01] e [HAR04a], é proposta a captura das características desejadas de leiaute e estilo de um documento. Os autores propoem o conceito de intenção de um documento. Esta intenção estaria refletida nos valores das diversas funções de valor (e.g. tamanho médio dos fontes utilizados no texto, uniformidade visual, balanço vertical e horizontal, densidade visual, etc) e em suas importâncias relativas em um documento. Os autores citam livros de regras de "design" para documentos, como [COL90], como fonte

de definição para estas funções de valor. Através destas funções de valor seria possível inferir as intenções do autor e localizar o documento em um espaço de estilo e recuperar as decisões que o autor tomou em relação a construção e forma de apresentação de um documento. Desta forma, inclusive as intenções subjetivas do autor como beleza, economia, conforto e captura de atenção poderiam ser recuperadas através das importâncias relativas das funções de valor. Para a quantificação das intenções do autor de um determinado documento é proposto o uso de análise estatística sobre as funções de valor de forma a localizar correlações entre as mesmas. O número de fatores significativos encontrados definirá a dimensionalidade do espaço de estilo em que se encontra o documento.

Segundo os autores de [HAR01] e [HAR04a] algumas questões ainda precisam ser resolvidas. O primeiro é a completude do conjunto das funções de valor a serem avaliadas. No caso de uma ou mais intenções do autor de um documento não estejam refletidas em uma ou mais funções de valor aplicadas ao documento ela não será capturada. Uma segunda questão a ser resolvida é como relacionar as intenções subjetivas do autor. Em um caso simples podemos facilmente relacionar o conceito/intenção de legibilidade a um tamanho mínimo de um fonte a ser utilizado em um documento. Entretanto existem intenções fortemente ligadas a questões qualitativas que são difíceis de serem relacionadas com medidas quantitativas (e.g. beleza, conforto, captura de atenção, etc). Por último, é citada em [HAR01], a questão de funções de valor que possuem correlações internas entre si. Por exemplo, custo, tempo de transmissão e conteúdo podem ser medidos pelo número de caracteres de um documento. Neste caso, podem se estabelecer fortes correlações entre algumas funções de valor na análise de fator que "dominam" as outras correlações e que podem não refletir a intenção do autor (vista como a importância relativa dada as diferentes funções de valor).

Em um trabalho recente [BAL05], é mencionado o princípio da ênfase como uma importante medida estética para documentos adaptativos. Este princípio é baseado nas descobertas feitas por psicólogos estudiosos da percepção humana que verificaram que os olhos movem-se dos grandes para os pequenos objetos, de cores brilhantes e intensas para cores mais sutis, do colorido para o preto e branco e de formas irregulares para as regulares. Através do princípio da ênfase, conteúdos são ressaltados, dominam a aparência do documento e tornam-se o centro de interesse do leitor/receptor. Em [BAL05], é apresentado um sistema para avaliação automática dos pontos enfatizados de um documento adaptativo e seu subsequente ajuste para enfatizar os conteúdos de maior relevância de acordo com o perfil do leitor/receptor. Esta avaliação automática é baseada na geração de um mapa do documento com os seus pontos de maior ênfase (*saliency map*) e sua localização e distribuição. Para um documento ter uma boa avaliação é preciso que os pontos de maior ênfase sejam poucos e bem distribuídos e que estejam associados aos conteúdos relevantes. A partir desta avaliação ajustes sobre os elementos do documento adaptativo são aplicados como: remoção de bordas, alteração das cores e sua intensidade, modificação do contraste com o fundo, ampliação/redução e reposicionamento.

# **5 Conjuntos de medidas estéticas**

A avaliação automática da qualidade gráfica/estética de documentos requer uma abordagem computacional. Por abordagem computacional entenda-se o cálculo de um escore para cada métrica estética de um documento, dado por um número real entre 0 e 1 onde 1 é o melhor escore possível. A atribuição de "pesos" às métricas elencadas de forma a ponderarmos sua importância na avaliação do escore geral de um documento também é um aspecto a ser considerado. Esta atribuição de importância às métricas pode ser definida a priori, ou pelo autor do documento ou ainda "capturada" através de funções de valor avaliadas em relação das propriedades do documento como propõe [HAR01].

De acordo com [HAR04] um único atributo estético mal avaliado pode arruinar o escore geral de um documento. Isto pode ser demonstrado se considerarmos, por exemplo, um documento onde todos os conteúdos (textos e imagens) estão alinhados, mas estão distribuídos de modo não uniforme. Neste caso, a estética do documento estará comprometida independente da avaliação das outras métricas. Assim é necessário um somatório não-linear dos escores dos diferentes atributos. [HAR04] propõem a seguinte fórmula para atender a este requisito:

$$
V = (\sum_{i} w_i (d + V_i)^{-p})^{-1/p} - d
$$

Nesta fórmula  $p$  é um fator de não-linearidade,  $i$  é o índice identificador da métrica,  $w_i$  é o peso relativo da mesma e d um valor próximo de zero. A soma de todos os  $w_i$  é igual a 1.

Tomemos  $d = 10^{-6}$ ,  $p = 3$ ,  $i = 3$  e  $w_i = 0,3333$  para todas as métricas (métricas igualmente importantes). Considere os documentos D1, D2 e D3 com seus respectivos valores para as métricas  $V_1$ ,  $V_2$  e  $V_3$  e seu escore geral V representados na Tabela 1.

| Valores        | $V_1$ | $V_2$ | $V_{3}$ |          | р |
|----------------|-------|-------|---------|----------|---|
| Documento      |       |       |         |          |   |
| D1             | 0, 95 | 0, 80 | 0, 95   | 0,887926 | 3 |
| D2             | 0, 90 | 0, 90 | 0, 90   | 0,900030 | 3 |
| D3             | 1,00  | 0, 70 | 1,00    | 0,848270 | 3 |
| D3             | 1,00  | 0, 70 | 1,00    | 0,835236 |   |
| D <sub>3</sub> | 1,00  | 0.70  | 1,00    | 0,777012 |   |

Tabela 1 – Exemplo de cálculo do escore geral

Podemos observar que o documento  $D_3$  apresentou o pior escore geral, pois umas das suas métricas tem um valor relativamente baixo  $(V_2)$ . Veja na tabela 1 que ao aumentarmos o valor de não-linearidade  $p$  para 4 e calcularmos novamente o escore geral do documento  $D3$  teremos  $V_{D3} = 0,835236$ . Se aumentarmos p para o valor 10 o escore geral aproximado do documento D3 será  $V_{D3} = 0$ , 777012. Desta forma observamos que quanto maior o valor de p maior será a "penalização" de uma métrica com valor relativamente baixo.

Esta fórmula está baseada no conceito de norma e nos parece adequada para a avaliação geral das medidas estéticas de um documento, pois dá importância individual as diversas métricas. Uma métrica mal avaliada levará a um escore geral baixo. A fórmula do escore geral permite definir um valor mínimo no qual a qualidade estética de um documento gerado por um sistema automatizado é satisfatória.

As medidas estéticas requerem um mapeamento por funções contínuas bem comportadas de forma que pequenas variações nas medidas correspondam a pequenas variações no valor da função. Mudanças abruptas locais no valor da função podem fazer com que a fórmula geral do escore seja pouco previsível e difícil de ser maximizada.

## **5.1 Classes gerais de documentos**

Antes de definirmos os diferentes conjuntos de medidas estéticas, é importante classificarmos os documentos adaptativos e suas necessidades em relação a métricas estéticas que apoiem suas transformações.

Na primeira classe geral de documentos, os diversos conteúdos variáveis sofrem transformações livremente sem nenhum restrição comunicada por um autor. Neste caso, regras estéticas definidas a priori são aplicáveis. Um exemplo deste tipo de documento é um catálogo de supermercado. Estes catálogos são formados por elementos básicos constituídos de uma figura do produto, sua descrição e preço. Cada elemento básico de um catálogo pode ser disposto de forma automática. Neste caso não existe nenhum controle do autor no processo de construção do documento. Simplesmente informações de um banco de dados são coletadas e, através de um sistema automático, estas informações são distribuídas em páginas impressas.

Na segunda classe geral de documentos adaptativos o autor constrói um documento modelo a partir do qual as instâncias serão geradas. Deste modo, adaptações no estilo (e.g. substituições de fontes de caracteres e alterações no tamanho de fontes) e no leiaute (e.g. eliminação de uma figura e reposicionamento de elementos) de um documento podem ser quantificadas e uma métrica de qualidade relativa ao documento modelo pode ser obtida.

Na segunda classe de documentos adaptativos, temos três diferentes tipos:

1. documentos com um leiaute e o número de páginas fixo onde a variabilidade se encontra dentro de cada elemento do documento. Um exemplo típico é o cartão postal onde a variabilidade está restrita ao nome do destinatário e que utiliza uma área limitada do documento. O leiaute do documento não é afetado neste caso;

- 2. documentos com leiaute flexível dentro das fronteiras da página. Neste caso, elementos do documento podem ser adicionados, removidos, redimensionados ou ainda reposicionados na página. Um exemplo deste tipo de documento são cartas comerciais onde uma mensagem de texto de conteúdo variável é seguida imediatamente por uma imagem de uma assinatura. A posição da imagem da assinatura no documento não é sabida em tempo de criação do documento;
- 3. documentos onde os seus elementos podem cruzar as fronteiras entre as páginas. Um exemplo típico deste tipo de documento são os extratos bancários e de cartões de crédito onde o número de páginas e a disposição das diversas seções no documento final não são conhecidos em tempo de criação.

## **5.2 Definição dos conjuntos de métricas**

A seguir serão definidos três diferentes conjuntos de medidas estéticas. Estes conjuntos podem conter métricas em comum, mas que serão avaliadas de forma diversa.

### **5.2.1 Métricas Gerais**

O primeiro conjunto de medidas estéticas descritas neste capítulo são gerais para os diversos documentos de conteúdo variável. As medidas estéticas disponíveis na literatura são focadas em características gerais dos mesmos. Estas medidas se aplicam a todas as classes de documentos e são predefinidas, ou seja, não necessitam de assistência do autor do documento para serem avaliadas. Alguns exemplos destas medidas gerais são as medidas de balanceamento (à esquerda e à direita) e alinhamento descritas no capítulo anterior.

#### **5.2.2 Medidas para classes de documentos**

Algumas medidas estéticas não mencionadas ou explicitadas pela literatura existente foram adicionadas neste estudo. As medidas aqui referidas requerem a assistência do autor do documento para serem definidas e posteriormente avaliadas por um sistema automático. O autor comunica valores permitidos para determinadas medidas de uma classe de documentos ou define intervalos para estas medidas. Desta forma o autor permite um maior ou menor grau de liberdade para as adaptações automáticas.

Um exemplo destas medidas é o alinhamento dos diversos elementos de um documento em relação a um *grid* (linhas verticais e horizontais separadas por um determinado espaçamento)

definido pelo autor. Este *grid* pode ser definido para cada classe de documentos (e.g. cartões postais, capa de jornal ou revista, para uma determinada revista, etc). Outro exemplo deste conjunto de medidas é a definição de tamanhos de fontes permitidos ou do conjunto de cores para uma determinada classe de documentos.

#### **5.2.3 Medidas estéticas relativas ao meta-documento**

Outro conjunto de medidas estéticas não mencionadas ou explicitadas pela literatura da área são as relativas a um meta-documento ou documento modelo. As medidas estéticas relativas são consideradas comparando-se um meta-documento com as suas instâncias e requerem a assistência do autor. O autor deve comunicar "tolerâncias" em relação às diferenças encontradas. Estas "tolerâncias" podem ser definidas por meio de opções ou valores alternativos em relação a uma propriedade estética (e.g. tamanhos de fonte permitidos para um determinado texto) e intervalos de valores (e.g tamanho de fonte de 12pt até 24pt). Outro critério relativo a um meta-documento é o agrupamento de seus elementos e a verificação nas suas instâncias da preservação destes agrupamentos. Por exemplo, em um catálogo de supermercado definido como um meta-documento, a figura de cada produto, sua descrição e seu preço estão agrupados e não poderão existir de forma separada em suas instâncias. Assim a falta de um dos elementos do grupo em uma instância do meta-documento, ou a distribuição dos elementos do grupo em páginas diferentes, infringe esta regra e a instância deve ser penalizada pela função de avaliação com escores baixos. É importante ressaltar que a definição dos agrupamentos cabe ao autor do meta-documento.

Podemos definir três níveis de medidas estéticas relativas:

- 1. atômico: define as propriedades internas dos elementos básicos (e.g. blocos de texto e figuras) de um documento. Podemos citar como exemplos o tamanho e a posição na página de um bloco de texto em relação ao seu tamanho e posição no meta-documento;
- 2. intra-documento: define as relações entre átomos. Podemos citar como exemplo a distância entre átomos e o agrupamento de átomos como exemplos de medidas estéticas que podem ser comparadas relativamente ao meta-documento.
- 3. inter-documentos: define as relações entre diferentes instâncias de um meta-documento. A variação de medidas estéticas entre as diversas instâncias de um meta-documento pode ser utilizada para quantificar e avaliar sua qualidade estética. Por exemplo, a verificação de que um número minoritário de instâncias de um meta-documento utiliza um valor máximo para um tamanho de fonte pode determinar uma penalização adicional no escore final destas instâncias.

Este conjunto de medidas estéticas não pode ser utilizado diretamente por sistemas de geração automática de documentos que não possuem um modelo de referência. Podemos citar sistemas de impressão de extratos bancários que constróem documentos dispondo seus conteúdos variáveis de uma forma serializada (um lançamento por linha descrevendo créditos e débitos). Entretanto, neste caso pode-se utilizar modelos gerais de classes de documentos (e.g. considerar as linhas de um extrato bancário como uma tabela com determinadas propriedades). # **6 Medidas estéticas**

Neste capítulo são apresentadas medidas estéticas que podem ser mapeadas para funções de avaliação que produzam um escore. As funções de avaliação aqui apresentadas são originais do presente estudo. Como dito no capítulo anterior muitas das medidas aqui listadas podem ser avaliadas de modo diferente. Esta avaliação dependerá se houve uma definição *a priori* das métricas estéticas, da definição de limites para as diversas medidas ou da existência ou não de um meta-documento de referência.

## **6.1 Balanceamento**

Como métrica geral, o balanceamento deve ser considerado entre todos os elementos básicos (figuras, blocos de texto, tabelas, etc) de um documento. O conceito de balanceamento se refere a uma distribuição uniforme dos elementos em cada página do documento. Existem dois tipos de balanceamento:

- balanceamento ao centro
- balanceamento esquerda-direita

#### **6.1.1 Central**

No balanceamento ao centro os elementos estão distribuídos uniformemente em relação ao centro de cada página do documento. Na Figura 8 do capítulo 4 temos um exemplo de balanceamento dos elementos ao centro.

#### **6.1.2 Esquerda-direita**

No balanceamento esquerda-direita os elementos estão distribuídos uniformemente nos lados esquerdo e direito em cada página do documento. Na Figura 9 do capítulo 4 temos um exemplo de balanceamento dos elementos com relação à metade esquerda e à metade direita.

## **6.2 Alinhamento**

Como métrica geral, o alinhamento deve ser considerado entre todos os elementos básicos de um documento. Este critério quantifica o grau de alinhamento de cada elemento do documento em relação aos demais de forma a produzir um escore geral de alinhamento do documento.

No caso de se utilizar um meta-documento como referência uma penalidade pode ser aplicada em função da diferença entre a posição horizontal e vertical de um elemento básico em uma instância de um meta-documento e a posição original do mesmo no meta-documento.

### **6.2.1 À margem**

Neste caso se utiliza como critério de alinhamento as margens ou bordas de cada elemento básico do documento. Observe o exemplo da Figura 10, que descreve como é avaliado um alinhamento horizontal, e da Figura 11, que descreve como é avaliado um alinhamento vertical.

Figura 10 – Exemplo de alinhamento horizontal de elementos

Uma expressão simples para calcular esta métrica para um alinhamento horizontal é:

$$
V = 1 - \frac{R - 2}{(O - 1) * 2}
$$

Nesta expressão temos R como o número de retas que tangenciam a margem esquerda e direita de cada elemento básico e interceptam o eixo X em pontos diferentes. O representa o número de elementos básicos presentes no documento. O número de elementos básicos no documento deve ser maior que um.

Podemos calcular o alinhamento vertical considerando-se as retas que tangenciam a margem superior e inferior de cada elemento básico e interceptam o eixo Y em pontos diferentes.

Figura 11 – Exemplo de alinhamento vertical de elementos

### **6.2.2 Ao centro**

Neste caso o critério de alinhamento é medido comparando-se o centro de cada elemento em relação aos demais.

#### **6.2.3 Alinhamento a um** *grid*

Uma estrutura em *grid* divide um documento em partes iguais retangulares. Podemos considerar o alinhamento dos diversos elementos de um documento a uma estrutura de *grid* previamente definida. Cada elemento do documento deve estar alinhado a uma parte ou a um conjunto de partes de um *grid*. Observe a Figura 12 com vários elementos de um documento (retângulos azuis) alinhados a um *grid*.

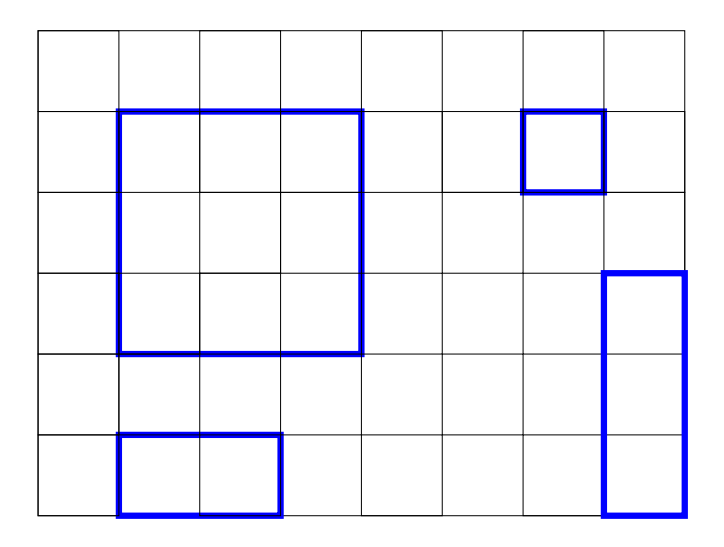

Figura 12 – Exemplo de elementos alinhados a um *grid*

Figuras podem ser alinhadas ao topo ou ao fundo e aos lados esquerdo ou direito de um conjunto de retângulos do *grid*. Observe a Figura 13 com diferentes alinhamentos parciais a um *grid*.

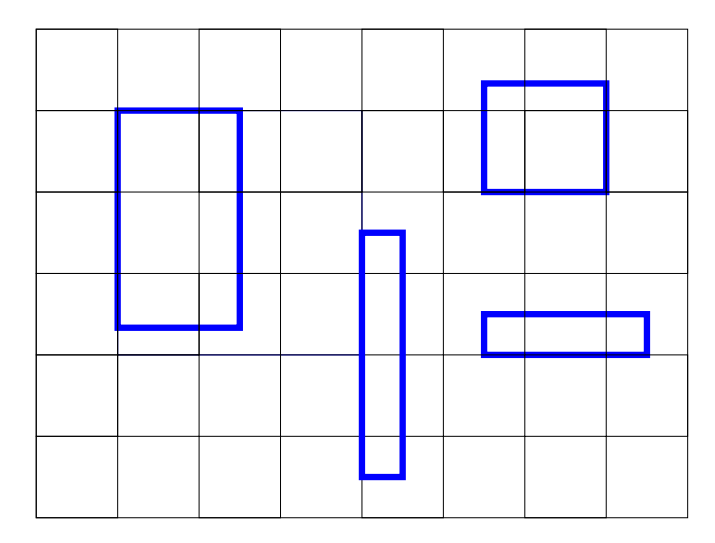

Figura 13 – Exemplo de elementos de um documento alinhados parcialmente a um *grid*

O alinhamento ao *grid* pode ser verificado internamente a uma página e entre páginas. Por exemplo, títulos de um documento podem estar sempre alinhados ao topo de um *grid* em todas as páginas de um documento. Neste caso, por intermédio de uma estrutura de *grid* podemos alinhar os elementos das páginas entre si.

Um algoritmo para calcular o escore para o alinhamento horizontal de uma aresta de um retângulo a um *grid* considerando-se os elementos básicos de um documento contidos em retângulos é:

```
Xdif = X mod larguragrid
se Xdif > (larguragrid / 2)
   Xdif = | Xdif - larguragrid |
V = 1 - Xdif / (larguragrid / 2)
```
Neste algoritmo  $Xdi f$  representa o módulo entre a coordenada  $X$  de um elemento básico e a variável larguragrid que representa a largura de cada retângulo que define o *grid*. V é o escore calculado de alinhamento horizontal a um *grid* de um determinado elemento. O maior valor possível de Xdif é a metade da largura do retângulo que define o *grid* (o centro do retângulo que define o *grid*), pois esta é a maior "distância" entre as duas faces do retângulo.

Analogamente podemos calcular o escore de uma aresta de um retângulo para o alinhamento vertical a um *grid*.

### **6.3 Proporção**

Uma métrica pode ser definida em relação aos blocos de conteúdo de um documento que devem respeitar a regra da proporção entre altura e largura na razão aproximada de 0,618. Esta proporção é observada em várias manifestações da natureza, como por exemplo o corpo humano, e é considerada "agradável" esteticamente. De acordo com [HOF04] esta medida foi estabelecida no período da Renascença quando houveram tentativas de avaliar a beleza de forma objetiva (quantitativamente), estabelecendo relações de ordem e simetria.

### **6.4 Cobertura da Página**

Uma métrica geral é a fração (cobertura) de área em branco de cada página de um documento em relação à área ocupada pelo seu conteúdo (área ocupada pelos elementos básicos de um documento). A fração ideal é considerada de 50%. Uma expressão para calcular este escore é:

$$
V = 1 - (|\sum A_i / A_p - 0, 5| * 2)
$$

Nesta expressão a área de uma página é representada por  $A_p$  e  $A_i$  representa a área de cada elemento básico  $i$  de uma página.

Pode-se relativizar esta métrica em relação a um meta-documento comparando-se o escore obtido pelo meta-documento e o escore obtido por uma instância. Uma expressão simples pode ser definida para calcular a "distância" entre os dois escores:

$$
V_{dist} = 1 - |V_m - V_i|
$$

 $V_{dist}$  é a "distância",  $V_m$  é o escore para a fração de área em branco do meta-documento e  $V_i$  o escore para fração de área em branco da instância.

### **6.5 Legibilidade**

O tamanho das imagens e fontes utilizados podem influenciar na legibilidade de um documento. Valores mínimos e máximos podem ser estipulados para uma classe de documentos. A cor dos caracteres de um fonte em relação a sua cor de fundo é uma métrica importante a ser considerada. Por exemplo podemos definir que caracteres em preto devem ter fundo branco e caracteres brancos em fundo colorido com exceção de amarelo.

# **6.6 Tipografia**

O tamanho e a família do fonte também devem ser respeitados e sua modificação penalizada. Esta métrica se torna mais relevante quando da apresentação de um documento em diferentes dispositivos como impressoras, telas de assistentes pessoais, telas de telefones celulares e monitores de microcomputadores. Um métrica relativamente simples de se aplicar em relação a troca de fontes é a definição de uma tabela que defina qual escore será atribuído quando da ocorrência de troca de fontes. Veja o exemplo na Tabela 2.

Tabela 2 – Fontes x Fontes

| Defonte                | Arial | Times New Roman   Courier new |     | Helvetica |
|------------------------|-------|-------------------------------|-----|-----------|
| Parafonte              |       |                               |     |           |
| Arial                  |       | 0,8                           | 0,9 | 0,95      |
| <b>Times New Roman</b> | 0.8   |                               | 0,8 | 0,85      |
| <b>Courier New</b>     | 0.9   | 0,8                           |     | 0.9       |
| Helvetica              | 0,95  | 0.85                          | 0.9 |           |

## **6.7 Imagens**

#### **6.7.1 Número de figuras por página**

As figuras podem ser utilizadas em um número limitado de vezes por página. Este limite pode estar associado ao tamanho das figuras utilizadas.

A modificação do número de imagens utilizadas em cada página de um documento em relação ao seu meta-documento deve ser penalizada.

#### **6.7.2 Cores das figuras e do fundo**

A cor das figuras deve estar em harmonia com a cor de fundo. A falta de harmonia das cores das figuras e do fundo deve ser penalizada. Esta penalização pode ser minimizada ou anulada no caso em que as cores escolhidas forem matizes de cinza (e.g. impressora monocromática).

#### **6.7.3 Molduras**

O formato das molduras que envolvem as figuras de um documento pode ser controlado. Por exemplo, pode-se definir molduras retangulares ou com cantos arredondados.

### **6.8 Cores**

Um documento deve seguir um conjunto de cores definidos em uma paleta. A apresentação do documento em um dispositivo monocromático ou preto e branco deve ser considerado (e.g. uma paleta de cinzas).

O uso de cores diferentes das utilizadas no meta-documento em uma instância deve sofrer uma penalização. Se considerarmos que cada elemento básico de um meta-documento e de suas instâncias possui apenas uma cor podemos definir uma métrica utilizando um vetor  $(R, G, B)$ do sistema de cores RGB (espaço de cores definido espacialmente por um cubo) que representa a cor de cada elemento. Desta forma podemos calcular a distância entre estes dois pontos (a distância entre a cor do elemento básico original e na instância) como o módulo do vetor definido por estes pontos:

$$
V = 1 - \frac{1}{\sqrt{3}}\sqrt{(R_o - R_i)^2 + (G_o - G_i)^2 + (B_o - B_i)^2}
$$

Nesta expressão  $\sqrt{3}$  é a maior distância possível entre dois pontos dentro de um cubo (a diagonal),  $(R_o, G_o, B_o)$  é a cor/posição original do elemento básico original (do meta-documento) e  $(R_i,G_i,B_i)$  representa a cor/posição do elemento básico na instância.

#### **6.8.1 Número de cores utilizadas da paleta**

Apesar de uma paleta de cores definir um conjunto de cores disponível para uso em um documento pode-se limitar o número de cores a serem efetivamente utilizadas. Por exemplo, pode-se definir uma paleta de cores com 8 cores, mas o número máximo de cores a serem utilizadas em um documento pode ser igual a cinco.

#### **6.8.2 Cor dominante**

Pode ser descrita como a cor tema de um documento e predomina sobre as demais. Esta cor pode ser definida a cada página. Se considerarmos que cada elemento básico de um documento possue apenas uma cor podemos definir uma métrica para calcular este escore em função da área dos elementos básicos. Somando-se as áreas de elementos de mesma cor é possível definir a cor dominante como a cor que possui a maior área no documento.

## **6.9 Existência**

A remoção de um elemento em uma instância de um meta-documento deve sofrer uma penalização relativa à importância atribuída a este elemento pelo seu criador. Um exemplo onde isto poderia ocorrer é a situação onde um elemento foi retirado de um documento em função da escassez de espaço da tela de um telefone celular.

### **6.10 Posição horizontal**

Uma penalidade deve ser aplicada em função da diferença entre a posição horizontal de um elemento básico de um documento em uma instância de um meta-documento e a posição original do mesmo no meta-documento. Se considerarmos cada elemento básico na forma de um retângulo podemos definir uma expressão para calcular esta métrica:

$$
V = 1 - (|X_{orig} - X_{inst}|/w_p)
$$

A largura da página é representada por  $w_p$ ,  $X_{orig}$  é a posição horizontal da aresta do topo esquerdo do elemento básico original (do meta-documento) e  $X_{inst}$  representa a posição horizontal da aresta do topo esquerdo do elemento básico na instância.

Observe as Figuras 14 e 15 que representam esquematicamente uma página de catálogo de supermercado com a imagem de produtos (retângulos maiores) e seus respectivos preços (retângulos menores). Podemos considerar que o primeiro documento é um meta-documento e que o segundo é uma instância do meta-documento. No segundo documento uma das imagens de produto ocupou uma área maior do que a definida no meta-documento e houve necessidade de se reposicionar o preço.

Veja que o posicionamento dos preços no segundo documento de exemplo tornou menos claro a qual produto ele se refere. A posição original (horizontal e vertical) de um dos elementos básicos foi significativamente alterada.

Figura 14 – Exemplo 1 de posição horizontal/vertical

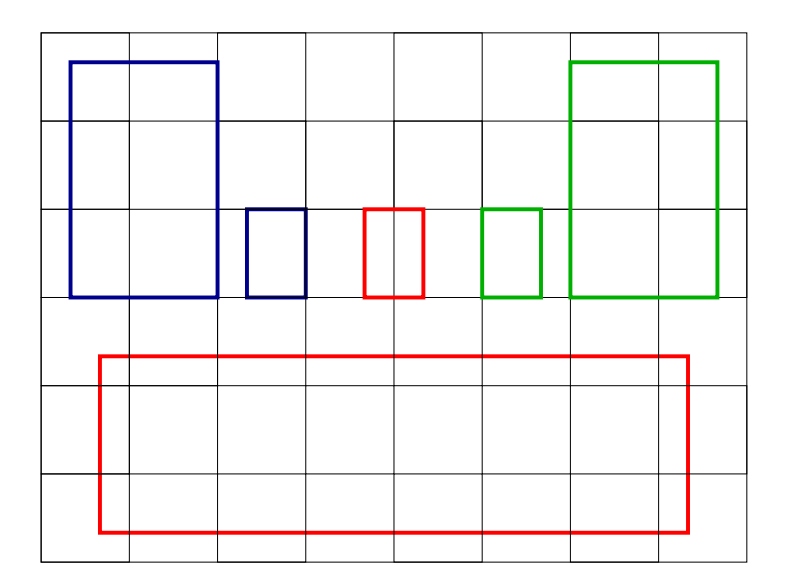

Figura 15 – Exemplo 2 de posição horizontal/vertical

## **6.11 Posição vertical**

Uma penalidade deve ser aplicada em função da diferença entre a posição vertical de um elemento básico em uma instância de um meta-documento e a posição original do mesmo no meta-documento. Se considerarmos cada elemento básico na forma de um retângulo podemos definir uma expressão para calcular esta métrica:

$$
V = 1 - (|Y_{orig} - Y_{inst}|/h_p)
$$

A altura da página é representada por  $h_p$ ,  $Y_{orig}$  é a posição vertical da aresta do topo esquerdo do elemento básico original (do meta-documento) e  $Y_{inst}$  representa a posição vertical da aresta do topo esquerdo do elemento básico na instância.

No caso de um elemento básico cruzar a fronteira da página na qual foi definido no metadocumento pode-se aplicar uma penalidade maior.

### **6.12 Escala**

Os diversos elementos de uma instância de um documento podem sofrer redimensionamentos em relação ao original. Neste caso uma penalidade deve ser aplicada. Uma expressão para calcular este escore para um elemento básico é:

$$
V = 1 - (|h_{orig} - h_{inst}|/h_p)
$$

Nesta expressão, a altura da página é representada por  $h_p$ ,  $h_{orig}$  é a altura do elemento básico original (do meta-documento) e  $h_{inst}$  representa a altura do mesmo elemento básico na instância. Uma expressão análoga pode ser utilizada para calcular a "distância" da largura de um elemento básico do meta-documento em relação a sua instância.

#### **6.12.1 Harmonia do conjunto**

Partes relacionadas de um documento devem ser aumentadas/diminuídas proporcionalmente. No caso de um grupo de elementos sofrer um redimensionamento é necessário verificar se todos foram modificados na mesma proporção.

### **6.13 Distância entre vizinhos**

Uma penalidade deve ser aplicada quando do aumento ou da diminuição da distância entre elementos básicos (átomos) de uma instância de um meta-documento. Aqui estamos considerando as distâncias dos átomos que são vizinhos diretos de outros átomos (sem outros átomos entre estes) de forma a simplificarmos esta métrica e evitarmos estabelecer relações de distância de cada átomo com todos os outros átomos do documento. Podemos definir um retângulo de área a menor possível que envolva estes elementos vizinhos (um envelope) como medida para a distância entre estes elementos. Uma expressão para calcular está métrica pode ser definida como:

$$
V = 1 - (|h_{orig} - h_{inst}|/h_p)
$$

A altura da página é representada por  $h_p$ ,  $h_{orig}$  é a altura do envelope original (do metadocumento) e  $h_{inst}$  representa a altura do envelope na instância. Uma expressão análoga pode ser utilizada para calcular a "distância" da largura de um envelope do meta-documento em relação a sua instância.

## **6.14 Paginação**

O número de páginas do meta-documento pode ser um critério estético importante. Instâncias de um documento com números de páginas modificados podem resultar em uma perda "estética" significativa, inclusive desagrupando conteúdos relacionados em páginas diferentes. Este conceito pode ser avaliado juntamente com a distância entre elementos básicos de um documento. Esta distância pode ser considerada como a altura de uma página. A importância deste critério também pode ser verificada em documentos impressos que requerem um número par de páginas de forma a serem dobrados e grampeados. Neste caso, instâncias de um documento com números de páginas modificados podem inutilizar a produção dos mesmos.

## **6.15 Estrutura lógica do documento**

A estrutura lógica de um meta-documento deve ser seguida pelas suas instâncias. Caso contrário relações definidas entre os diversos conteúdos podem ser perdidas. Uma estrutura lógica é definida por um aninhamento de agregados, sequências e repetições de elementos básicos de um documento. Exemplos de estrutura lógicas são listas, agrupamentos de texto e imagem e capítulos com suas seções (neste último caso estruturas aninhadas).

#### **6.15.1 Estilo ligado a estrutura lógica de um documento**

A cada elemento da estrutura lógica de um documento podem ser atribuídos estilos próprios. Títulos e seus textos associados, assim como seções e outras estruturas de um documento, podem ter estilos diferentes. Por exemplo, as cores dos caracteres e cor de fundo de nomes de títulos e de seções.

O tamanho de fonte, tipo de fonte e cor de fundo podem ser definidos para as diferentes estruturas lógicas de um documento. Por exemplo, pode se definir que uma tabela terá duas cores alternadamente atribuídas as suas linhas.

### **6.15.2 Sequência**

A sequência de ocorrência dos diversos elementos de um documento deve ser respeitada. Uma penalidade deve ser aplicada para modificações neste ordem. A seqüência pode ser definida como o ordenamento em duas direções/dimensões (horizontal e vertical) dos elementos básicos do documento. Uma terceira direção/dimensão pode ser considerada se levarmos em conta a ordem das páginas de um documento.

#### **6.15.3 Repetição**

O número de repetições de uma determinada estrutura pode ser controlado para um determinado meta-documento. Neste caso um número de repetições diferente em uma instância de documento em relação ao seu meta-documento deve acarretar um penalização do seu escore.

#### **6.15.4 Agrupamento**

Os grupos definidos pelo criador do documento devem ser mantidos nas instâncias do documento. No caso de eliminação de um elemento de um grupo os outros elementos devem ser eliminados. Caso contrário, um pena maior do que a da eliminação de todo o grupo deve ser aplicada.

### **6.16 Relação entre documentos**

Define as relações entre diferentes instâncias de um meta-documento. A variação de medidas estéticas entre as diversas instâncias de um meta-documento pode ser utilizada para quantificar e avaliar sua qualidade estética. Por exemplo, pode-se tomar os escores gerados pelas diversas medidas/métricas estéticas aqui definidas para as diversas instâncias e calcular o grau de dissimilaridade entre elas e as geradas pelo meta-documento. Então aplicar técnicas de "clusterização" nas instâncias e penalizarmos as instâncias que se encontram em "clusters" diferentes do "cluster" onde se encontra o meta-documento.

Outra abordagem é a utilização de propriedades básicas como:

- posição horizontal de um elemento básico na página
- posição vertical de um elemento básico na página
- altura de um elemento básico
- largura de um elemento básico
- densidade visual de um elemento básico

Neste caso é possível calcular a co-relação de cada propriedade básica de cada elemento básico nas diversas instâncias e no meta-documento e definir "clusters". Então aplicar penalidades ao escore geral das instâncias que possuam elementos básicos com propriedades básicas localizadas em "clusters" diferentes das do meta-documento.

## **6.17 Canais de Publicação**

As penalidades atribuídas para as diferenças encontradas nas propriedades descritas neste capítulo devem ser consideradas separadamente para cada canal de publicação (e.g. diferentes formatos de papel para páginas impressas, assistentes pessoais, correio eletrônico, etc).

## **6.18 Partes do Meta-Documento**

As penalidades atribuídas para as diferenças encontradas nas propriedades descritas neste capítulo podem ser consideradas separadamente para parte do documento definida pelo autor do meta-documento.

### **6.19 Importância das medidas**

O criador do meta-documento pode atribuir uma importância relativa às diversas medidas estéticas aqui definidas. Inclusive o criador pode definir quais medidas estéticas devem ser avaliadas para um determinado meta-documento. Este critério pode ser aplicado também relativo a classes de documentos.

## **6.20 Classificação das medidas**

É apresentada a tabela 3 onde se procura classificar as diversas medidas estéticas aqui listadas em relação aos conjuntos de medidas estéticas definidas no capítulo anterior.

| Conjuntos                     | Gerais | Rel. a Classe | Rel. Meta-documento   |
|-------------------------------|--------|---------------|-----------------------|
| $\overline{Medidas}$          |        |               |                       |
| Balanceamento                 | X      | X             | X                     |
| Alinhamento                   | X      | X             | X                     |
| Proporção                     | X      |               |                       |
| Cobertura da Página           | X      | X             | X                     |
| Legibilidade                  | X      | X             | X                     |
| Tipografia                    |        | X             | X                     |
| Imagens                       |        | X             | $\overline{X}$        |
| Cores                         |        | X             | $\overline{X}$        |
| Existência                    |        |               | $\overline{\text{X}}$ |
| Posição horizontal            |        |               | X                     |
| Posição vertical              |        |               | X                     |
| Escala                        |        |               | X                     |
| Distância entre vizinhos      |        |               | X                     |
| Paginação                     |        |               | X                     |
| Harmonia do conjunto          |        |               | $\overline{\text{X}}$ |
| Estrutura lógica do documento |        | X             | X                     |
| Relação entre documentos      |        |               | $\overline{\text{X}}$ |
| Canais de publicação          |        | X             | $\overline{\text{X}}$ |
| Partes do meta-documento      |        |               | X                     |
| Importância                   |        | X             | X                     |

Tabela 3 – Conjunto de Métricas

## **6.21 Exemplo de Aplicação das Métricas**

Nesta seção definiremos dois documentos de exemplo e aplicaremos as seguintes métricas de forma a compará-las:

- Alinhamento geral à margem
- Posição horizontal e vertical

Observe a Figura 16 e a Figura 17 que apresentam os dois documentos de exemplo. Podemos considerar que o primeiro documento é um meta-documento e que o segundo é uma instância do meta-documento. Apesar de representarem um exemplo extremo de reorganização do leiaute de um documento é um caso possível para uma ferramenta de leiaute automático que procure otimizar uma métrica de alinhamento geral.

Figura 16 – Documento de exemplo 1

Figura 17 – Documento de exemplo 2

## **6.21.1 Escores para Alinhamento Geral à Margem**

Exemplo 1

Para o documento do exemplo 1 teremos a seguinte avaliação deste métrica. O número de retas que tangenciam a margem esquerda e direita de cada elemento básico e interceptam o eixo X em pontos diferentes é  $R = 6$ . O número de elementos é  $O = 3$ .

Para o alinhamento horizontal calculamos:

$$
V = 1 - \frac{6 - 2}{(3 - 1) * 2} = 0
$$

Para o alinhamento vertical calculamos:

$$
V = 1 - \frac{6 - 2}{(3 - 1) * 2} = 0
$$

Podemos calcular o alinhamento geral através de uma simples ponderação dos valores de alinhamento horizontal e vertical. Neste caso o valor é 0.

#### Exemplo 2

Para o documento do exemplo 2 teremos a seguinte avaliação da métrica de alinhamento geral. O número de retas que tangenciam a margem esquerda e direita de cada elemento básico e interceptam o eixo X em pontos diferentes é  $R = 2$ . O número de elementos é  $O = 3$ . Para o alinhamento horizontal calculamos:

$$
V = 1 - \frac{2 - 2}{(3 - 1) * 2} = 1
$$

Para o alinhamento vertical calculamos:

$$
V = 1 - \frac{4 - 2}{(3 - 1) * 2} = 0,5
$$

Calculando o alinhamento geral através de uma simples ponderação dos valores de alinhamento horizontal e vertical teremos o valor 0, 75.

#### **6.21.2 Escores para alinhamento relativo ao meta-documento**

Tomando-se o dois documentos de exemplo podemos calcular a métrica considerando-se que o primeiro documento é um meta-documento e que o segundo é uma instância do mesmo. A largura da página é  $w_p = 24$  e a altura da página é  $h_p = 18$ . A largura e altura de cada *grid* é 3. Observe as coordenadas das arestas do topo esquerdo dos elementos dos documentos de exemplo na Figura 16 e na Figura 17.

Para o alinhamento da posição horizontal do elemento em azul temos:

$$
V = 1 - (|7, 5 - 7, 5|/24) = 1
$$

Para o alinhamento da posição horizontal do elemento em vermelho temos:

$$
V = 1 - (|1, 5 - 7, 5|/24) = 0,75
$$

Para o alinhamento da posição horizontal do elemento em verde temos:

$$
V = 1 - (|13, 5 - 7, 5|/24) = 0,75
$$

Ponderando-se os escores parciais horizontais temos o escore geral horizontal de 0, 8333. Para o alinhamento da posição vertical do elemento em azul temos:

$$
V = 1 - (|18 - 18|/18) = 1
$$

Para o alinhamento da posição vertical do elemento em vermelho temos:

$$
V = 1 - (|11, 5 - 15|/18) = 0,8055
$$

Para o alinhamento da posição vertical do elemento em verde temos:

$$
V = 1 - (|13 - 9|/18) = 0,7777
$$

Ponderando-se os escores parciais verticais temos o escore geral vertical de 0, 8611. Finalmente, ponderando-se o escore horizontal e o vertical temos o escore geral de 0, 8472 do documento do exemplo 2 em relação ao documento do exemplo 1.

Observe que a métrica de alinhamento geral à margem pontuou o documento do exemplo 2 com um escore maior que o do exemplo 1. No entanto, a métrica relativa a um meta-documento penalizou o exemplo 2 em função das alterações significativas de leiaute em relação ao documento do exemplo 1 (no caso o meta-documento).

# **7 O Experimento**

Para validar as medidas estéticas definidas neste estudo foi desenvolvido um protótipo que efetuasse os cálculos das medidas estéticas e atribuísse uma nota geral para cada documento. Com o objetivo de confrontar as notas e a classificação definida pelo protótipo avaliações humanas foram realizadas através de um questionário.

## **7.1 O Protótipo**

Foi desenvolvido um protótipo avaliador de medidas estéticas para a plataforma Macintosh sob o sistema operacional Mac OS X. O compilador utilizado foi o Xcode2 da mesma plataforma. Como base para o desenvolvimento do protótipo utilizou-se do código aberto da ferramenta fig2dev, a qual converte arquivos em formato XFIG para outros formatos comuns (e.g. PDF, EPS, PNG, JPEG, TIFF, etc). Esta ferramenta foi desenvolvida em linguagem C para os sistemas operacionais Unix/Linux. A arquitetura de software da ferramenta fig2dev possui o conceito de *drivers*, os quais podem ser adicionados para a geração dos diferentes formatos de saída. O desenvolvimento do protótipo consistiu na adição de um novo *driver* à ferramenta  $fig2dev$  para a interpretação e cálculo das medidas estéticas de documentos em formato XFIG. As seguintes medidas estéticas definidas foram implementadas:

1. alinhamento horizontal e vertical;

- 2. cobertura de página;
- 3. tamanho do fonte de texto;
- 4. cor do fonte de texto;
- 5. família do fonte de texto;
- 6. posição horizontal de um elemento básico (bloco de texto ou imagem);
- 7. posição vertical de um elemento básico (bloco de texto ou imagem);
- 8. distorção horizontal de um elemento básico;
- 9. distorção vertical de um elemento básico.

É importante ressaltar que as medidas de alinhamento implementadas são independentes para cada documento, enquanto que as demais são relativas a um documento modelo. No experimento esta métrica foi calculada, mas não utilizada para cálculo do escore geral, pois apresentava rápida e grande variação em função do perfeito alinhamento ou não dos elementos do documento. A falta de um alinhamento completo entre todos os elementos do documento geravam um escore geral baixo para um documento e dominava a avaliação do escore geral. Mesmo para documentos com muitos elementos alinhados, como a capa de jornal utilizado nos experimentos, esta métrica retornava escore próximos de 3 em uma escala de valores de 0 a 10.

Este protótipo/ferramenta, através de linha de comando, lê uma lista de arquivos em formato XFIG onde o primeiro arquivo é considerado o documento original ou metadocumento.

Um arquivo de configuração de nome *config.txt* é lido pela ferramenta com os pesos de cada uma das medidas estéticas implementadas. Estes pesos devem ser definidos de tal forma que a soma total seja igual a 1.0, como requer a fórmula do escore geral definida no capítulo 5.

Como saída o protótipo gera um arquivo com as seguintes informações:

- nome do documento
- largura da página
- altura da página
- número de blocos de textos
- número de blocos de imagem
- escore geral
- escore de cada medida estética
- lista dos parâmetros de entrada utilizados pelas medidas

O formato do arquivo de saída é o CSV (Comma Separated Values) onde os valores são separados por vírgulas. Isto permite a manipulação das informações geradas pelo protótipo por planilhas eletrônicas e ferramentas estatísticas.

## **7.2 Ferramenta de Editoração**

A ferramenta XFIG foi utilizada para a criação dos documentos a serem utilizados nos experimentos. Esta ferramenta é *open-source* e possui um estrutura de definição de um documento bastante simplificada utilizando um arquivo de formato tipo texto. A seguir temos um exemplo do formato interno de um dos documentos XFIG utilizado nos experimentos (fragmento do documento *webpage*):

```
#FIG 3.2
Portrait
Center
Metric
A<sub>4</sub>100.0
Single
-21200 2
# 1
2 5 0 1 0 0 100 1 -1 0 0 0 12 0 0 5
 0 /Users/alexis/Desktop/Mestrado/web-page/hp-logo copy.gif
      0 0 4935 0 4935 2250 0 2250 0 0
# 2
2 5 0 0 0 0 100 1 -1 0 0 0 12 0 0 5
 0 /Users/alexis/Desktop/Mestrado/web-page/hp-products copy.gif
      0 2250 4950 2250 4950 3679 0 3679 0 2250
# 3
2 5 0 0 0 0 100 1 -1 0 0 0 12 0 0 5
 0 /Users/alexis/Desktop/Mestrado/web-page/Mobility.jpg
      5175 0 8325 0 8325 3600 5175 3600 5175 0
# 9
6 4608 2450 2475 2766
4 0 0 50 1 6 16.0 0.0 4 316.0 2133.0 2475 2700 Trade In Mais HP\001
-6
```
O protótipo requer que cada elemento básico do documento (bloco de texto ou imagem) deva ser identificado por um número único através da opção de comentário (marcador #) disponível na ferramenta XFIG. Como a ferramenta XFIG não possui o conceito de bloco de texto ou parágrafo utilizou-se do conceito de agrupamento (*compound*) para criar unidades de texto. Por simplificação todos os documentos criados para os experimentos possuem apenas uma página. As outras informações necessárias a implementação das métricas no protótipo (cor, família e tamanho de fonte dos textos e posição horizontal e vertical dos elementos básicos) estão disponíveis no formato XFIG.
## **7.3 Documentos**

Foram criados 3 conjuntos de documentos para os experimentos: um folheto de propaganda de um supermercado, uma página de entrada (portal) da Internet e a capa principal de um jornal. Os documentos criados foram definidos em função das diferentes qualidades estéticas percebidas pelo autor deste trabalho. Por exemplo, o folheto de propaganda de supermercado permite uma grande liberdade de posicionamento de seus elementos, a página da Internet permite uma mobilidade menor e a capa de jornal é ainda mais restritiva. As modificações das características de cor, família e tamanho das fontes dos textos foram percebidas pelo autor deste estudo como mais críticas para a estética dos documentos capa de jornal e página da Internet.

Cada conjunto de documentos foi definido a partir de documento original ou metadocumento. Os outros documentos do mesmo conjunto foram definidos a partir de variações do documento original de forma a validar as medidas estéticas descritas neste trabalho. O documento original de cada conjunto não foi identificado para o avaliador no experimento.

## **7.4 Público Alvo**

O primeiro experimento, relacionado a estética dos documentos, foi realizado por 6 professores e alunos da faculdade de comunicação social da PUCRS (FAMECOS) e 9 alunos da faculdade de informática da PUCRS (FACIN). O primeiro grupo foi escolhido por ser uma instituição formadora de *designers* e artistas gráficos, jornalistas e publicitários que se constituem os possíveis usuários das tecnologias abordadas neste estudo. O segundo grupo foi escolhido devido as atividades desenvolvidas conjuntamente entre a FACIN, HP Brasil e o laboratório de pesquisa da HP em Bristol na área de engenharia de documentos com conteúdo variável. Desta forma os conceitos e desafios da área de VDP (*Variable Data Printing*) são bem conhecidos pelos integrantes do CPSE.

O segundo experimento, relacionado a avaliação da "distância" entre documentos, foi realizado por 8 profissionais de informática da área de desenvolvimento de software da HP Brasil R&D, situada no parque tecnológico da PUC (TecnoPUC).

#### **7.5 A Avaliação**

No primeiro experimento foi elaborado um formulário de avaliação (ver Apêndice D) onde é solicitado uma classificação de cada conjunto de documentos em ordem de qualidade estética (sendo o primeiro o melhor documento) e a atribuição de um nota para cada documento. O documento original não foi identificado para o avaliador. Adicionalmente foi solicitado ao avaliador a descrição de medidas estéticas que considere importante. Esta última informação não foi utilizada neste estudo e sua análise está prevista para um trabalho futuro. Finalmente, para eventual discussão do porquê da classificação e notas atribuídas, foi solicitado que o avaliador se identificasse. Este experimento foi realizado para verificar a validade de se avaliar a estética de documentos derivados de um documento original a partir da medição das diferenças em relação ao mesmo com as métricas definidas neste trabalho.

No segundo experimento foi utilizado um formulário (ver Apêndice D), onde era solicitado o ordenamento dos documentos e atribuição de notas em função das diferenças encontradas em relação ao documento original. Quanto maior a diferença encontrada menor deveria ser a nota atribuída a um documento. Foi solicitado que o avaliador medisse quantitativamente e qualitativamente as diferenças encontradas para a atribuição de uma nota para cada documento. Neste experimento foi identificado o documento original. Novamente foi solicitado que o avaliador se identificasse para possíveis discussões das notas e classificações atribuídas. Este segundo experimento foi realizado para avaliar a qualidade da avaliação das diferenças entre os documentos derivados e o documento original medidas pelo protótipo via métricas definidas neste trabalho.

## **7.6 Resultados**

A classificação de cada conjunto de documentos e suas respectivas notas foram utilizadas para confrontar os resultados obtidos pelo protótipo.

As tabelas apresentadas nesta seção referem-se a média das notas atribuídas pelos avaliadores e as notas produzidas pelo protótipo com diferentes pesos para cada uma das métricas. As linhas identificam o documento e as colunas o tipo de avaliação (avaliador humano e as diferentes configurações do protótipo). Na parte inferior da tabela é apresentado o coeficiente de correlação entre a respectiva coluna de notas do protótipo e as notas atribuídas pelos avaliadores, de forma que se possa avaliar o grau de coincidência entre as colunas de notas. O coeficiente de correlação é uma medida estatística que mede o grau de coincidência entre duas séries de valores. O coeficiente de correlação varia de −1 a +1, onde −1 significa que as duas séries tem comportamento inversamente proporcional  $e + 1$  indica total coincidência. Valores próximos de zero indicam que não há correlação no comportamento das séries de valores.

As notas produzidas pelo protótipo identificadas com o rótulo P5 referem-se ao uso de um fator exponencial p de valor 5 na fórmula do escore geral definida no capítulo 5. A coluna de notas identificada com o rótulo P50 refere-se ao uso, pelo protótipo, de um fator exponencial  $p$  com valor 50 na fórmula do escore geral. É importante ressaltar, como já demonstrado no capítulo 5, que quanto maior o fator exponencial  $p$  maior será a penalidade a ser aplicada pelo protótipo na caso da ocorrência de notas baixas nas métricas individualmente (e.g. tamanho do fonte, posição horizontal, cobertura da página). A identificação das colunas possui um sufixo que determina uma configuração nos pesos das métricas, a saber:

- sem sufixo métricas de posição e distorção com peso maior  $(0, 15)$
- sufixo "font" métricas de fonte de texto com peso maior  $(0, 15)$
- sufixo "igual" todas as métricas com peso  $0, 125$

Um gráfico para cada conjunto de documentos representando cada tabela é utilizado de forma a facilitar a visualização geral dos dados.

#### **7.6.1 Primeiro Experimento**

O primeiro experimento estava relacionado a estética dos documentos derivados de um documento original. Os avaliadores escolhiam um dos três conjuntos de documentos (um folheto de propaganda de um supermercado, uma página de entrada (portal) da Internet ou a capa principal de um jornal) a ser avaliado, ordenavam em termos de qualidade estética percebida e atribuíam nota a cada documento. A seguir serão analisados os resultados de cada um destes conjuntos de documentos.

#### Capa de Jornal

Neste experimento participaram 3 professores e alunos da faculdade de comunicação social da PUCRS (FAMECOS) e 4 alunos da faculdade de informática da PUCRS (FACIN). Na tabela 4 temos os resultados do primeiro experimento para o conjunto de documentos Capa de Jornal.

| Documento        | A validation | P5   | P5font | P5iqual | P50font |
|------------------|--------------|------|--------|---------|---------|
| A                | 8,14         | 6,36 | 6,83   | 6,57    | 3,35    |
| B                | 2,14         | 3,82 | 4,37   | 4,53    | 3,13    |
| $\mathsf{C}$     | 5,28         | 3,76 | 4,07   | 3,9     | 2,15    |
| D                | 8,57         | 3,33 | 3,61   | 3,46    | 2,14    |
| E                | 1,28         | 3,64 | 4,15   | 4,3     | 2,97    |
| $\boldsymbol{F}$ | 3,57         | 7,49 | 6,16   | 6,37    | 3,55    |
| G                | 6,28         | 9,48 | 9,49   | 9,56    | 7,82    |
| H                | 8,28         | 9,76 | 9,8    | 9,83    | 9,22    |
| I                | 3,85         | 7,19 | 5,53   | 5,72    | 3,19    |
| J                | 8            | 9,59 | 9,11   | 9,23    | 6,38    |
| K                | 4,42         | 6,67 | 5,04   | 5,22    | 2,03    |
| L                | 6            | 7,35 | 5,64   | 5,84    | 2,24    |
| M                | 6,28         | 6,67 | 5,04   | 5,22    | 2,03    |
| N                | 3,42         | 2,25 | 2,59   | 2,69    | 1,84    |
| $\overline{O}$   | 9            | 10   | 10     | 10      | 10      |
| Cor.             |              | 0,54 | 0,61   | 0,57    | 0,52    |

Tabela 4 – Resultados estéticos para Capa de Jornal

A figura 18 apresenta o gráfico correspondente a estes resultados. Os diferentes documentos (ver Apêndice C) são identificados por uma letra, a saber:

- A alteração da posição vertical dos elementos do documento
- B distorção vertical do tamanho dos elementos do documento
- C alteração da posição horizontal dos elementos do documento
- D alteração da posição horizontal dos elementos do documento
- E distorção horizontal do tamanho dos elementos do documento
- F redução em 50% do tamanho dos fontes de texto
- G redução em 20% do tamanho dos fontes de texto
- H redução em 10% do tamanho dos fontes de texto
- I alteração da família do fonte de texto para Courier
- J alteração da família do fonte de texto para Helvetica
- K alteração da cor do fonte de texto para vermelho
- L alteração da cor do fonte de texto para marrom
- M alteração da cor do fonte de texto para azul
- N alteração da cobertura da página
- O documento original

Pode-se observar que o coeficiente de correlação entre as notas dos avaliadores e as notas com diferentes pesos do protótipo é bom. Isto demonstra uma avaliação dos documentos pelo protótipo alinhadas as avaliações do grupo de pessoas do primeiro experimento. O melhor coeficiente de correlação obtido foi o da configuração com fator exponencial  $p = 5$  e maior peso/importância para as métricas relacionadas aos fontes de texto (coluna identificada por P5 font). Isto demonstra a importância relativa das métricas entre si para um documento como a capa de um jornal.

Uma diferença importante em relação a nota média atribuída pelos avaliadores (8, 57) e as notas produzidas pelo protótipo (em torno do valor 3) se refere ao documento identificado pelo letra D (que sofreu modificação no posicionamento horizontal). Isto se deve ao reposicionamento da coluna de notícias secundárias da capa do jornal da direita para a esquerda da manchete principal. Esteticamente não foi percebido pelo avaliadores um perda de qualidade significativa, mas o protótipo penalizou fortemente a nota em função de um deslocamento de muitos elementos da página de uma margem para outra.

#### **Comparativo**

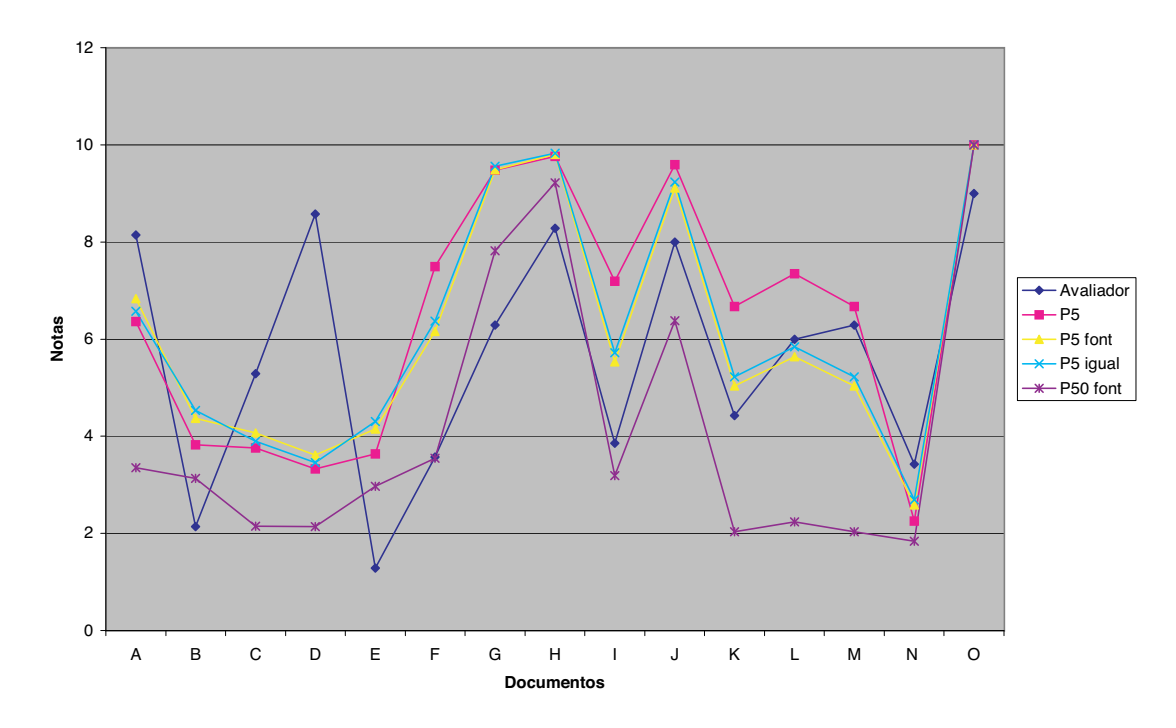

Figura 18 – Gráfico dos resultados da estética para Capa de Jornal

É importante notar alguns comportamento internos a cada métrica. Por exemplo, no caso do tamanho do fonte, os documentos  $F, G \in H$  receberam notas crescentes tanto dos avaliadores quanto do protótipo. No documento  $F$  foi aplicada uma redução de tamanho de fonte de 50%, em G de 20% e em H de 10%. Desta forma, verificamos que a métrica tamanho de fonte dos textos está coerente com a percepção dos avaliadores. Em relação a família do fonte de texto pode-se fazer uma constatação semelhante, pois a troca da família do fonte de texto Times Roman (tipo *Sherif*) do documento original pelo fonte Helvetica (tipo *Sans Sherif*) no documento I foi menos penalizada que a troca pelo fonte Courier (tipo *monotype*) no documento J. O protótipo atribuiu notas na mesma direção que os avaliadores. No caso da cor do texto podesse constatar que os avaliadores penalizaram mais a troca da cor preta do documento original pela cor vermelha do documento K do que a troca pela cor azul do documento  $M$  e marrom do documento L. As manchetes em uma cor vibrante como o vermelho não foram agradáveis esteticamente aos avaliadores. Já o protótipo penalizou igualmente a troca da cor do texto por vermelho e azul. A cor marrom foi menos penalizada. Isto se deve a forma como o protótipo calcula a distância no cubo de cores do sistema RGB entre a cor original e a cor do documento sendo avaliado. As cores vermelha e azul estão a mesma distância da cor preto. A cor marrom está mais próxima da cor preta.

#### Página da Internet

Neste experimento participaram 6 professores e alunos da faculdade de comunicação social da PUCRS (FAMECOS) e 2 alunos da faculdade de informática da PUCRS (FACIN). Na tabela 5 temos os resultados do primeiro experimento para o conjunto de documentos Página da Internet. A figura 19 apresenta o gráfico correspondente a estes resultados.

|              |           | л.       |          |          |          |
|--------------|-----------|----------|----------|----------|----------|
| Documento    | Avaliador | P5       | P5font   | P5i gual | P50font  |
| A            | 5,4       | 9,57     | 9,7      | 9,63     | 7,96     |
| B            | 2,2       | 7,25     | 8        | 8,14     | 6,21     |
| $\mathsf{C}$ | 8,8       | 5,68     | 6,12     | 5,87     | 3,77     |
| D            | 6,2       | 9,45     | 9,68     | 9,69     | 9,16     |
| E            | 5,2       | 7,63     | 5,97     | 6,17     | 3,55     |
| F            | 8,8       | 9,3      | 8,13     | 8,32     | 6,23     |
| G            | 7,6       | 8,17     | 6,46     | 6,67     | 4,41     |
| H            | 1,4       | $\theta$ | 0        | $\theta$ | $\theta$ |
| I            | 8,2       | $\theta$ | $\Omega$ | $\Omega$ | $\theta$ |
| J            | 6,2       | 9,4      | 9,67     | 9,72     | 8,87     |
| K            | 3,6       | 6,5      | 7,31     | 7,52     | 5,4      |
| L            | 9,8       | 10       | 10       | 10       | 10       |
| Cor.         |           | 0,31     | 0,23     | 0,22     | 0,25     |

Tabela 5 – Resultados estéticos para Página da Internet

Os diferentes documentos (ver Apêndice A) são identificados por uma letra, a saber:

- A alteração da posição vertical dos elementos do documento
- B distorção vertical do tamanho dos elementos do documento
- C alteração da posição horizontal dos elementos do documento
- D distorção horizontal do tamanho dos elementos do documento
- E redução do tamanho dos fontes de texto
- F alteração da família do fonte de texto
- G alteração da cor do fonte de texto para amarelo
- H alteração da cor do fonte de texto para preto
- I alteração da cor do fonte de um elemento de texto para preto
- J alteração da cobertura da página
- K alteração da cobertura da página em 50%
- L documento original

Pode-se observar que o coeficiente de correlação entre as notas dos avaliadores e as notas com diferentes pesos do protótipo é apenas razoável. Isto demonstra uma certa discrepância

#### **Comparativo**

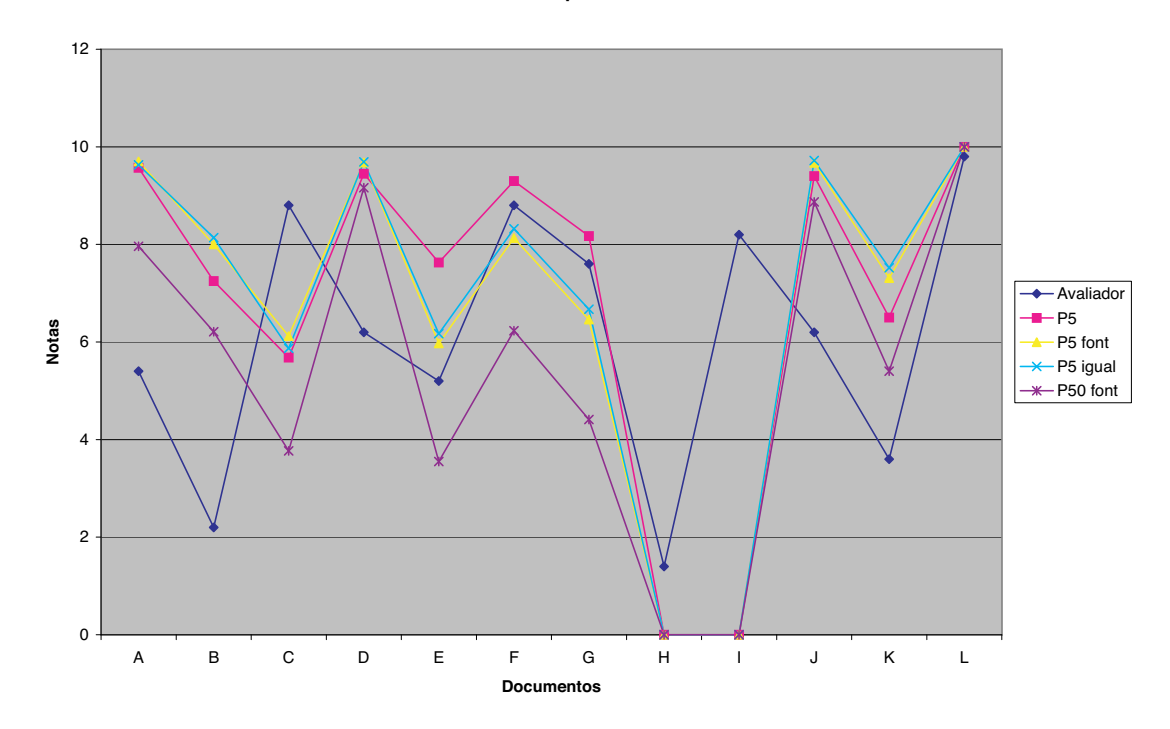

Figura 19 – Gráfico dos resultados da estética para Página da Internet

entre a avaliação dos documentos pelo protótipo e as avaliações do grupo de pessoas do primeiro experimento. O melhor coeficiente de correlação obtido foi o da configuração com fator exponencial  $p = 5$  e maior peso/importância para as métricas relacionadas a posição, distorção e cobertura de página (coluna identificada apenas por P5).

Uma diferença importante em relação a nota média atribuída pelos avaliadores (8, 2) e as notas produzidas pelo protótipo (0) se refere ao documento identificado pelo letra I (alteração da cor do fonte de um elemento de texto para preto). Esteticamente não foi percebido pelo avaliadores um perda de qualidade significativa, mas o protótipo penalizou fortemente a nota em função da forma como o protótipo calcula a distância no cubo de cores do sistema RGB entre a cor original e a cor do documento sendo avaliado. Neste caso, a troca da cor branca pela preta gera um escore 0 para a métrica cor de fonte. Devido ao seu valor este escore individual de um único elemento do documento domina o cálculo do escore geral e produz a nota final igual a 0. Podesse observar que não existe diferença no escore geral do documento I e H, apesar de em  $H$  termos muitos texto com a cor de fonte alterada do branco para o preto. No caso de  $H$  a nota atribuída pelos avaliadores (1, 4) ficou próxima da gerada pelo protótipo.

#### Folheto de Supermercado

Neste experimento participaram 3 professores e alunos da faculdade de comunicação social da PUCRS (FAMECOS) e 3 alunos da faculdade de informática da PUCRS (FACIN). Na tabela 6 temos os resultados do primeiro experimento para o conjunto de documentos Folheto de Supermercado. A figura 20 apresenta o gráfico correspondente a estes resultados.

| Documento    | Avaliador | P5   | P5font | P5iqual | P50font |
|--------------|-----------|------|--------|---------|---------|
| A            | 8         | 9,91 | 9,94   | 9,92    | 9,74    |
| B            | 3,08      | 9,14 | 9,49   | 9,53    | 8,54    |
| $\mathsf{C}$ | 2,16      | 8,08 | 8,69   | 8,75    | 7,23    |
| D            | 7         | 9,83 | 9,88   | 9,86    | 8,93    |
| E            | 6,78      | 9,16 | 9,39   | 9,27    | 7,76    |
| F            | 3,16      | 9,16 | 9,51   | 9,56    | 8,56    |
| G            | 7,58      | 9,56 | 8,85   | 8,99    | 6,45    |
| H            | 8,16      | 8,24 | 6,55   | 6,76    | 4,21    |
| I            | 7,41      | 8,52 | 6,88   | 7,09    | 4,45    |
| J            | 6,75      | 7,54 | 5,85   | 6,05    | 4,2     |
| K            | 5,5       | 9,37 | 9,65   | 9,71    | 8,82    |
| L            | 2,66      | 6,89 | 5,75   | 5,94    | 4,2     |
| M            | 8,61      | 10   | 10     | 10      | 10      |
| Cor.         |           | 0,45 | 0,06   | 0,06    | 0,03    |

Tabela 6 – Resultados estéticos para Folhetos de Supermercado

Os diferentes documentos (ver Apêndice B) são identificados por uma letra, a saber:

- A alteração da posição vertical dos elementos do documento
- B distorção vertical do tamanho dos elementos do documento
- C alteração da posição e distorção vertical e horizontal dos elementos do documento
- D alteração da posição horizontal dos elementos do documento
- E alteração da posição horizontal dos elementos do documento
- F distorção horizontal do tamanho dos elementos do documento
- G redução do tamanho dos fontes de texto
- H alteração da família do fonte de texto
- I alteração da cor do fonte de texto para preto
- J alteração de cor, tamanho e família do fonte de texto
- K alteração da cobertura da página
- L alteração de todas as características medidas
- M documento original

Pode-se observar que o coeficiente de correlação entre as notas dos avaliadores e as notas com diferentes pesos do protótipo é apenas razoável para a configuração do protótipo P5

**Comparativo - Estética**

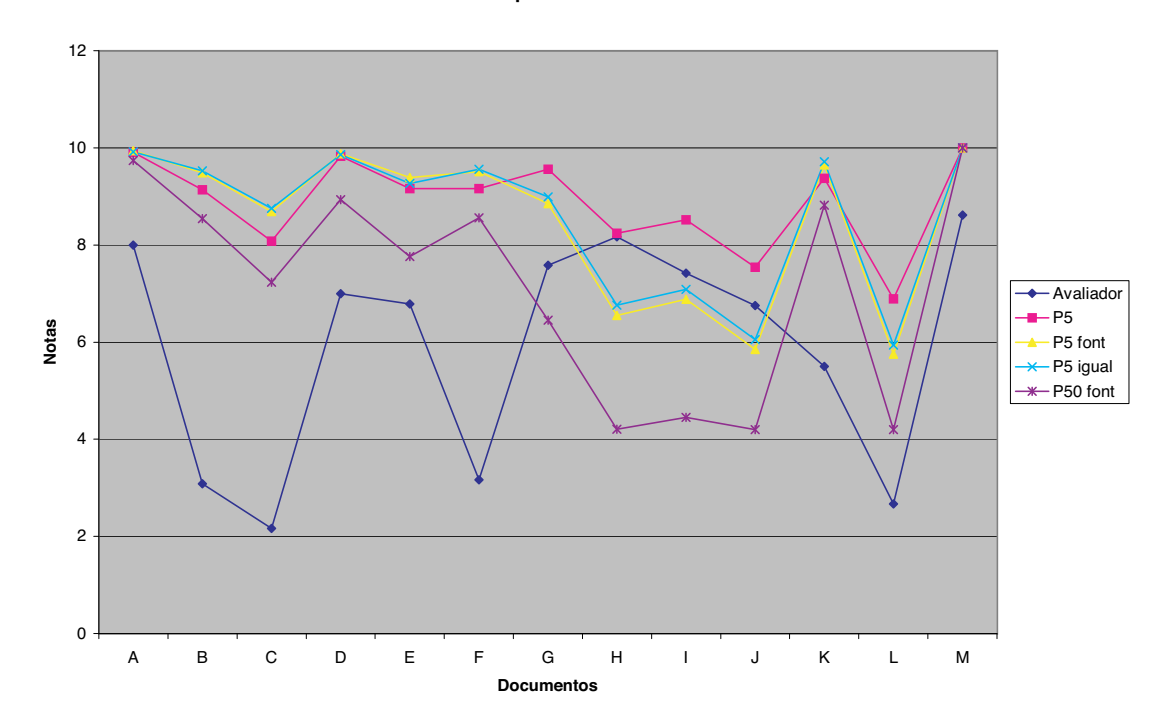

Figura 20 – Gráfico dos resultados da estética para Folheto de Supermercado

(maior peso/importância para as métricas relacionadas a posição, distorção e cobertura de página). Também aqui verificamos uma certa discrepância entre a avaliação dos documentos pelo protótipo e as avaliações do grupo de pessoas do primeiro experimento.

Uma diferença importante em relação a nota média atribuída pelos avaliadores (3, 08) e as notas produzidas pelo protótipo (em torno de 9) se refere ao documento identificado pelo letra B (distorção vertical do tamanho dos elementos do documento). Também em relação ao documento F se percebe uma diferença semelhante. Assim verificou-se que a distorção tanto horizontal quanto vertical de elementos de imagem não é bem aceita por avaliadores humanos.

A avaliação do documento  $C$  apresentou uma grande diferença entre as notas dos avaliadores e as do protótipo. Neste documento foram aplicadas alterações significativas em termos de posicionamento dos elementos e distorção de seus tamanhos e o protótipo penalizou significativamente menos que os avaliadores.

#### **7.6.2 Segundo Experimento**

O segundo experimento estava relacionado a avaliação da distância de um documento original em relação aos documentos dele derivados. Os avaliadores escolhiam um dos três conjuntos de documentos (um folheto de propaganda de um supermercado, uma página de entrada (portal) da Internet ou a capa principal de um jornal) a ser avaliado, ordenavam em termos de diferenças percebidas e atribuíam nota a cada documento.

A seguir serão analisados os resultados de cada um destes conjuntos de documentos.

#### Capa de Jornal

Neste experimento participaram 6 profissionais de informática. Na tabela 7 temos os resultados do segundo experimento para o conjunto de documentos Capa de Jornal. A figura 21 apresenta o gráfico correspondente a estes resultados.

| Documento     | A validation | P5   | P5font | P5iqual | P50font |
|---------------|--------------|------|--------|---------|---------|
| A             | 5,54         | 6,36 | 6,83   | 6,57    | 3,35    |
| B             | 1,45         | 3,82 | 4,37   | 4,53    | 3,13    |
| $\mathcal{C}$ | 4,12         | 3,76 | 4,07   | 3,9     | 2,15    |
| D             | 5,58         | 3,33 | 3,61   | 3,46    | 2,14    |
| E             | 2,04         | 3,64 | 4,15   | 4,3     | 2,97    |
| ${\bf F}$     | 3,66         | 7,49 | 6,16   | 6,37    | 3,55    |
| G             | 7,41         | 9,48 | 9,49   | 9,56    | 7,82    |
| H             | 9,41         | 9,76 | 9,8    | 9,83    | 9,22    |
| I             | 5,5          | 7,19 | 5,53   | 5,72    | 3,19    |
| J             | 8,08         | 9,59 | 9,11   | 9,23    | 6,38    |
| K             | 6            | 6,67 | 5,04   | 5,22    | 2,03    |
| L             | 7,79         | 7,35 | 5,64   | 5,84    | 2,24    |
| M             | 7,83         | 6,67 | 5,04   | 5,22    | 2,03    |
| N             | 0,83         | 2,25 | 2,59   | 2,69    | 1,84    |
| O             | 10           | 10   | 10     | 10      | 10      |
| Cor.          |              | 0,84 | 0,78   | 0,77    | 0,64    |

Tabela 7 – Resultados da distância para Capa de Jornal

Pode-se observar que o coeficiente de correlação entre as notas dos avaliadores e as notas com diferentes pesos do protótipo é muito bom. Isto demonstra uma avaliação dos documentos pelo protótipo em função das diferenças, o qual é o foco deste trabalho, muito alinhado as avaliações do grupo de pessoas do segundo experimento. O melhor coeficiente de correlação obtido foi o da configuração com fator exponencial  $p = 5$  e maior peso/importância para as métricas relacionadas a posição, distorção e cobertura de página (P5 font).

#### Página da Internet

Neste experimento participaram 5 profissionais de informática. Na tabela 8 temos os resultados do segundo experimento para o conjunto de documentos Página da Internet. A figura 22 apresenta o gráfico correspondente a estes resultados.

Pode-se observar que o coeficiente de correlação entre as notas dos avaliadores e as notas com diferentes pesos do protótipo é praticamente nulo neste caso. Este coeficiente tem uma melhora significativa se corrigirmos as notas atribuídas pelo protótipo aos documentos H e I (penalização agressiva gerada pelo troca da cor branca pela preta) e a nota atribuída ao documento K (cobertura de página).

#### **Comparativo**

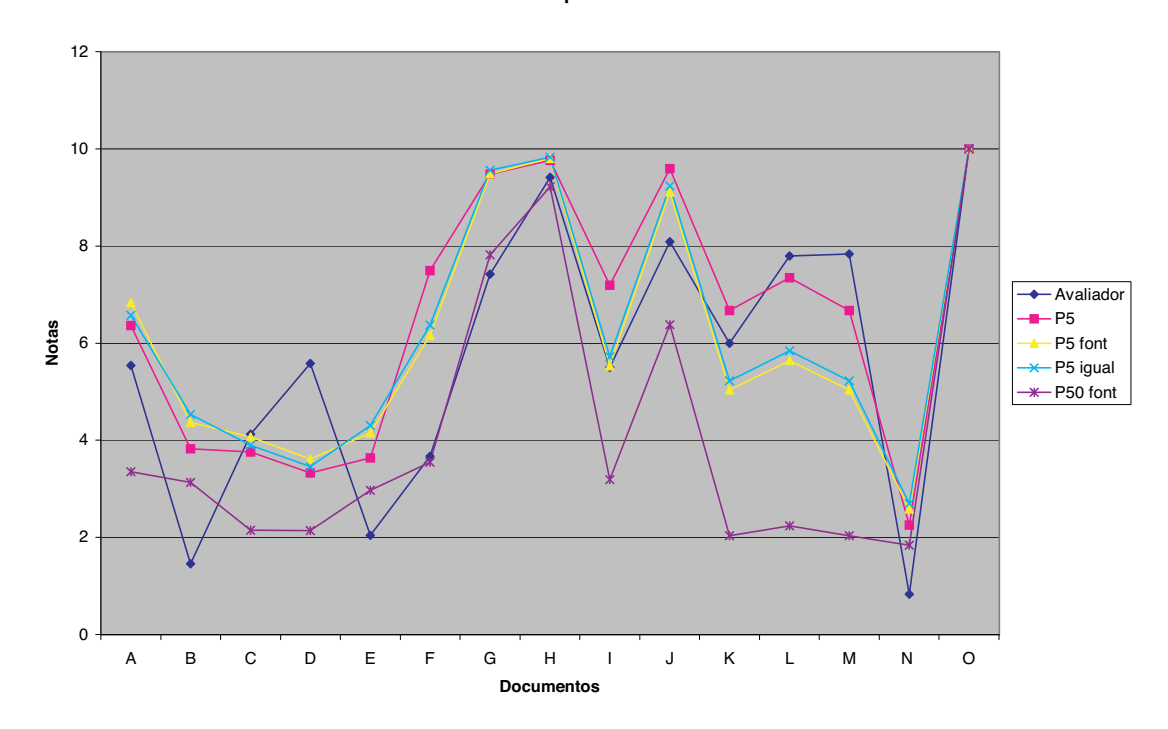

Figura 21 – Gráfico dos resultados da distância para Capa de Jornal

Neste último caso, a eliminação de todas as imagens do documento gerou uma percepção de grande diferença em relação ao documento original. Podemos interpretar que as imagens tem importância maior que os elementos de texto em um documento e sua remoção deve ser mais penalizada. Entretanto, é importante notar que a nota atribuída no primeiro experimento (qualidade estética) pelos avaliadores foi maior para o documento  $K(3,6)$ .

#### Folheto de Supermercado

Neste experimento participaram 8 profissionais de informática. Na tabela 9 temos os resultados do segundo experimento para o conjunto de documentos Folheto de Supermercado. A figura 23 apresenta o gráfico correspondente a estes resultados.

O coeficiente de correlação entre as notas dos avaliadores e as notas com diferentes pesos do protótipo é apenas razoável para a configuração do protótipo P5 (maior peso/importância para as métricas relacionadas a posição, distorção e cobertura de página). Também aqui verificamos uma certa discrepância entre a avaliação dos documentos pelo protótipo e as avaliações do grupo de pessoas do primeiro experimento.

Assim como no primeiro experimento verificou-se uma diferença importante em relação a nota média atribuída pelos avaliadores (3, 12) e as notas produzidas pelo protótipo (em torno de 9) referentes ao documento identificado pelo letra B (distorção vertical do tamanho dos elementos do documento). Também em relação ao documento  $F$  se percebe uma diferença semelhante. Assim verificou-se que avaliadores humanos tem baixa tolerância a distorção tanto horizontal quanto vertical de elementos de imagem.

| Documento    | Avaliador | P5             | P5font         | P5 <i>igual</i> | P50font  |
|--------------|-----------|----------------|----------------|-----------------|----------|
| A            | 2,7       | 9,57           | 9,7            | 9,63            | 7,96     |
| B            | 2,9       | 7,25           | 8              | 8,14            | 6,21     |
| $\mathsf{C}$ | 5,1       | 5,68           | 6,12           | 5,87            | 3,77     |
| D            | 3,5       | 9,45           | 9,68           | 9,69            | 9,16     |
| E            | 7,9       | 7,63           | 5,97           | 6,17            | 3,55     |
| F            | 9,4       | 9,3            | 8,13           | 8,32            | 6,23     |
| G            | 6,4       | 8,17           | 6,46           | 6,67            | 4,41     |
| H            | 5,8       | $\theta$       | O              | $\theta$        | 0        |
| I            | 7,9       | $\overline{0}$ | $\overline{0}$ | $\Omega$        | $\theta$ |
| J            | 3,5       | 9,4            | 9,67           | 9,72            | 8,87     |
| K            | 0,3000006 | 6,5            | 7,31           | 7,52            | 5,4      |
| L            | 10        | 10             | 10             | 10              | 10       |
| Cor.         |           | $-0,07$        | $-0,23$        | $-0,22$         | $-0,17$  |

Tabela 8 – Resultados da distância para Página da Internet

**Comparativo**

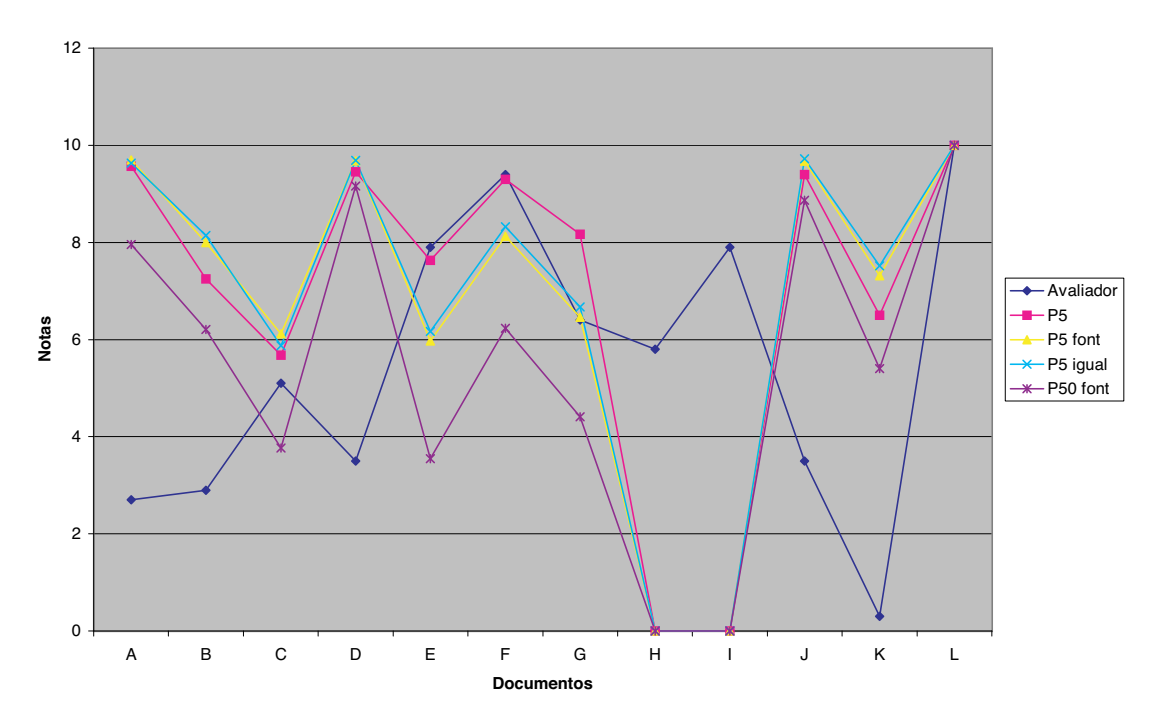

Figura 22 – Gráfico dos resultados da distância para Página da Internet

| Documento     | A validation | P5   | P5font  | P5igual | P50font |
|---------------|--------------|------|---------|---------|---------|
| A             | 7,43         | 9,91 | 9,94    | 9,92    | 9,74    |
| B             | 5,37         | 9,14 | 9,49    | 9,53    | 8,54    |
| $\mathcal{C}$ | 3,68         | 8,08 | 8,69    | 8,75    | 7,23    |
| D             | 7,31         | 9,83 | 9,88    | 9,86    | 8,93    |
| E             | 3,12         | 9,16 | 9,39    | 9,27    | 7,76    |
| $\mathbf{F}$  | 4,22         | 9,16 | 9,51    | 9,56    | 8,56    |
| G             | 8            | 9,56 | 8,85    | 8,99    | 6,45    |
| H             | 9,06         | 8,24 | 6,55    | 6,76    | 4,21    |
| I             | 8,16         | 8,52 | 6,88    | 7,09    | 4,45    |
| J             | 7,25         | 7,54 | 5,85    | 6,05    | 4,2     |
| K             | 2,43         | 9,37 | 9,65    | 9,71    | 8,82    |
| L             | 2,37         | 6,89 | 5,75    | 5,94    | 4,2     |
| M             | 10           | 10   | 10      | 10      | 10      |
| Cor.          |              | 0,33 | $-0,03$ | $-0,02$ | $-0,04$ |

Tabela 9 – Resultados da distância para Folhetos de Supermercado

**Comparativo Distância**

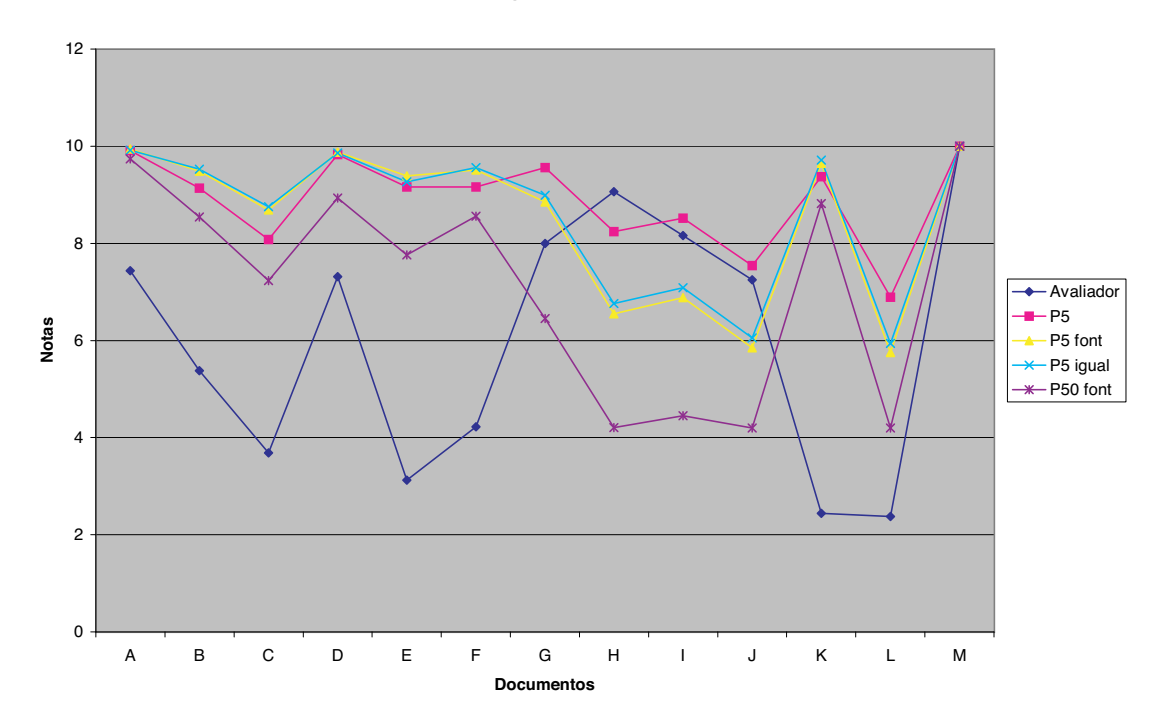

Figura 23 – Gráfico dos resultados da distância para Folheto de Supermercado

## **8 Conclusão**

A área de VDP e de produção de documentos com conteúdo variável é relativamente recente e muitos problemas ainda esperam para serem resolvidos. Entre eles, o problema da avaliação da qualidade de documentos adaptativos através do estabelecimento de métricas numéricas que permitam tratar este problema como um problema de otimização de uma função que descreve um documento "ótimo".

Estas medidas da qualidade podem ser utilizadas para guiar um processo incremental de geração de um documento adaptativo ou simplesmente avaliar a qualidade final do mesmo. Uma abordagem não encontrada na escassa literatura sobre documentos com conteúdo variável foi a quantificação das alterações realizadas sobre um modelo de documento original como um critério importante de avaliação da qualidade estética de um documento adaptativo. Parece razoável supor que quanto maior o número de modificações/adaptações realizadas em um documento em relação ao seu padrão ideal (definido pelo artista gráfico) pior é sua qualidade gráfica/estética. Deste modo, adaptações no estilo (e.g. substituições de fontes de caracteres e alterações no tamanho de fontes) e no leiaute (e.g. eliminação de uma figura e reposicionamento de elementos) de um documento podem ser quantificadas e uma métrica de qualidade pode ser obtida.

Métricas foram propostas para uma série de fatores que afetam a percepção da qualidade visual, como por exemplo, a cobertura de página de um documento, a modificação de atributos dos fontes de texto como cor, tamanho e família, a alteração de posição de elementos de um documento e a distorção do tamanho destes elementos.

Através da implementação de um protótipo que avaliasse as métricas definidas neste estudo e a confrontação dos mesmos por meio de experimentos com avaliadores humanos foi possível verificar a validade de tais métricas. Outrossim, o sistema protótipo implementado permite a adição de novas métricas que venham a refinar as suas avaliações, assim como a calibração dos pesos de cada métrica.

Durante a implementação do protótipo e execução dos experimentos verificou-se que o uso de conceitos como agrupamento e ordem, abordados neste estudo, potencialmente podem refinar as medidas implementadas, definindo unidades no documento onde as outras métricas possam ser avaliadas e de que modo estas unidades do documento estão associadas.

Os resultados obtidos nos dois experimentos realizados para os documentos do tipo Capa de Jornal foram muito positivos, com coeficientes de correlação altos. Para os outros dois documentos (folheto de supermercado e página da Internet) melhorias são necessárias no sistema de métricas.

Ajustes na métrica de qualidade das cores das fontes de texto para evitar penalizações agres-

sivas geradas pela troca de cores distantes no cubo de cores  $RGB$  (e.g. preto por branco), assim como do uso das cores de fundo como um novo critério a ser levado em consideração, poderão aperfeiçoar os escores gerados (a ferramentas XFIG onde foram criados os documentos não disponibiliza esta informação).

Outra constatação do experimento foi que a distorção tanto horizontal quanto vertical de elementos de imagem de um documento não é aceitável. Acredita-se que a redução ou ampliação de elementos de imagem em escala (redução ou ampliação proporcional) seja mais aceitável, mas serão necessários novos experimentos para sua validação.

Contudo, verificou-se através do experimento que a configuração do protótipo que utilizava um fator exponencial 5 e pesos maiores para as métricas de posição, distorção e cobertura de página para o cálculo geral do escore de um documento teve coeficientes de correlação relativamente bons para todos os tipos de documentos/experimentos. A única exceção foi no caso do segundo experimento (avaliação das diferenças entre documentos) para os documentos tipo página da Internet. O refinamento destes pesos poderá levar a resultados melhores.

Uma limitação encontrada na abordagem de utilização de um documento original como referência para medir a qualidade estética de documentos derivados foi no caso do reposicionamento da coluna de notícias secundárias da capa do jornal da direita para a esquerda da manchete principal. Esteticamente não foi percebida pelo avaliadores um perda de qualidade significativa, mas o protótipo penalizou fortemente a nota em função de um deslocamento de muitos elementos da página de uma margem para outra.

Desta forma, foi obtido um modelo de avaliação da qualidade de documentos com referência a um original, contendo um conjunto de métricas que podem ser alteradas (incluídas ou retiradas) de acordo com novos desenvolvimentos e necessidades. Adicionalmente, os pesos das métricas podem ser ajustados de forma a adaptar-se melhor a diferentes classes de documentos, aumentando a capacidade de avaliação do modelo proposto.

# **A Material do Experimento - Página da Internet**

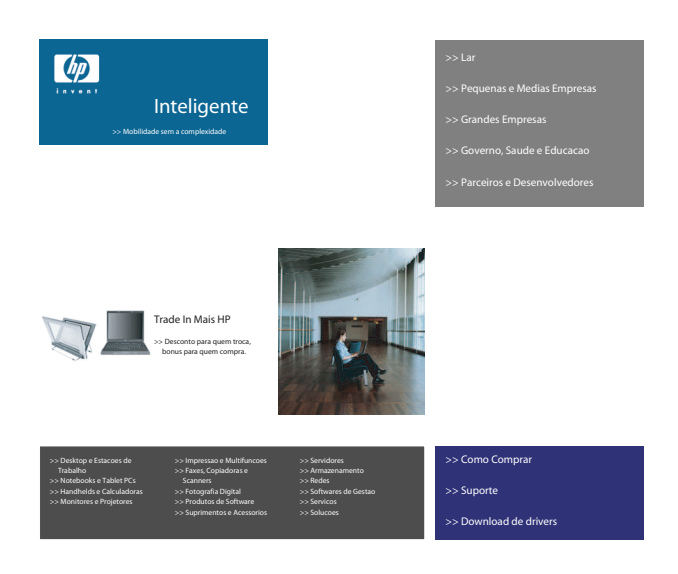

Figura 24 – Documento Página da Internet: A

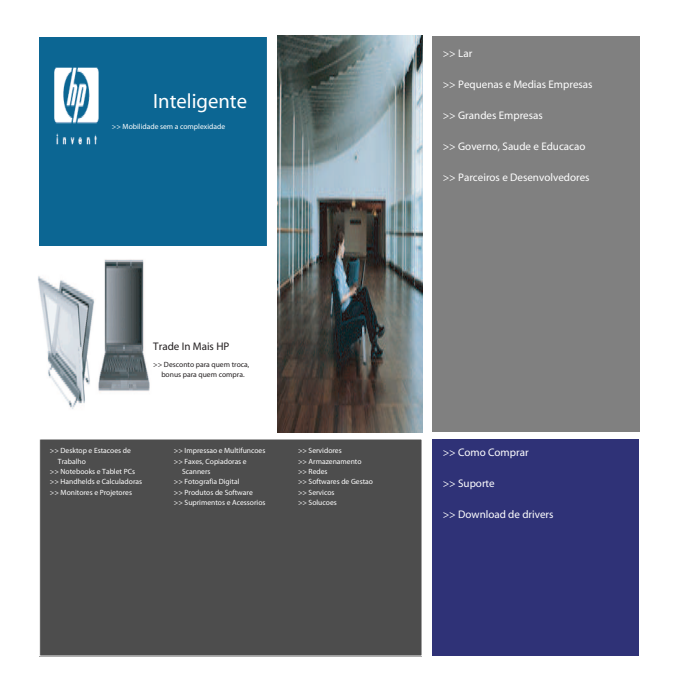

Figura 25 – Documento Página da Internet: B

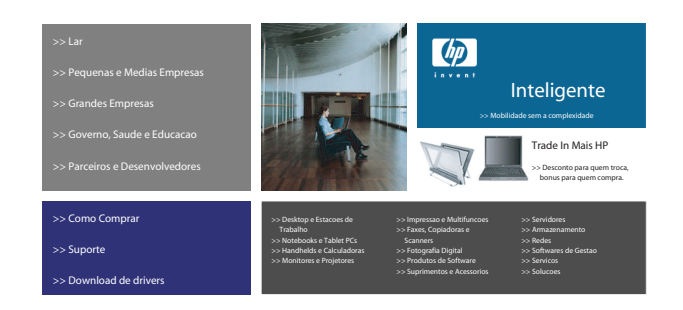

Figura 26 – Documento Página da Internet: C

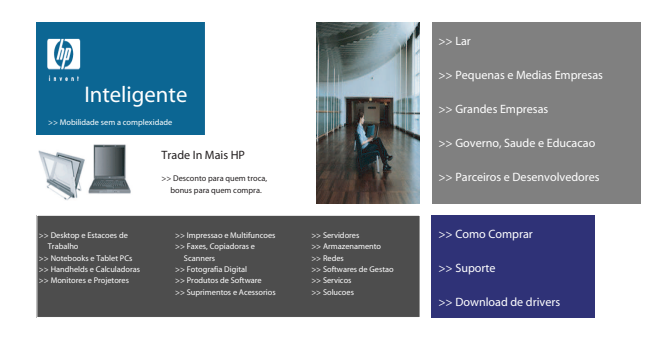

Figura 27 – Documento Página da Internet: D

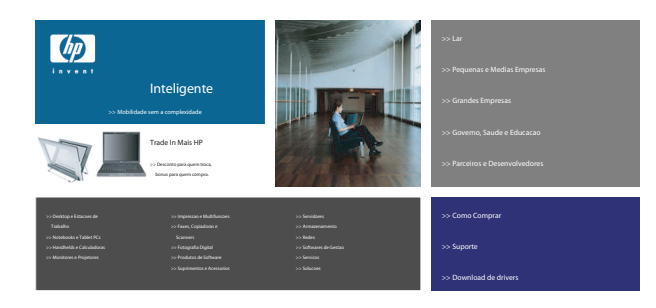

Figura 28 – Documento Página da Internet: E

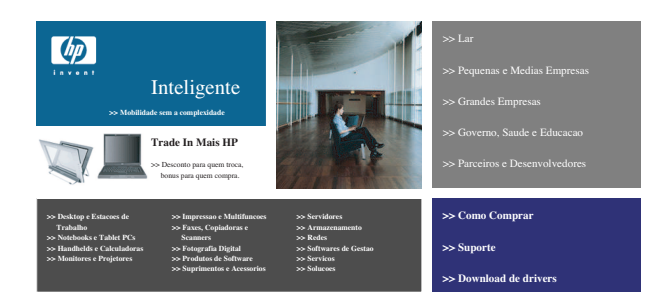

Figura 29 – Documento Página da Internet: F

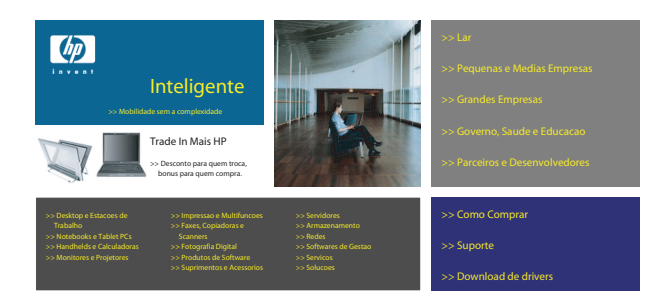

Figura 30 – Documento Página da Internet: G

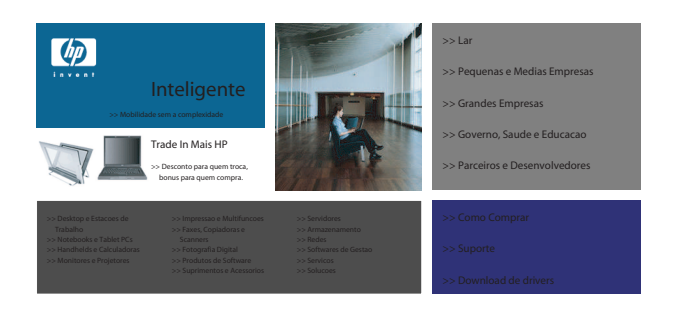

Figura 31 – Documento Página da Internet: H

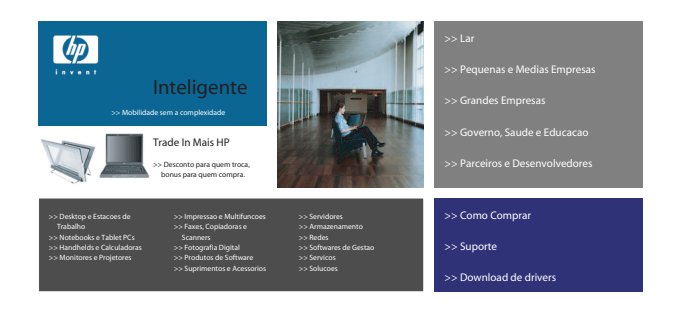

Figura 32 – Documento Página da Internet: I

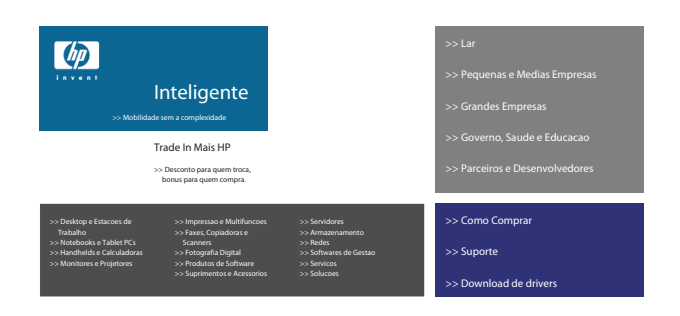

Figura 33 – Documento Página da Internet: J

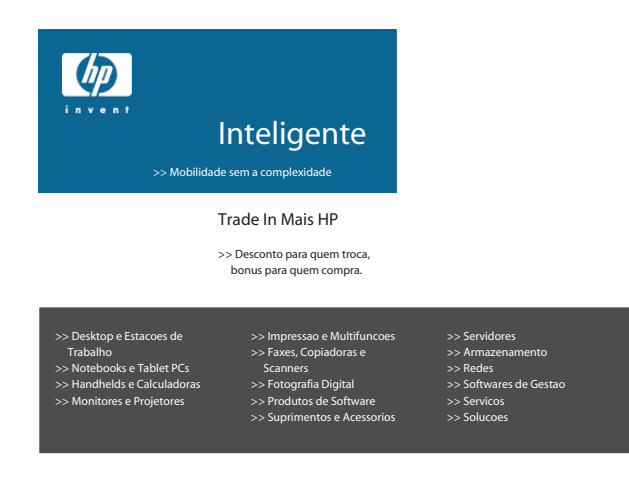

Figura 34 – Documento Página da Internet: K

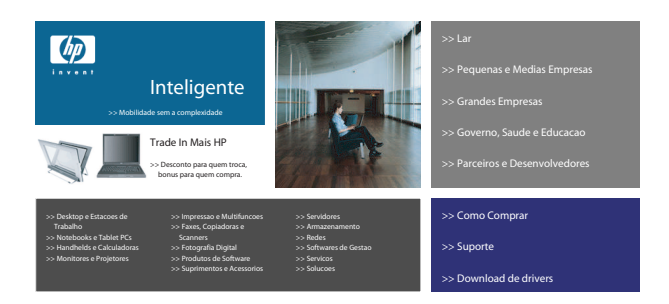

Figura 35 – Documento Página da Internet: L (original)

# **B Material do Experimento - Folheto de Supermercado**

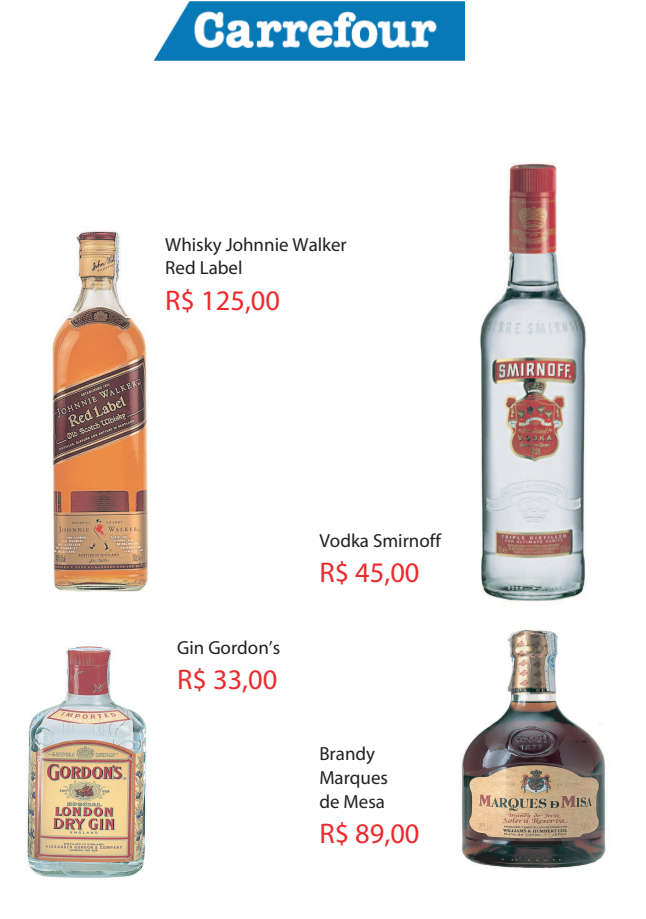

Figura 36 – Documento Folheto de Supermercado: A

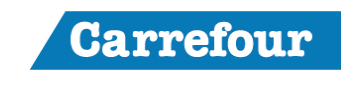

R\$ 125,00 Red Label Whisky Johnnie Walker

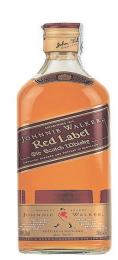

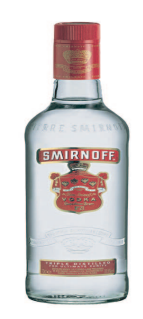

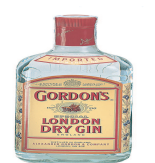

Gin Gordon's R\$ 33,00

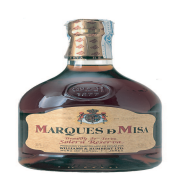

Marques de Mesa R\$ 89,00 Brandy

Vodka Smirnoff R\$ 45,00

Figura 37 – Documento Folheto de Supermercado: B

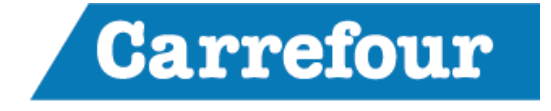

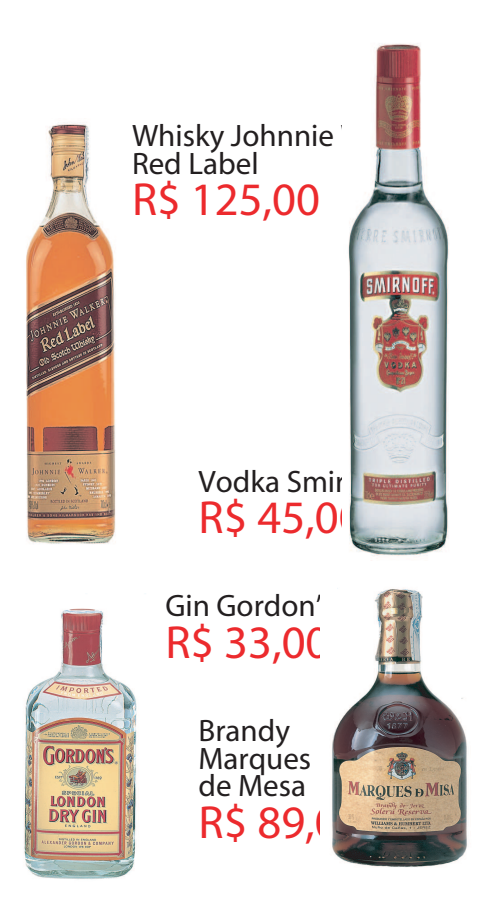

Figura 38 – Documento Folheto de Supermercado: C

# **Carrefour**

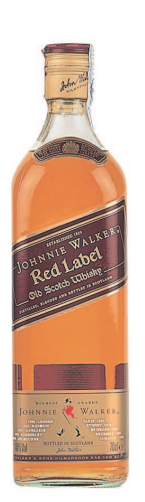

R\$ 125,00 Red Label Whisky Johnnie Walker

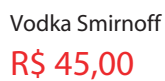

SMIRNOFF

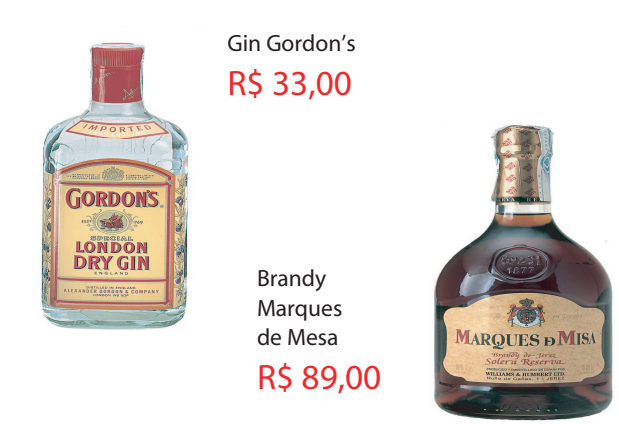

Figura 39 – Documento Folheto de Supermercado: D

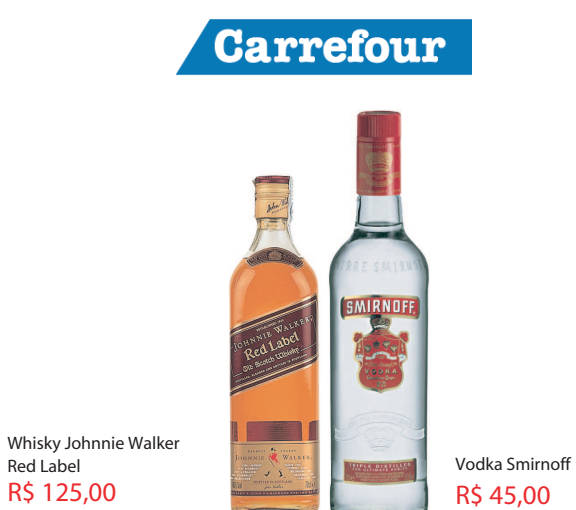

Red Label Whisky Johnnie Walker

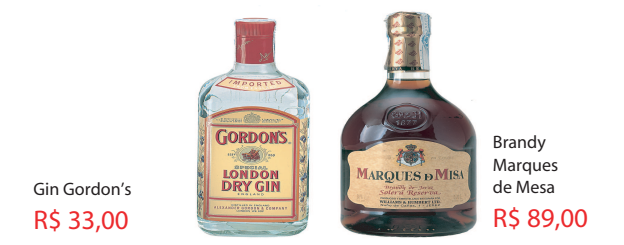

Figura 40 – Documento Folheto de Supermercado: E

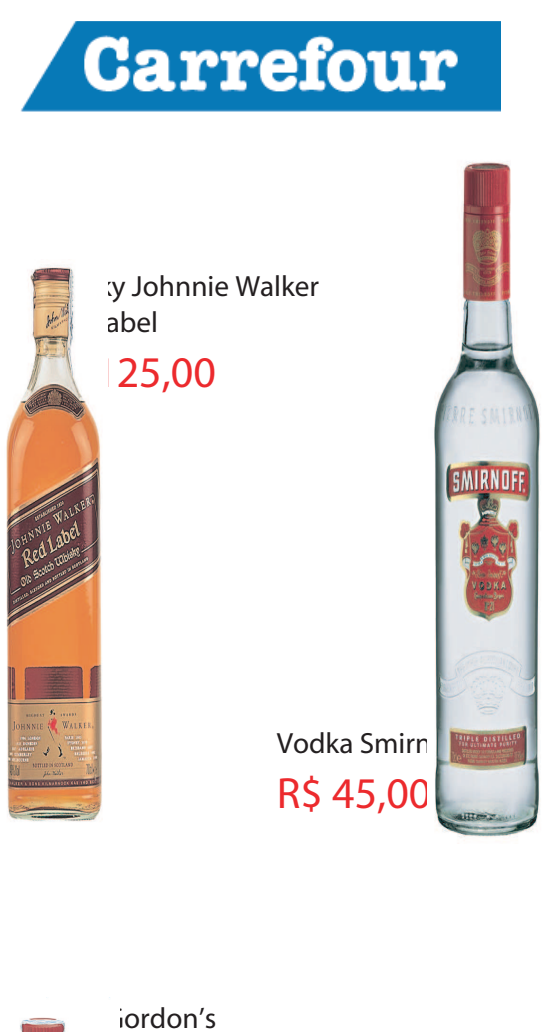

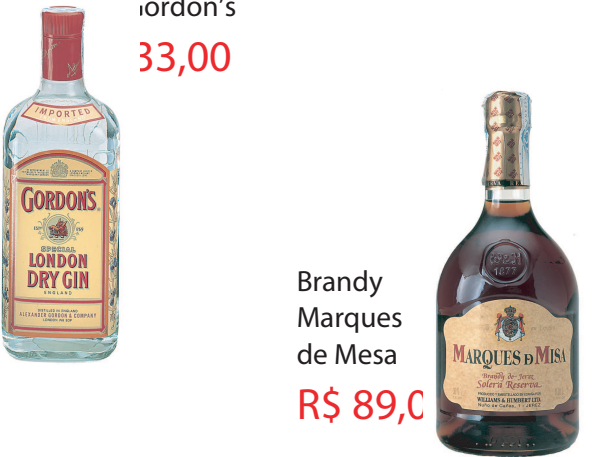

Figura 41 – Documento Folheto de Supermercado: F

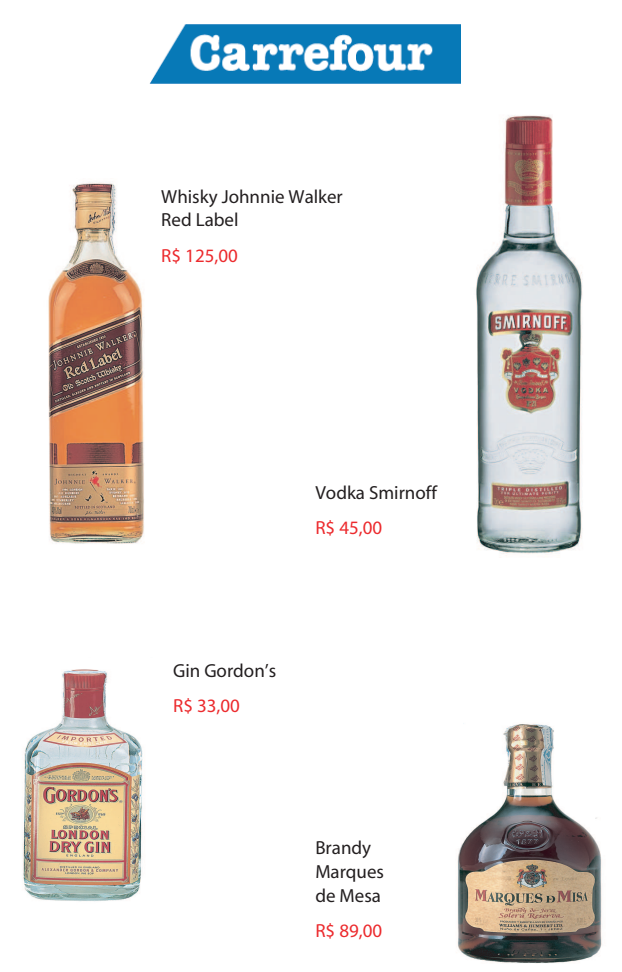

Figura 42 – Documento Folheto de Supermercado: G

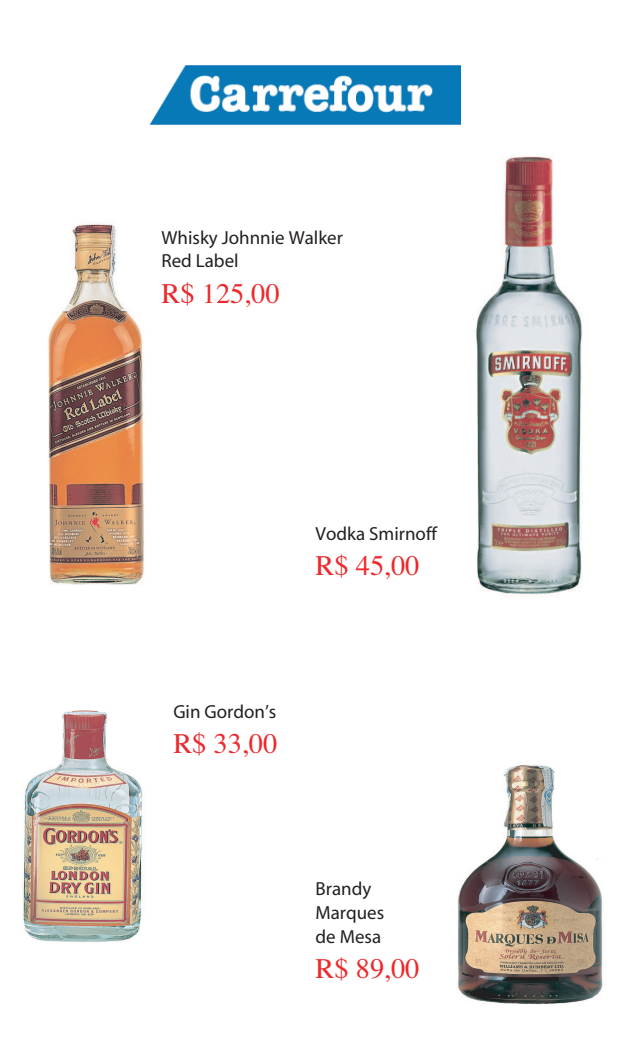

Figura 43 – Documento Folheto de Supermercado: H

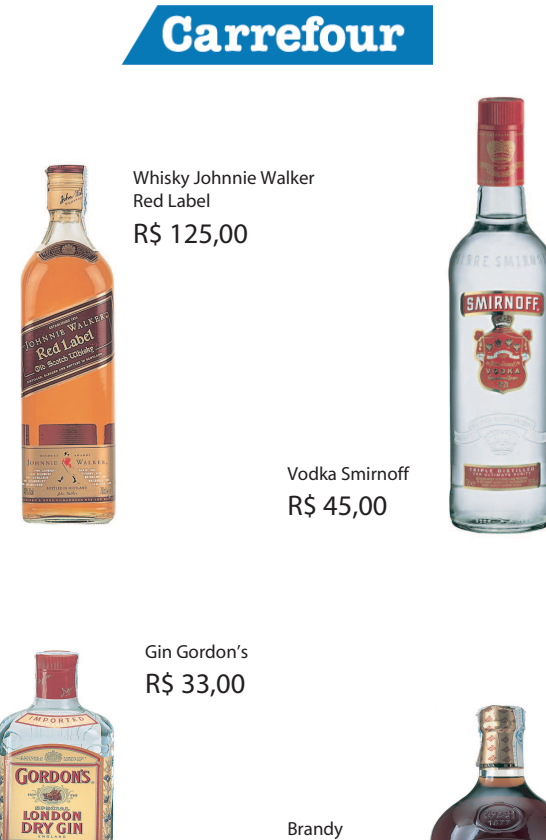

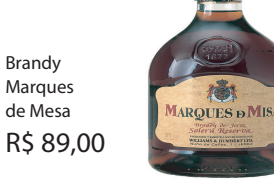

Figura 44 – Documento Folheto de Supermercado: I

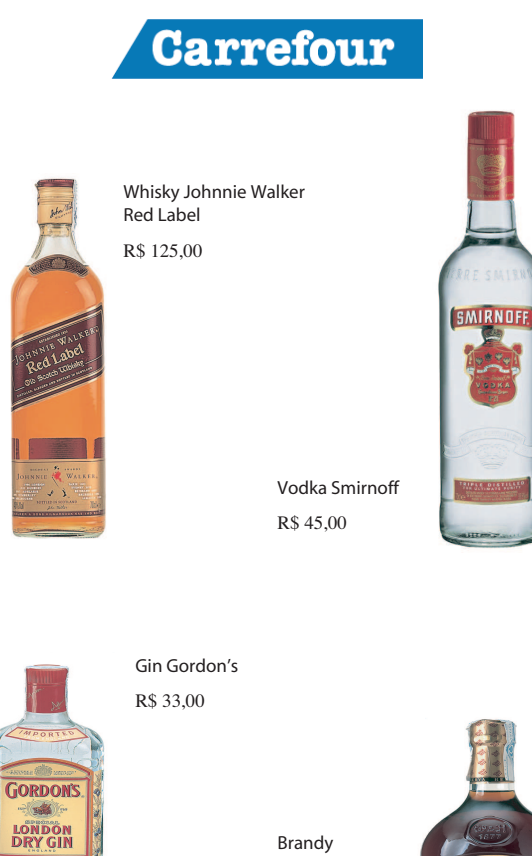

Marques de Mesa R\$ 89,00

Brandy

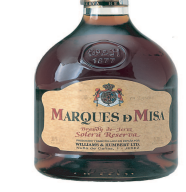

Figura 45 – Documento Folheto de Supermercado: J

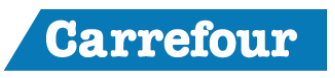

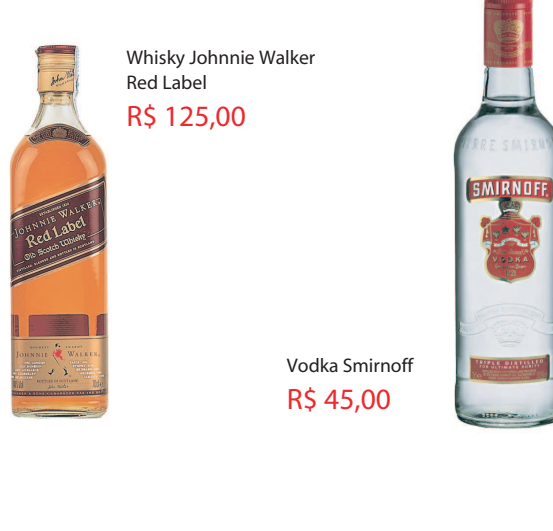

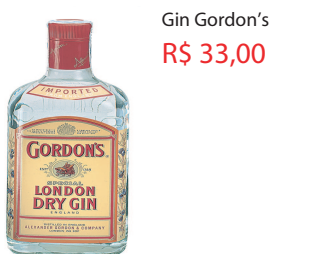

Figura 46 – Documento Folheto de Supermercado: K

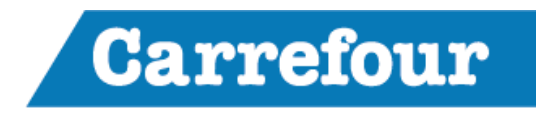

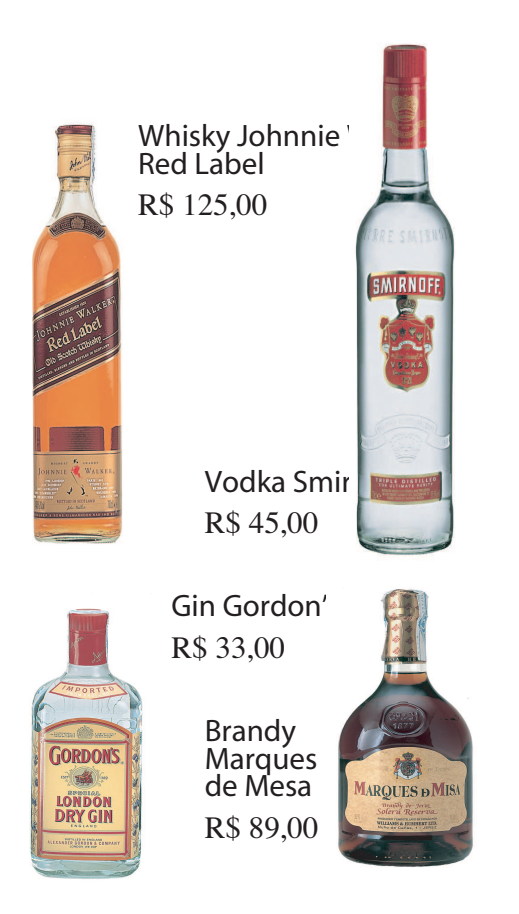

Figura 47 – Documento Folheto de Supermercado: L

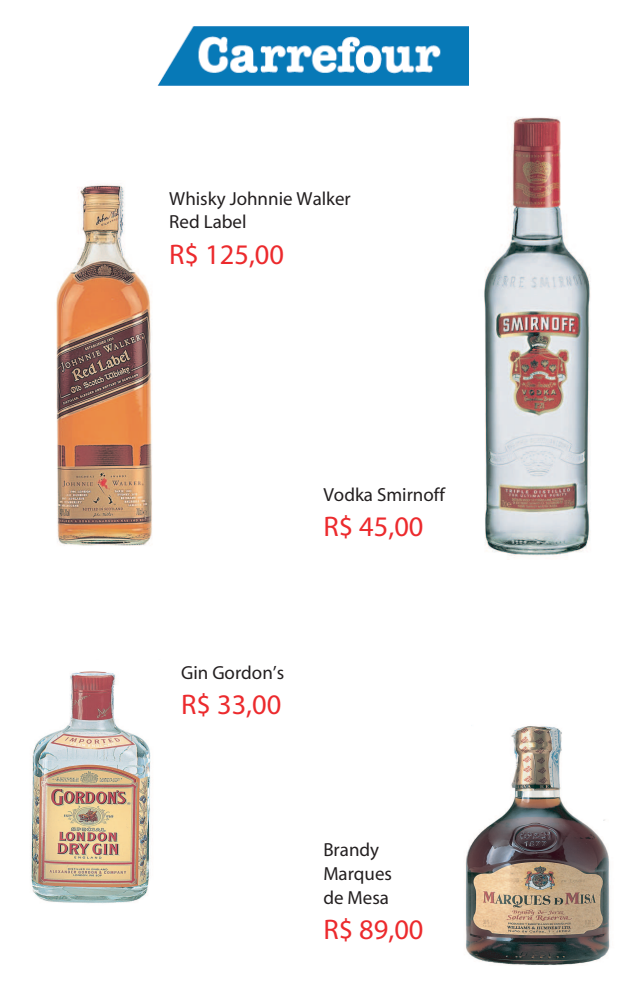

Figura 48 – Documento Folheto de Supermercado: M (original)

## **C Material do Experimento - Capa de Jornal**

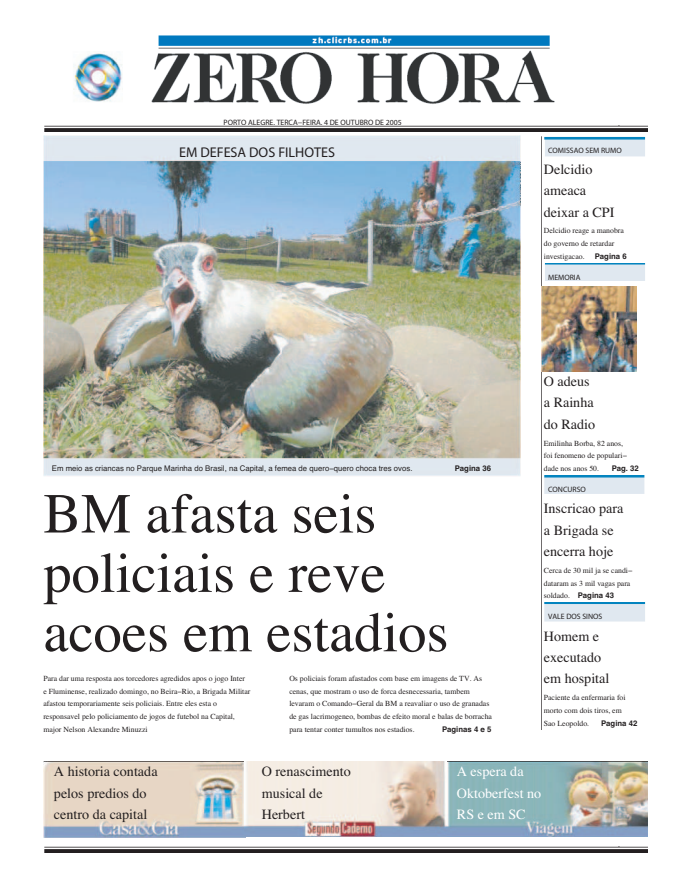

Figura 49 – Documento Capa de Jornal: A

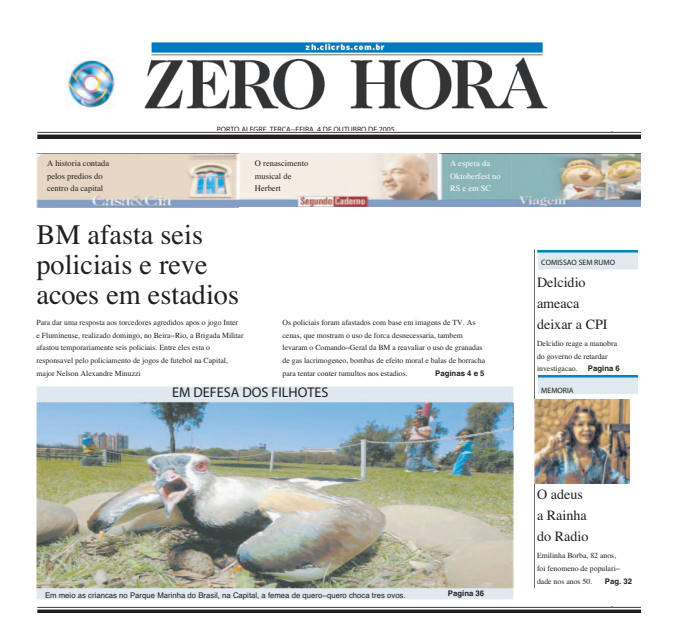

Figura 50 – Documento Capa de Jornal: B

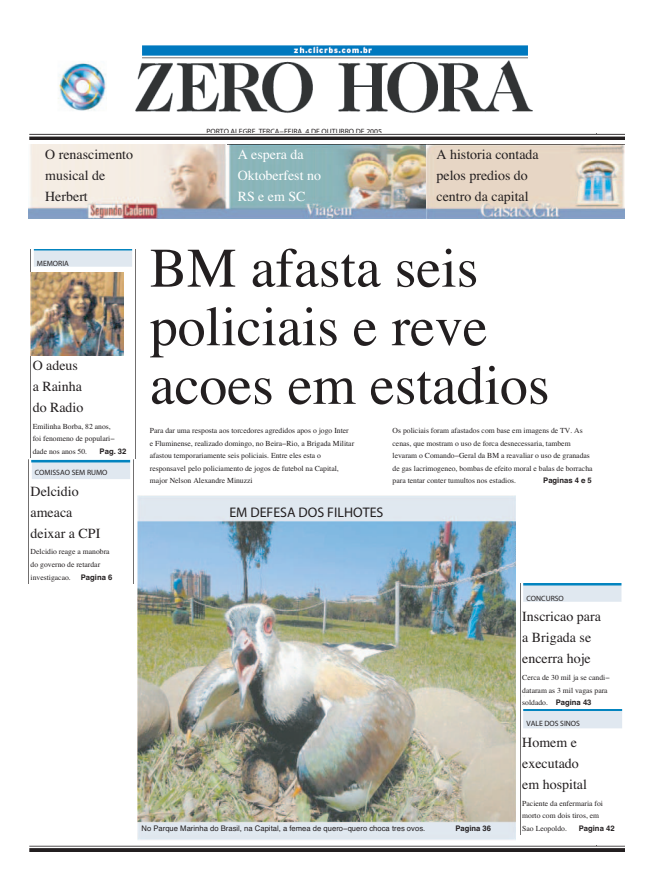

Figura 51 – Documento Capa de Jornal: C

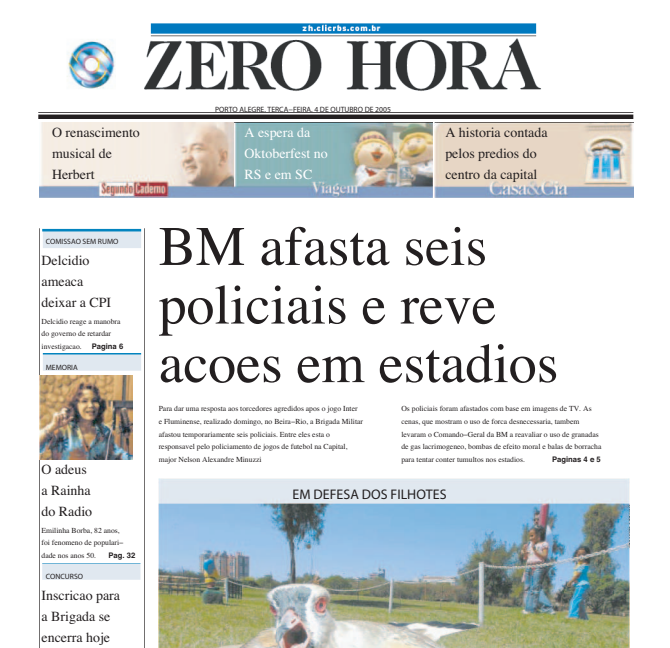

Figura 52 – Documento Capa de Jornal: D

**Pagina 42** Paciente da enfermaria foi morto com dois tiros, em Sao Leopoldo. em hospital executado Homem e VALE DOS SINO **Pagina 43** Cerca de 30 mil ja se candi–<br>dataram as 3 mil vagas para<br>soldado. **−Pagina 43** 

Em meio as criancas no Parque Marinha do Brasil, na Capital, a femea de quero−quero choca tres ovos. **Pagina 36**
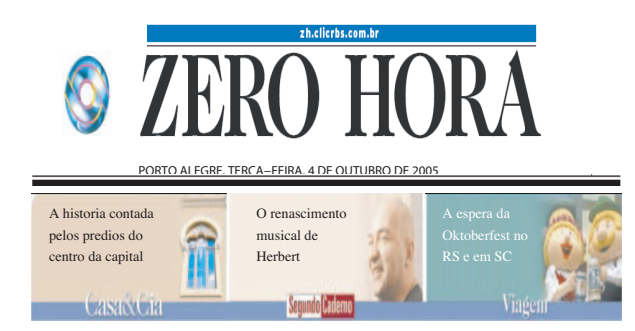

### acoes em estadios policiais e reve BM afasta seis

Para dar uma resposta aos torcedores agredidos apos o jogo Inter e Fluminense, realizado domingo, no Beira−Rio, a Brigada Militar afastou temporariamente seis policiais. Entre eles esta o responsavel pelo policiamento de jogos de futebol na Capital, major Nelson Alexandre Minuzzi

**Paginas 4 e 5** Os policiais foram afastados com base em imagens de TV. As cenas, que mostram o uso de forca desnecessaria, tambem levaram o Comando−Geral da BM a reavaliar o uso de granadas de gas lacrimogeneo, bombas de efeito moral e balas de borracha para tentar conter tumultos nos estadios.

EM DEFESA DOS FILHOTES

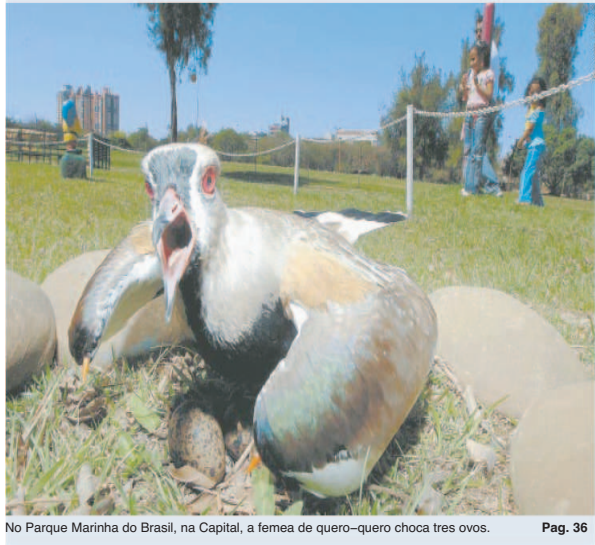

Figura 53 – Documento Capa de Jornal: E

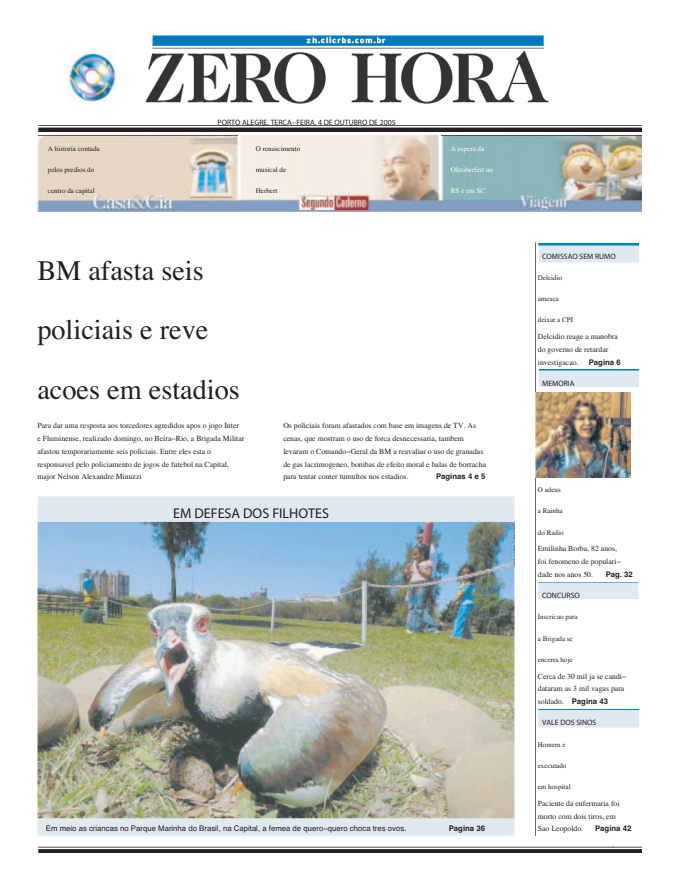

Figura 54 – Documento Capa de Jornal: F

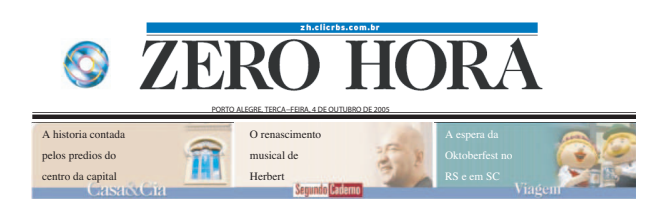

#### acoes em estadios para tentar conter tumultos nos estadios. levaram o Comando–Geral da BM a reavaliar o uso de granadas<br>de gas lacrimogeneo, bombas de efeito moral e balas de borracha cenas, que mostram o uso de forca desnecessaria, tambem Os policiais foram afastados com base em imagens de TV. As major Nelson Alexandre Minuzzi **Paginas 4 e 5** responsavel pelo policiamento de jogos de futebol na Capital, afastou temporariamente seis policiais. Entre eles esta o e Fluminense, realizado domingo, no Beira−Rio, a Brigada Militar Para dar uma resposta aos torcedores agredidos apos o jogo Inter policiais e reve BM afasta seis foi fenomeno de populari−<br>dade nos anos 50. **Pag. 32** Emilinha Borba, 82 anos, investigacao. do governo de retardar Delcidio reage a manobra COMISSAO SEM RUMO CONCURSO morto com dois tiros, em<br>Sao Leopoldo. **Pagina 42 Pagina 43 Pagina 6** VALE DOS SINOS Em meio as criancas no Parque Marinha do Brasil, na Capital, a femea de quero−quero choca tres ovos. **Pagina 36** em hospital executado Homem e cerra hoje a Brigada se scricao para do Radio a Rainha O adeu eixar a CPI ameaca Delcidio EM DEFESA DOS FILHOTES Paciente da enfermaria foi soldado. dataram as 3 mil vagas para Cerca de 30 mil ja se candi−

Figura 55 – Documento Capa de Jornal: G

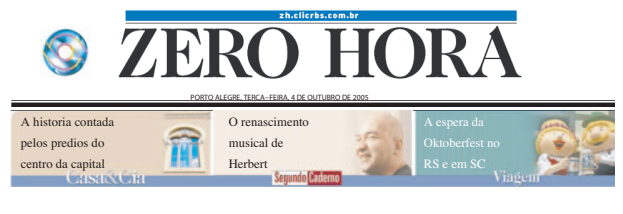

### acoes em estadios policiais e reve BM afasta seis

responsavel pelo policiamento de jogos de futebol na Capital, afastou temporariamente seis policiais. Entre eles esta o e Fluminense, realizado domingo, no Beira−Rio, a Brigada Militar Para dar uma resposta aos torcedores agredidos apos o jogo Inter

de gas lacrimogeneo, bombas de efeito moral e balas de borracha<br>para tentar conter tumultos nos estadios. **Paginas 4 e 5** levaram o Comando−Geral da BM a reavaliar o uso de granadas cenas, que mostram o uso de forca desnecessaria, tambem Os policiais foram afastados com base em imagens de TV. As **Paginas 4 e 5**

investigacao. do governo de retardar Delcidio reage a manobra

**Pagina 6**

COMISSAO SEM RUMO

deixar a CPI ameaca Delcidio

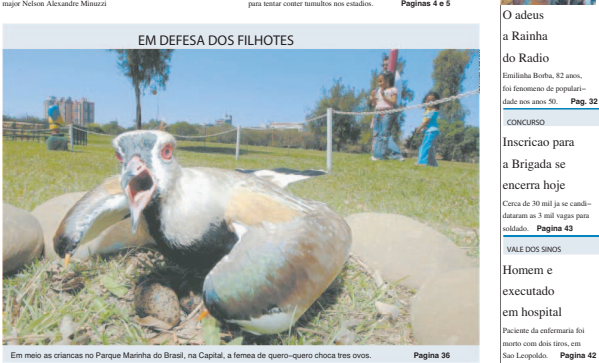

Figura 56 – Documento Capa de Jornal: H

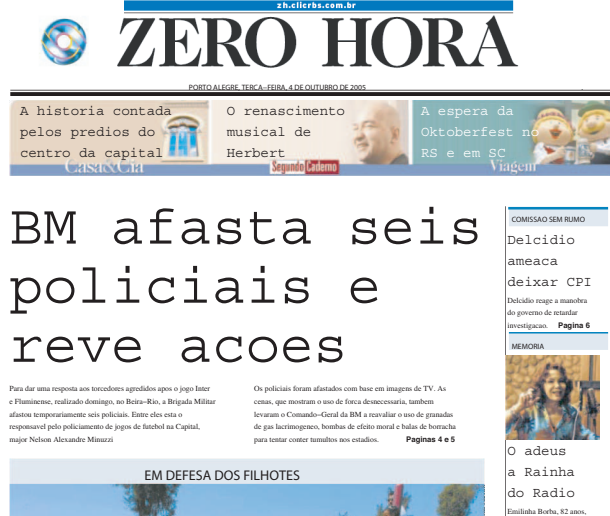

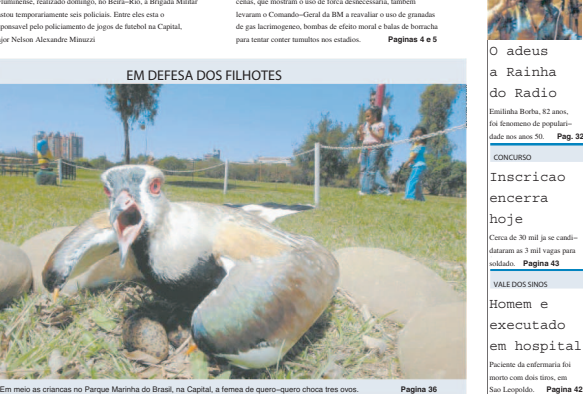

**Pag. 32**

Figura 57 – Documento Capa de Jornal: I

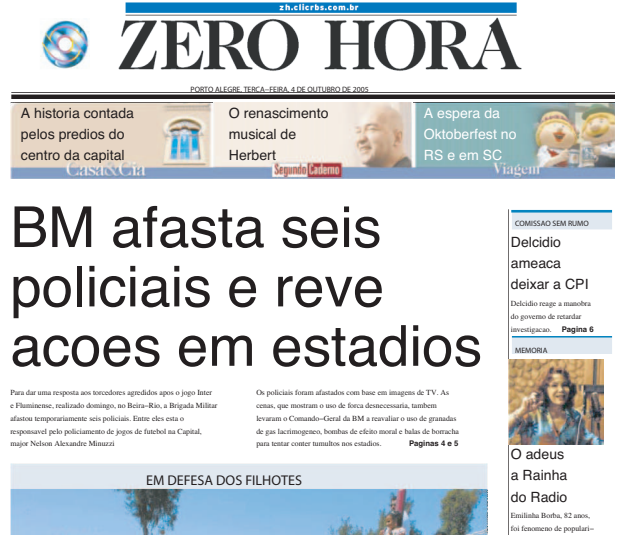

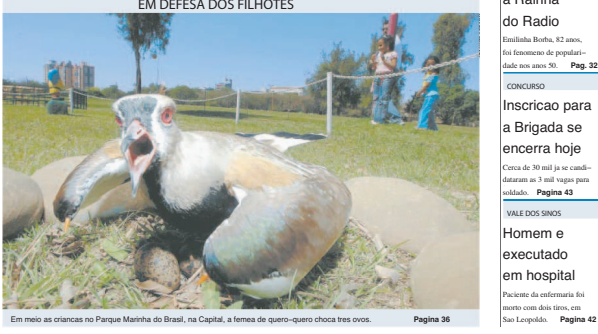

Figura 58 – Documento Capa de Jornal: J

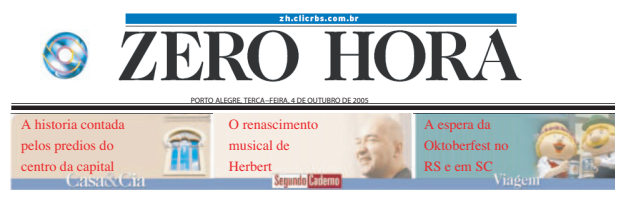

### BM afasta seis policiais e reve acoes em estadios

major Nelson Alexandre Minuzzi responsavel pelo policiamento de jogos de futebol na Capital, afastou temporariamente seis policiais. Entre eles esta o e Fluminense, realizado domingo, no Beira−Rio, a Brigada Militar Para dar uma resposta aos torcedores agredidos apos o jogo Inter

para tentar conter tumultos nos estadios. de gas lacrimogeneo, bombas de efeito moral e balas de borracha levaram o Comando−Geral da BM a reavaliar o uso de granadas cenas, que mostram o uso de forca desnecessaria, tambem Os policiais foram afastados com base em imagens de TV. As **Paginas 4 e 5**

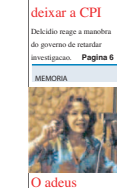

meaca Delcidio

**Pagina 43**

COMISSAO SEM RUMO

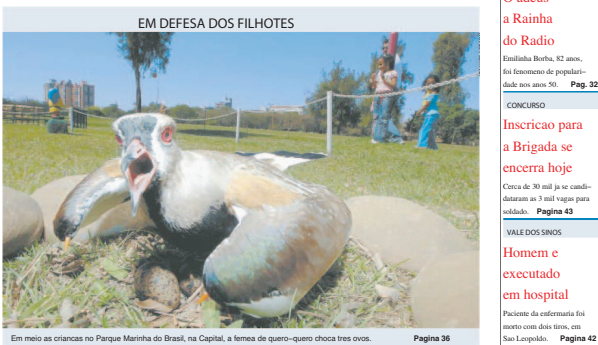

Figura 59 – Documento Capa de Jornal: K

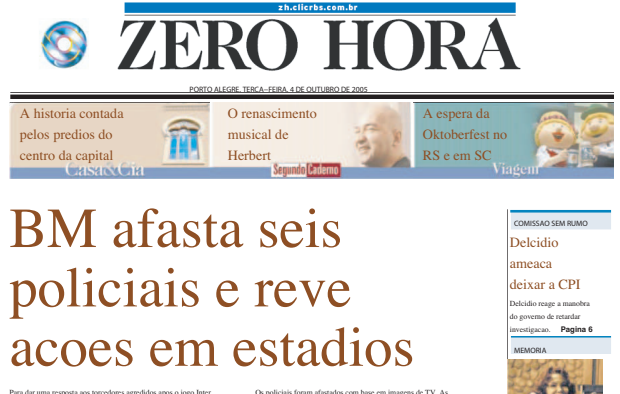

Para dar uma resposta aos torcedores agredidos apos o jogo Inter e Fluminense, realizado domingo, no Beira−Rio, a Brigada Militar afastou temporariamente seis policiais. Entre eles esta o responsavel pelo policiamento de jogos de futebol na Capital, major Nelson Alexandre Minuzzi

Os policiais foram afastados com base em imagens de TV. As cenas, que mostram o uso de forca desnecessaria, tambem<br>levaram o Comando–Geral da BM a reavaliar o uso de granadas<br>de gas lacrimogeneo, bombas de efeito moral e balas de borracha<br>para tentar conter tumultos nos estadios. **Paginas 4 e 5**

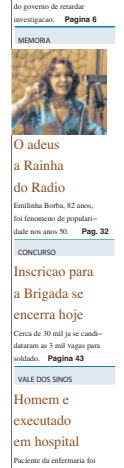

morto com dois tiros, em Sao Leopoldo. **Pagina 42**

Figura 60 – Documento Capa de Jornal: L

Em meio as criancas no Parque Marinha do Brasil, na Capital, a femea de quero−quero choca tres ovos. **Pagina 36**

EM DEFESA DOS FILHOTES

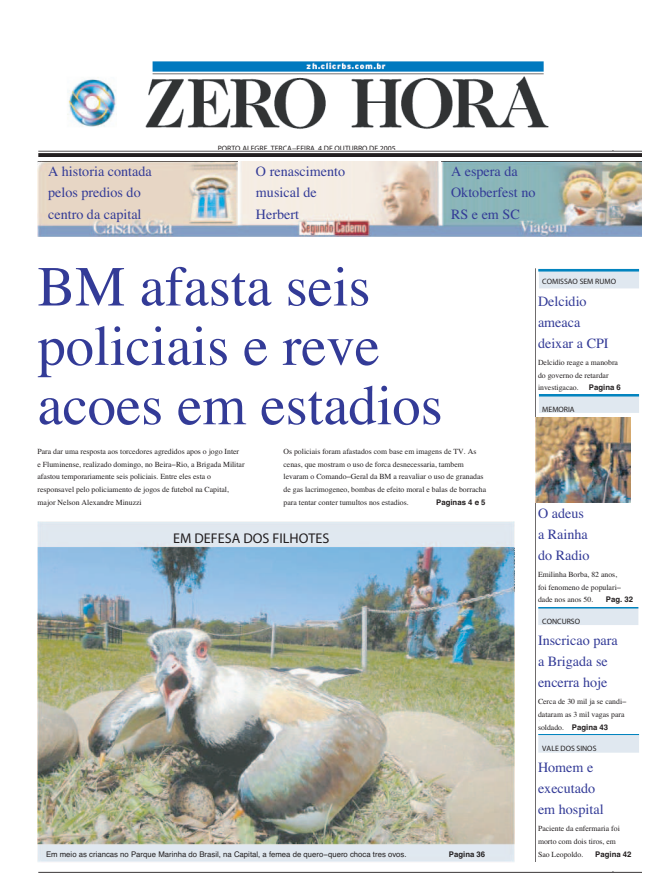

Figura 61 – Documento Capa de Jornal: M

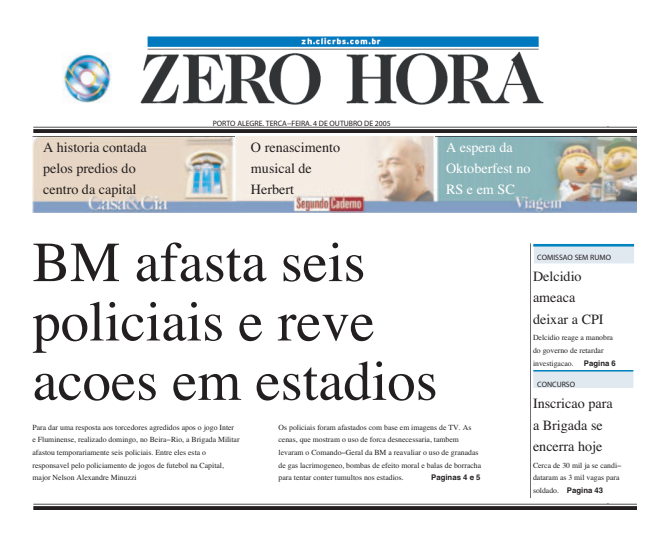

Figura 62 – Documento Capa de Jornal: N

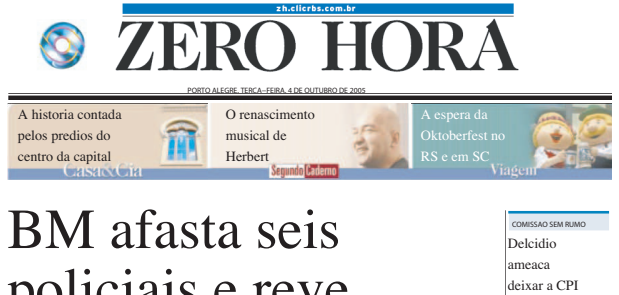

## policiais e reve acoes em estadios

Para dar uma resposta aos torcedores agredidos apos o jogo Inter e Fluminense, realizado domingo, no Beira−Rio, a Brigada Militar afastou temporariamente seis policiais. Entre eles esta o responsavel pelo policiamento de jogos de futebol na Capital, major Nelson Alexandre Minuzzi

**Paginas 4 e 5** de gas lacrimogeneo, bombas de efeito moral e balas de borracha<br>para tentar conter tumultos nos estadios. **Paginas 4 e 5** Os policiais foram afastados com base em imagens de TV. As cenas, que mostram o uso de forca desnecessaria, tambem levaram o Comando−Geral da BM a reavaliar o uso de granadas

**Pagina 6**

Delcidio reage a manobra do governo de retardar investigacao.

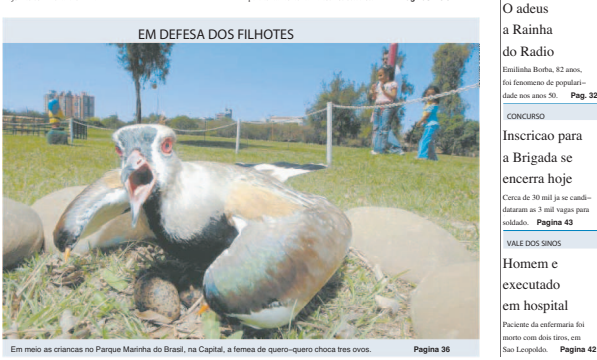

Figura 63 – Documento Capa de Jornal: O (original)

### **D Formulários de Avaliação**

|                                                               | PONTIFÍCIA UNIVERSIDADE CATÓLICA DO RIO GRANDE DO SUL.<br>FACULDADE DE INFORMÁTICA<br>PROGRAMA DE PÓS-GRADUACÃO EM CIÊNCIA DA COMPUTAÇÃO<br>Reconhecido pelo Parecer No. 930/98.C.N.E. Homologação Publicada no D.O.U. de 30/12/98. |                                                                                |               | dade de Intorn |
|---------------------------------------------------------------|----------------------------------------------------------------------------------------------------|--------------------------------------------------------------------------------|---------------|----------------|
| Adaptativos)                                                  | FORMULÁRIO DE AVALIAÇÃO DE DOCUMENTOS ADAPTATIVOS<br>(parte da dissertação de mestrado Medidas Estéticas para Documentos                                                                                                    | 1.                                                                             |               |                |
|                                                               |                                                                                                    | <b>AVALIADORES:</b><br>(Selecione qual o tipo de documento a ser avaliado)     |               |                |
| Página da Internet<br>Capa de jornal<br>Catálogo supermercado |                                                                                                    |                                                                                |               |                |
|                                                               | 1 - Liste em ordem decrescente de qualidade estética os documentos (o primeiro como o melhor documento)<br>2- Atribua nota de 0 a 10 para cada documento em função de sua qualidade estética (maior que 8 a qualidade é aceitável)  | <b>AVALIADORES:</b>                                                            |               |                |
| Ordem                                                         | Idenficação                                                                                                    | Ordem<br>Nota                                                                  | Identificação | Nota           |
| 1<br>$\overline{2}$                                           |                                                                                                    | $\overline{11}$<br>12                                                          |               |                |
| 3                                                             |                                                                                                    | 13                                                                             |               |                |
| 4                                                             |                                                                                                    | 14                                                                             |               |                |
| 5                                                             |                                                                                                    | 15                                                                             |               |                |
| 6                                                             |                                                                                                    | 16                                                                             |               |                |
| 7                                                             |                                                                                                    | 17                                                                             |               |                |
| 8                                                             |                                                                                                    | 18                                                                             |               |                |
| $\overline{9}$                                                |                                                                                                    | 19                                                                             |               |                |
| 10                                                            |                                                                                                    | 20                                                                             |               |                |
|                                                               |                                                                                                    | з.                                                                             |               |                |
|                                                               | (Descreva qualidades estéticas de um documento que você considera relevantes e que possam ser medidas/verificadas,                                                                                                    | <b>AVALIADORES:</b><br>e.g. alinhamento entre elementos, paleta de cores, etc) |               |                |

Figura 64 – Formulário de Avaliação de Estética

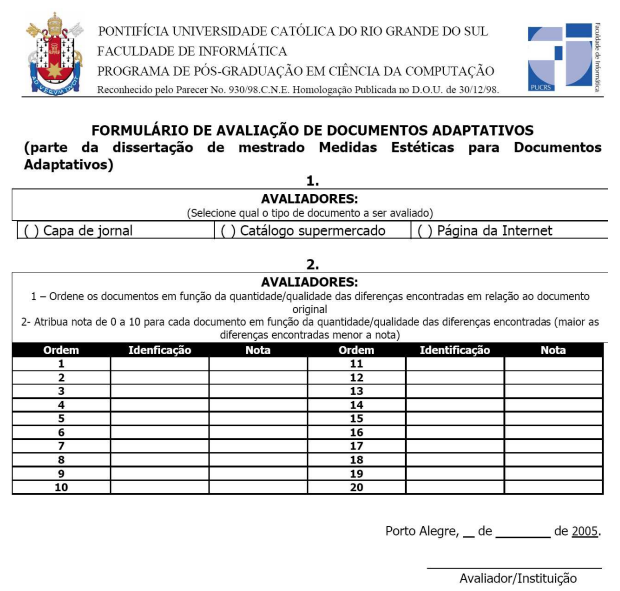

Figura 65 – Formulário de Avaliação de Distância

### **Referências**

- [BAL05] BALINSKY, Helen; PILU, Maurizio. Emphasis for highly customized documents. In: DOCENG, 2005, Bristol, UK. **Anais. . .** ACM Press, 2005. p.30.
- [BIR33] BIRKHOFF, George David. **Aesthetic measure**. Cambridge, USA. Harvard University Press, 1933.
- [COL90] COLLIER, David. **Collier's rules for desktop design and typography**. Boston, USA. Addison-Wesley Longman Publishing Co., Inc., 1990.
- [FUR89] FURUTA, Richard; QUINT, Vicent; ANDRé, Jacques. **Structured documents**. New York, USA. Cambridge University Press, 1989.
- [GRE05] GREENFIELD, Gary R. Computational aesthetics as a tool for creativity. In: C&C, 2005, New York, USA. **Anais. . .** ACM Press, 2005. p.232–235.
- [HAR01] HARRINGTON, Steven; NAVEDA, Fernando; JONES, Rhys Price. Towards a science of document intent. In: ICDAR, 2001, Seattle, USA. **Anais. . .** 2001. p.63–66.
- [HAR04] HARRINGTON, Steven; NAVEDA, J. Fernando; ROETLING, Paul; THAKKAR, Nishant; JONES, Rhys Price. Aesthetic measures for automated document layout. In: DOCENG, 2004, Milwaukee, USA. **Anais. . .** ACM Press, 2004. p.109–111.
- [HAR04a] HARRINGTON, Steven; NAVEDA, J. Fernando; ROETLING, Paul; THAKKAR, Nishant; JONES, Rhys Price. On the structure of style space for documents. In: AAAI, 2004, Washington, USA. **Anais. . .** AAAI Press, 2004. p.64–67.
- [HOF04] HOFFMANN, Ralf; KRAUSS, Kirstin. A critical evaluation of literature on visual aesthetics for the web. In: SAICSIT, 2004, , Republic of South Africa. **Anais. . .** South African Institute for Computer Scientists and Information Technologists, 2004. p.205–209.
- [ISO86] ISO. Standard generalized markup language specification iso 8879:1986. 1986.
- [NGO00] NGO, David Chek Ling; TEO, Lian Seng; BYRNE, John G. A mathematical theory of interface aesthetics. In: ISIS-SYMMETRY, 2000, Belgrado, Sérvia. **Anais. . .** 2000.
- [POD03] PODI. Roi: building new models for communications solutions. In: THE PODI EXECUTIVE SUMMIT, 2003, Atlanta, USA. **Anais. . .** 2003.
- [PUR03] PURVIS, Lisa; HARRINGTON, Steven; O´SULLIVAN, Barry; FREUDER, Eugene C. Creating personalized documents: an optimization approach. In: DO-CENG, 2003, Grenoble, France. **Anais. . .** ACM Press, 2003. p.68–77.
- [W3C98] W3C. extensible markup language specification version 1.0. 1998.
- [WIL94] WILLIAMS, Robin. **The non-designers design book**. Berkeley, USA. Peachpit Press, 1994.
- [ZET99] ZETTL, Herbert. **Sight, sound, motion**: applied media aesthetics. Belmont, USA. Wadsworth Publishing Company, 1999.

# **Livros Grátis**

( <http://www.livrosgratis.com.br> )

Milhares de Livros para Download:

[Baixar](http://www.livrosgratis.com.br/cat_1/administracao/1) [livros](http://www.livrosgratis.com.br/cat_1/administracao/1) [de](http://www.livrosgratis.com.br/cat_1/administracao/1) [Administração](http://www.livrosgratis.com.br/cat_1/administracao/1) [Baixar](http://www.livrosgratis.com.br/cat_2/agronomia/1) [livros](http://www.livrosgratis.com.br/cat_2/agronomia/1) [de](http://www.livrosgratis.com.br/cat_2/agronomia/1) [Agronomia](http://www.livrosgratis.com.br/cat_2/agronomia/1) [Baixar](http://www.livrosgratis.com.br/cat_3/arquitetura/1) [livros](http://www.livrosgratis.com.br/cat_3/arquitetura/1) [de](http://www.livrosgratis.com.br/cat_3/arquitetura/1) [Arquitetura](http://www.livrosgratis.com.br/cat_3/arquitetura/1) [Baixar](http://www.livrosgratis.com.br/cat_4/artes/1) [livros](http://www.livrosgratis.com.br/cat_4/artes/1) [de](http://www.livrosgratis.com.br/cat_4/artes/1) [Artes](http://www.livrosgratis.com.br/cat_4/artes/1) [Baixar](http://www.livrosgratis.com.br/cat_5/astronomia/1) [livros](http://www.livrosgratis.com.br/cat_5/astronomia/1) [de](http://www.livrosgratis.com.br/cat_5/astronomia/1) [Astronomia](http://www.livrosgratis.com.br/cat_5/astronomia/1) [Baixar](http://www.livrosgratis.com.br/cat_6/biologia_geral/1) [livros](http://www.livrosgratis.com.br/cat_6/biologia_geral/1) [de](http://www.livrosgratis.com.br/cat_6/biologia_geral/1) [Biologia](http://www.livrosgratis.com.br/cat_6/biologia_geral/1) [Geral](http://www.livrosgratis.com.br/cat_6/biologia_geral/1) [Baixar](http://www.livrosgratis.com.br/cat_8/ciencia_da_computacao/1) [livros](http://www.livrosgratis.com.br/cat_8/ciencia_da_computacao/1) [de](http://www.livrosgratis.com.br/cat_8/ciencia_da_computacao/1) [Ciência](http://www.livrosgratis.com.br/cat_8/ciencia_da_computacao/1) [da](http://www.livrosgratis.com.br/cat_8/ciencia_da_computacao/1) [Computação](http://www.livrosgratis.com.br/cat_8/ciencia_da_computacao/1) [Baixar](http://www.livrosgratis.com.br/cat_9/ciencia_da_informacao/1) [livros](http://www.livrosgratis.com.br/cat_9/ciencia_da_informacao/1) [de](http://www.livrosgratis.com.br/cat_9/ciencia_da_informacao/1) [Ciência](http://www.livrosgratis.com.br/cat_9/ciencia_da_informacao/1) [da](http://www.livrosgratis.com.br/cat_9/ciencia_da_informacao/1) [Informação](http://www.livrosgratis.com.br/cat_9/ciencia_da_informacao/1) [Baixar](http://www.livrosgratis.com.br/cat_7/ciencia_politica/1) [livros](http://www.livrosgratis.com.br/cat_7/ciencia_politica/1) [de](http://www.livrosgratis.com.br/cat_7/ciencia_politica/1) [Ciência](http://www.livrosgratis.com.br/cat_7/ciencia_politica/1) [Política](http://www.livrosgratis.com.br/cat_7/ciencia_politica/1) [Baixar](http://www.livrosgratis.com.br/cat_10/ciencias_da_saude/1) [livros](http://www.livrosgratis.com.br/cat_10/ciencias_da_saude/1) [de](http://www.livrosgratis.com.br/cat_10/ciencias_da_saude/1) [Ciências](http://www.livrosgratis.com.br/cat_10/ciencias_da_saude/1) [da](http://www.livrosgratis.com.br/cat_10/ciencias_da_saude/1) [Saúde](http://www.livrosgratis.com.br/cat_10/ciencias_da_saude/1) [Baixar](http://www.livrosgratis.com.br/cat_11/comunicacao/1) [livros](http://www.livrosgratis.com.br/cat_11/comunicacao/1) [de](http://www.livrosgratis.com.br/cat_11/comunicacao/1) [Comunicação](http://www.livrosgratis.com.br/cat_11/comunicacao/1) [Baixar](http://www.livrosgratis.com.br/cat_12/conselho_nacional_de_educacao_-_cne/1) [livros](http://www.livrosgratis.com.br/cat_12/conselho_nacional_de_educacao_-_cne/1) [do](http://www.livrosgratis.com.br/cat_12/conselho_nacional_de_educacao_-_cne/1) [Conselho](http://www.livrosgratis.com.br/cat_12/conselho_nacional_de_educacao_-_cne/1) [Nacional](http://www.livrosgratis.com.br/cat_12/conselho_nacional_de_educacao_-_cne/1) [de](http://www.livrosgratis.com.br/cat_12/conselho_nacional_de_educacao_-_cne/1) [Educação - CNE](http://www.livrosgratis.com.br/cat_12/conselho_nacional_de_educacao_-_cne/1) [Baixar](http://www.livrosgratis.com.br/cat_13/defesa_civil/1) [livros](http://www.livrosgratis.com.br/cat_13/defesa_civil/1) [de](http://www.livrosgratis.com.br/cat_13/defesa_civil/1) [Defesa](http://www.livrosgratis.com.br/cat_13/defesa_civil/1) [civil](http://www.livrosgratis.com.br/cat_13/defesa_civil/1) [Baixar](http://www.livrosgratis.com.br/cat_14/direito/1) [livros](http://www.livrosgratis.com.br/cat_14/direito/1) [de](http://www.livrosgratis.com.br/cat_14/direito/1) [Direito](http://www.livrosgratis.com.br/cat_14/direito/1) [Baixar](http://www.livrosgratis.com.br/cat_15/direitos_humanos/1) [livros](http://www.livrosgratis.com.br/cat_15/direitos_humanos/1) [de](http://www.livrosgratis.com.br/cat_15/direitos_humanos/1) [Direitos](http://www.livrosgratis.com.br/cat_15/direitos_humanos/1) [humanos](http://www.livrosgratis.com.br/cat_15/direitos_humanos/1) [Baixar](http://www.livrosgratis.com.br/cat_16/economia/1) [livros](http://www.livrosgratis.com.br/cat_16/economia/1) [de](http://www.livrosgratis.com.br/cat_16/economia/1) [Economia](http://www.livrosgratis.com.br/cat_16/economia/1) [Baixar](http://www.livrosgratis.com.br/cat_17/economia_domestica/1) [livros](http://www.livrosgratis.com.br/cat_17/economia_domestica/1) [de](http://www.livrosgratis.com.br/cat_17/economia_domestica/1) [Economia](http://www.livrosgratis.com.br/cat_17/economia_domestica/1) [Doméstica](http://www.livrosgratis.com.br/cat_17/economia_domestica/1) [Baixar](http://www.livrosgratis.com.br/cat_18/educacao/1) [livros](http://www.livrosgratis.com.br/cat_18/educacao/1) [de](http://www.livrosgratis.com.br/cat_18/educacao/1) [Educação](http://www.livrosgratis.com.br/cat_18/educacao/1) [Baixar](http://www.livrosgratis.com.br/cat_19/educacao_-_transito/1) [livros](http://www.livrosgratis.com.br/cat_19/educacao_-_transito/1) [de](http://www.livrosgratis.com.br/cat_19/educacao_-_transito/1) [Educação - Trânsito](http://www.livrosgratis.com.br/cat_19/educacao_-_transito/1) [Baixar](http://www.livrosgratis.com.br/cat_20/educacao_fisica/1) [livros](http://www.livrosgratis.com.br/cat_20/educacao_fisica/1) [de](http://www.livrosgratis.com.br/cat_20/educacao_fisica/1) [Educação](http://www.livrosgratis.com.br/cat_20/educacao_fisica/1) [Física](http://www.livrosgratis.com.br/cat_20/educacao_fisica/1) [Baixar](http://www.livrosgratis.com.br/cat_21/engenharia_aeroespacial/1) [livros](http://www.livrosgratis.com.br/cat_21/engenharia_aeroespacial/1) [de](http://www.livrosgratis.com.br/cat_21/engenharia_aeroespacial/1) [Engenharia](http://www.livrosgratis.com.br/cat_21/engenharia_aeroespacial/1) [Aeroespacial](http://www.livrosgratis.com.br/cat_21/engenharia_aeroespacial/1) [Baixar](http://www.livrosgratis.com.br/cat_22/farmacia/1) [livros](http://www.livrosgratis.com.br/cat_22/farmacia/1) [de](http://www.livrosgratis.com.br/cat_22/farmacia/1) [Farmácia](http://www.livrosgratis.com.br/cat_22/farmacia/1) [Baixar](http://www.livrosgratis.com.br/cat_23/filosofia/1) [livros](http://www.livrosgratis.com.br/cat_23/filosofia/1) [de](http://www.livrosgratis.com.br/cat_23/filosofia/1) [Filosofia](http://www.livrosgratis.com.br/cat_23/filosofia/1) [Baixar](http://www.livrosgratis.com.br/cat_24/fisica/1) [livros](http://www.livrosgratis.com.br/cat_24/fisica/1) [de](http://www.livrosgratis.com.br/cat_24/fisica/1) [Física](http://www.livrosgratis.com.br/cat_24/fisica/1) [Baixar](http://www.livrosgratis.com.br/cat_25/geociencias/1) [livros](http://www.livrosgratis.com.br/cat_25/geociencias/1) [de](http://www.livrosgratis.com.br/cat_25/geociencias/1) [Geociências](http://www.livrosgratis.com.br/cat_25/geociencias/1) [Baixar](http://www.livrosgratis.com.br/cat_26/geografia/1) [livros](http://www.livrosgratis.com.br/cat_26/geografia/1) [de](http://www.livrosgratis.com.br/cat_26/geografia/1) [Geografia](http://www.livrosgratis.com.br/cat_26/geografia/1) [Baixar](http://www.livrosgratis.com.br/cat_27/historia/1) [livros](http://www.livrosgratis.com.br/cat_27/historia/1) [de](http://www.livrosgratis.com.br/cat_27/historia/1) [História](http://www.livrosgratis.com.br/cat_27/historia/1) [Baixar](http://www.livrosgratis.com.br/cat_31/linguas/1) [livros](http://www.livrosgratis.com.br/cat_31/linguas/1) [de](http://www.livrosgratis.com.br/cat_31/linguas/1) [Línguas](http://www.livrosgratis.com.br/cat_31/linguas/1)

[Baixar](http://www.livrosgratis.com.br/cat_28/literatura/1) [livros](http://www.livrosgratis.com.br/cat_28/literatura/1) [de](http://www.livrosgratis.com.br/cat_28/literatura/1) [Literatura](http://www.livrosgratis.com.br/cat_28/literatura/1) [Baixar](http://www.livrosgratis.com.br/cat_30/literatura_de_cordel/1) [livros](http://www.livrosgratis.com.br/cat_30/literatura_de_cordel/1) [de](http://www.livrosgratis.com.br/cat_30/literatura_de_cordel/1) [Literatura](http://www.livrosgratis.com.br/cat_30/literatura_de_cordel/1) [de](http://www.livrosgratis.com.br/cat_30/literatura_de_cordel/1) [Cordel](http://www.livrosgratis.com.br/cat_30/literatura_de_cordel/1) [Baixar](http://www.livrosgratis.com.br/cat_29/literatura_infantil/1) [livros](http://www.livrosgratis.com.br/cat_29/literatura_infantil/1) [de](http://www.livrosgratis.com.br/cat_29/literatura_infantil/1) [Literatura](http://www.livrosgratis.com.br/cat_29/literatura_infantil/1) [Infantil](http://www.livrosgratis.com.br/cat_29/literatura_infantil/1) [Baixar](http://www.livrosgratis.com.br/cat_32/matematica/1) [livros](http://www.livrosgratis.com.br/cat_32/matematica/1) [de](http://www.livrosgratis.com.br/cat_32/matematica/1) [Matemática](http://www.livrosgratis.com.br/cat_32/matematica/1) [Baixar](http://www.livrosgratis.com.br/cat_33/medicina/1) [livros](http://www.livrosgratis.com.br/cat_33/medicina/1) [de](http://www.livrosgratis.com.br/cat_33/medicina/1) [Medicina](http://www.livrosgratis.com.br/cat_33/medicina/1) [Baixar](http://www.livrosgratis.com.br/cat_34/medicina_veterinaria/1) [livros](http://www.livrosgratis.com.br/cat_34/medicina_veterinaria/1) [de](http://www.livrosgratis.com.br/cat_34/medicina_veterinaria/1) [Medicina](http://www.livrosgratis.com.br/cat_34/medicina_veterinaria/1) [Veterinária](http://www.livrosgratis.com.br/cat_34/medicina_veterinaria/1) [Baixar](http://www.livrosgratis.com.br/cat_35/meio_ambiente/1) [livros](http://www.livrosgratis.com.br/cat_35/meio_ambiente/1) [de](http://www.livrosgratis.com.br/cat_35/meio_ambiente/1) [Meio](http://www.livrosgratis.com.br/cat_35/meio_ambiente/1) [Ambiente](http://www.livrosgratis.com.br/cat_35/meio_ambiente/1) [Baixar](http://www.livrosgratis.com.br/cat_36/meteorologia/1) [livros](http://www.livrosgratis.com.br/cat_36/meteorologia/1) [de](http://www.livrosgratis.com.br/cat_36/meteorologia/1) [Meteorologia](http://www.livrosgratis.com.br/cat_36/meteorologia/1) [Baixar](http://www.livrosgratis.com.br/cat_45/monografias_e_tcc/1) [Monografias](http://www.livrosgratis.com.br/cat_45/monografias_e_tcc/1) [e](http://www.livrosgratis.com.br/cat_45/monografias_e_tcc/1) [TCC](http://www.livrosgratis.com.br/cat_45/monografias_e_tcc/1) [Baixar](http://www.livrosgratis.com.br/cat_37/multidisciplinar/1) [livros](http://www.livrosgratis.com.br/cat_37/multidisciplinar/1) [Multidisciplinar](http://www.livrosgratis.com.br/cat_37/multidisciplinar/1) [Baixar](http://www.livrosgratis.com.br/cat_38/musica/1) [livros](http://www.livrosgratis.com.br/cat_38/musica/1) [de](http://www.livrosgratis.com.br/cat_38/musica/1) [Música](http://www.livrosgratis.com.br/cat_38/musica/1) [Baixar](http://www.livrosgratis.com.br/cat_39/psicologia/1) [livros](http://www.livrosgratis.com.br/cat_39/psicologia/1) [de](http://www.livrosgratis.com.br/cat_39/psicologia/1) [Psicologia](http://www.livrosgratis.com.br/cat_39/psicologia/1) [Baixar](http://www.livrosgratis.com.br/cat_40/quimica/1) [livros](http://www.livrosgratis.com.br/cat_40/quimica/1) [de](http://www.livrosgratis.com.br/cat_40/quimica/1) [Química](http://www.livrosgratis.com.br/cat_40/quimica/1) [Baixar](http://www.livrosgratis.com.br/cat_41/saude_coletiva/1) [livros](http://www.livrosgratis.com.br/cat_41/saude_coletiva/1) [de](http://www.livrosgratis.com.br/cat_41/saude_coletiva/1) [Saúde](http://www.livrosgratis.com.br/cat_41/saude_coletiva/1) [Coletiva](http://www.livrosgratis.com.br/cat_41/saude_coletiva/1) [Baixar](http://www.livrosgratis.com.br/cat_42/servico_social/1) [livros](http://www.livrosgratis.com.br/cat_42/servico_social/1) [de](http://www.livrosgratis.com.br/cat_42/servico_social/1) [Serviço](http://www.livrosgratis.com.br/cat_42/servico_social/1) [Social](http://www.livrosgratis.com.br/cat_42/servico_social/1) [Baixar](http://www.livrosgratis.com.br/cat_43/sociologia/1) [livros](http://www.livrosgratis.com.br/cat_43/sociologia/1) [de](http://www.livrosgratis.com.br/cat_43/sociologia/1) [Sociologia](http://www.livrosgratis.com.br/cat_43/sociologia/1) [Baixar](http://www.livrosgratis.com.br/cat_44/teologia/1) [livros](http://www.livrosgratis.com.br/cat_44/teologia/1) [de](http://www.livrosgratis.com.br/cat_44/teologia/1) [Teologia](http://www.livrosgratis.com.br/cat_44/teologia/1) [Baixar](http://www.livrosgratis.com.br/cat_46/trabalho/1) [livros](http://www.livrosgratis.com.br/cat_46/trabalho/1) [de](http://www.livrosgratis.com.br/cat_46/trabalho/1) [Trabalho](http://www.livrosgratis.com.br/cat_46/trabalho/1) [Baixar](http://www.livrosgratis.com.br/cat_47/turismo/1) [livros](http://www.livrosgratis.com.br/cat_47/turismo/1) [de](http://www.livrosgratis.com.br/cat_47/turismo/1) [Turismo](http://www.livrosgratis.com.br/cat_47/turismo/1)